# **UNIVERSIDAD NACIONAL SANTIAGO ANTÚNEZ DE MAYOLO**

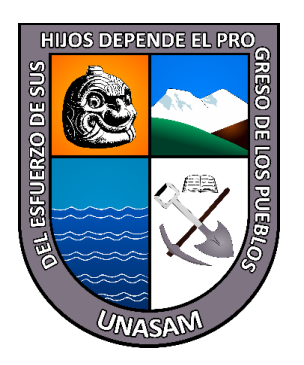

# **FACULTAD DE CIENCIAS**

# **ESCUELA PROFESIONAL DE INGENIERÍA DE SISTEMAS E INFORMÁTICA**

# **"SISTEMA WEB PARA LA MEJORA DE LA LOGÍSTICA INVERSA DE LA EMPRESA LITEYCA DEL PERÚ S.A.C, 2022"**

# **TESIS PARA OPTAR EL TÍTULO PROFESIONAL DE: INGENIERO DE SISTEMAS E INFORMÁTICA**

# **AUTOR: Bach. PAUL ALEXEI, GONZALES MAGUIÑA**

# **ASESOR: Ing. ALBERTO MARTIN, MEDINA VILLACORTA**

**HUARAZ - PERÚ 2022**

**N° Registro: T168**

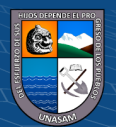

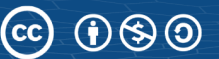

# **DEDICATORIA**

<span id="page-1-0"></span>A mi familia, por el apoyo incondicional, por ayudarme a mejorar cada día en todos los aspectos de mi vida, por apoyarme en los malos y buenos momentos. Y a mis abuelas Victoria y Dora que en paz descansen en el cielo.

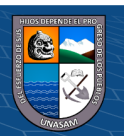

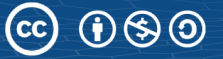

# **AGRADECIMIENTO**

<span id="page-2-0"></span>A mis padres: Jaime Gonzales y Norma Maguiña, por el apoyo incondicional que me brindan, por su sacrificio y esfuerzo, que me ayudan a ser cada día a ser una mejor persona y un mejor profesional. A mis tíos y primos por el apoyo en esta etapa de mi vida. A mis abuelas Dora Vargas y Victoria Maguiña que me siempre me bendicen desde el cielo.

Al Ing. Medina Villacorta Alberto Martin, asesor de la presente tesis, por su esmero y guía, que estuvo presente en la preparación de mi proyecto si no también en mi formación universitaria y que fue parte de mi preparación y desarrollo como profesional.

Finalmente agradezco a mis amigos, docentes que participaron de manera indirecta en el desarrollo y elaboración de la presente tesis.

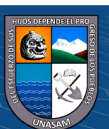

 $\odot$   $\odot$   $\otimes$   $\odot$ 

#### **RESUMEN**

<span id="page-3-0"></span>Esta tesis tuvo como objetivo desarrollar un sistema web para la mejora del proceso de logística inversa en la empresa Liteyca del Perú S.A.C., para que ayude con la gestión actas de dicho proceso. Es un trabajo de investigación de tipo aplicada, también se usaron instrumentos de recolección de datos (encuestas) y se comprobó la hipótesis mediante la prueba T de Student, para garantizar resultados válidos y fiables. También se usaron los diagramas UML para el diagnóstico y desarrollo del sistema web. Con el desarrollo e implementación del sistema web se logró brindar una herramienta de gran apoyo a los trabajadores de la empresa ya que ahora pueden acceder a este desde cualquier lugar y hacer seguimiento a las actas de logística inversa, además permitió el fácil manejo de los procesos.

**Palabras clave:** Actas, Logística Inversa, sistema web

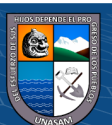

 $\left(\begin{matrix}cc\end{matrix}\right)\left(\begin{matrix}c\end{matrix}\right)\otimes\mathbf{0}$ 

Repositorio Institucional - UNASAM - Perú

## **ABSTRACT**

<span id="page-4-0"></span>The objective of this thesis was to develop a web system for the improvement of the reverse logistics process in the company Liteyca del Perú S.A.C., to help with the management of this process. It is an applied type of research work, data collection instruments (surveys) were also used and the hypothesis was tested by means of Student's t-test, to guarantee valid and reliable results. UML diagrams were also used for the diagnosis and development of the web system. With the development and implementation of the web system, it was possible to provide a tool of great support to the company's workers, since they can now access it from anywhere and follow up on the reverse logistics records, and it also allowed for easy management of the processes.the records of reverse logistics, also allowed the easy management of the processes.

**Keywords:** Minutes, reverse logistics, web system.

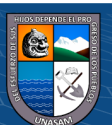

 $\left(\begin{matrix}cc\end{matrix}\right)\left(\begin{matrix}c\end{matrix}\right)\otimes\mathbf{0}$ 

<span id="page-5-0"></span>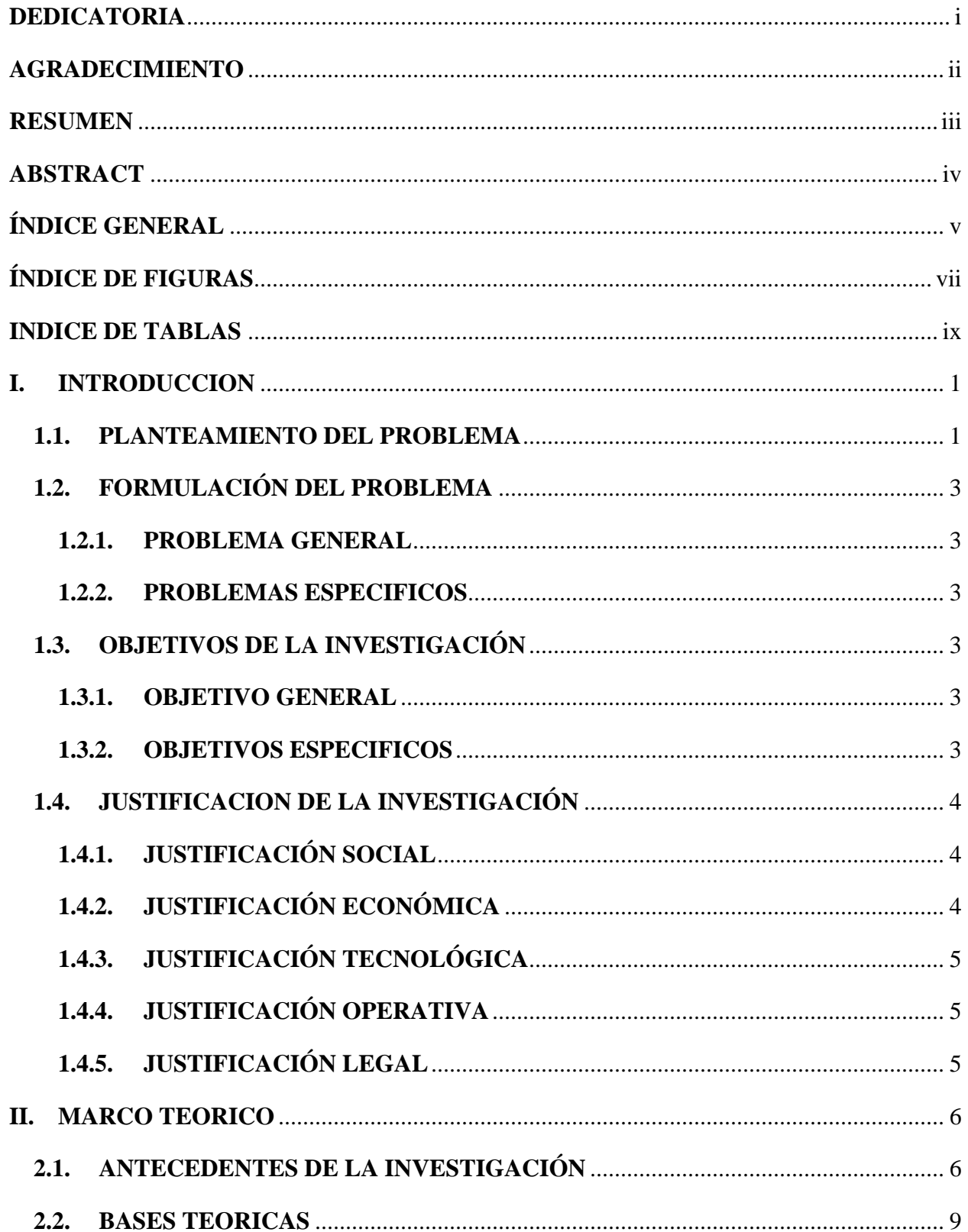

# ÍNDICE GENERAL

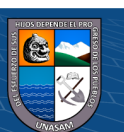

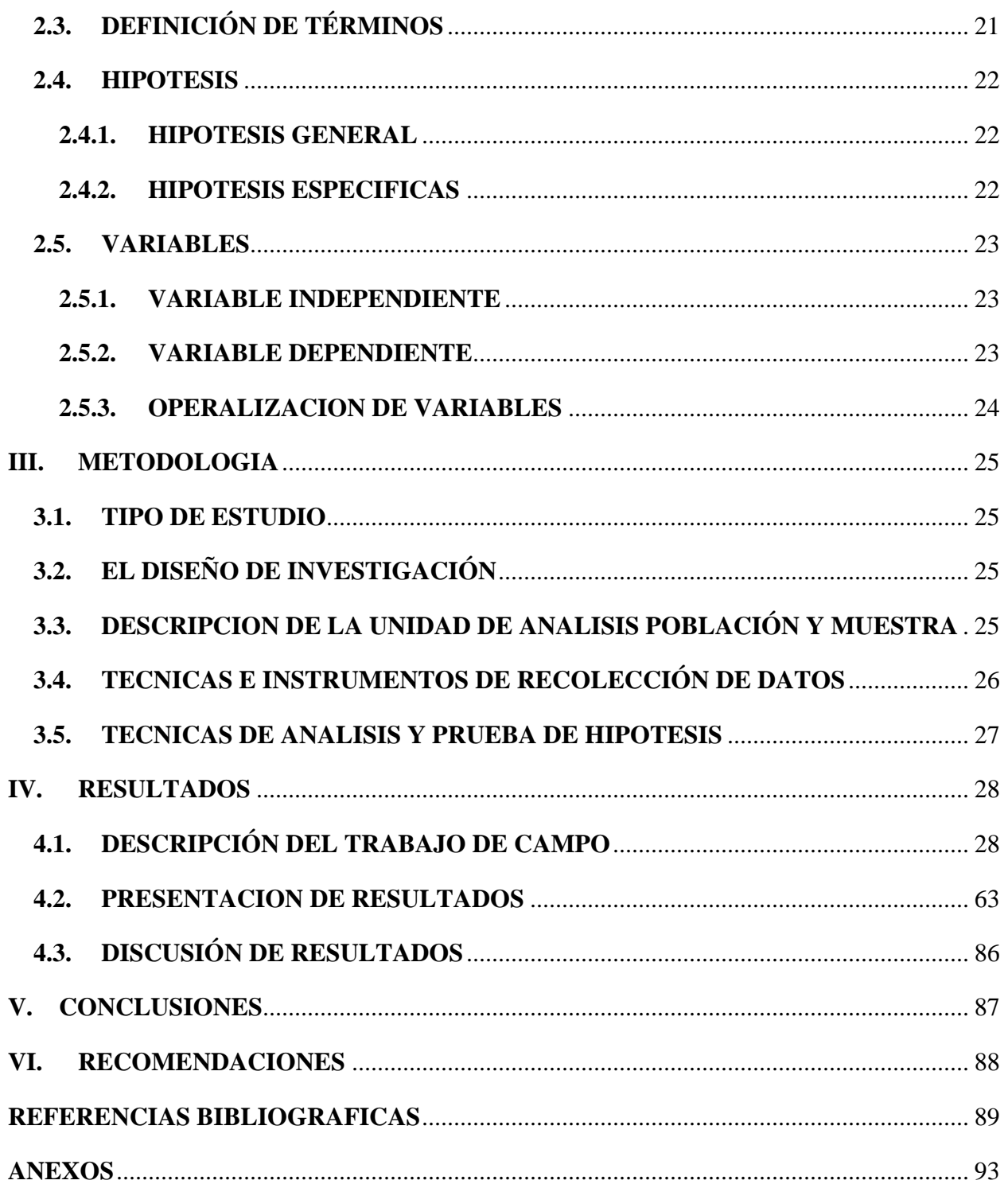

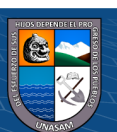

# **ÍNDICE DE FIGURAS**

<span id="page-7-0"></span>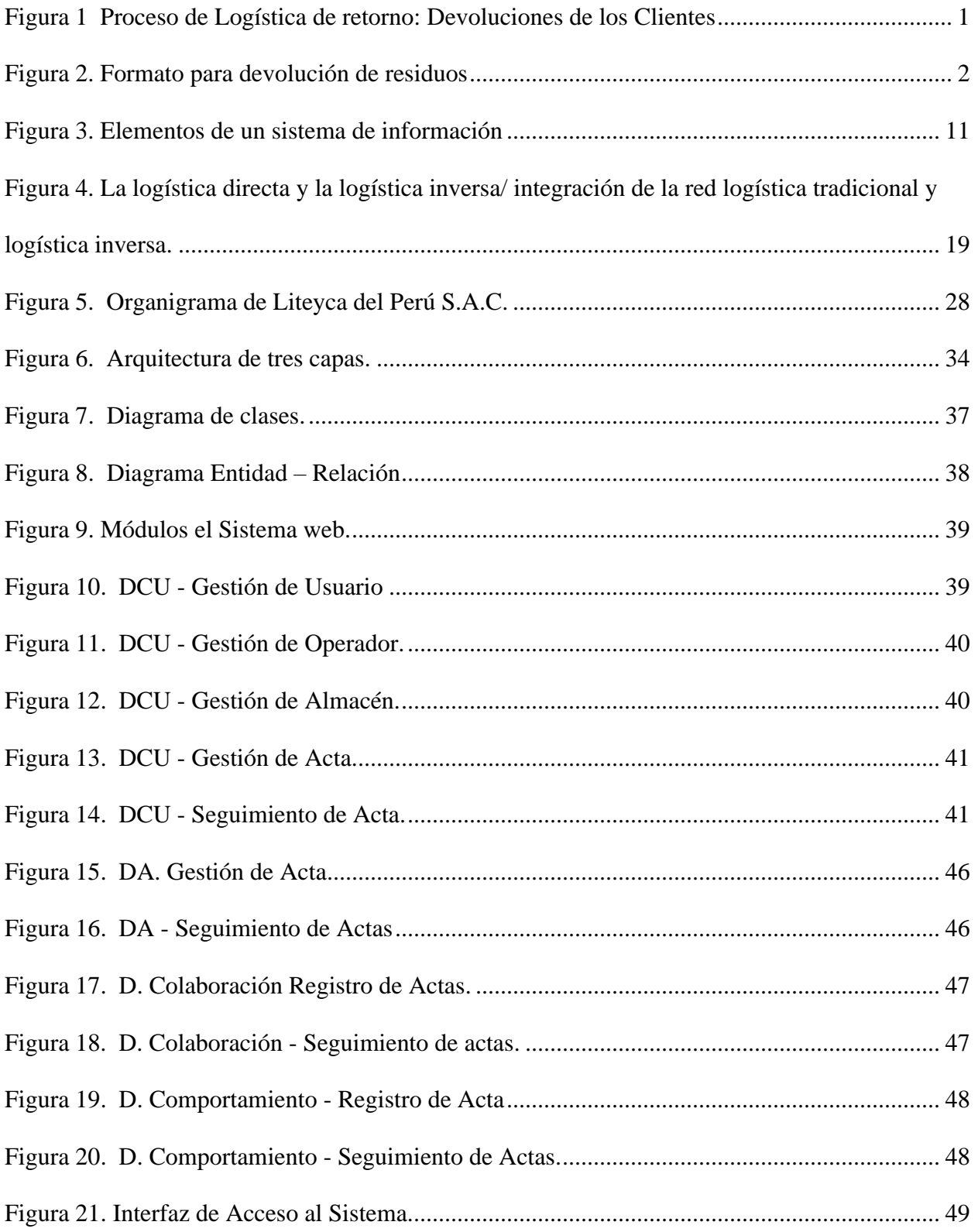

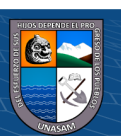

 $\overline{C}$   $\theta$   $\otimes$   $\theta$ 

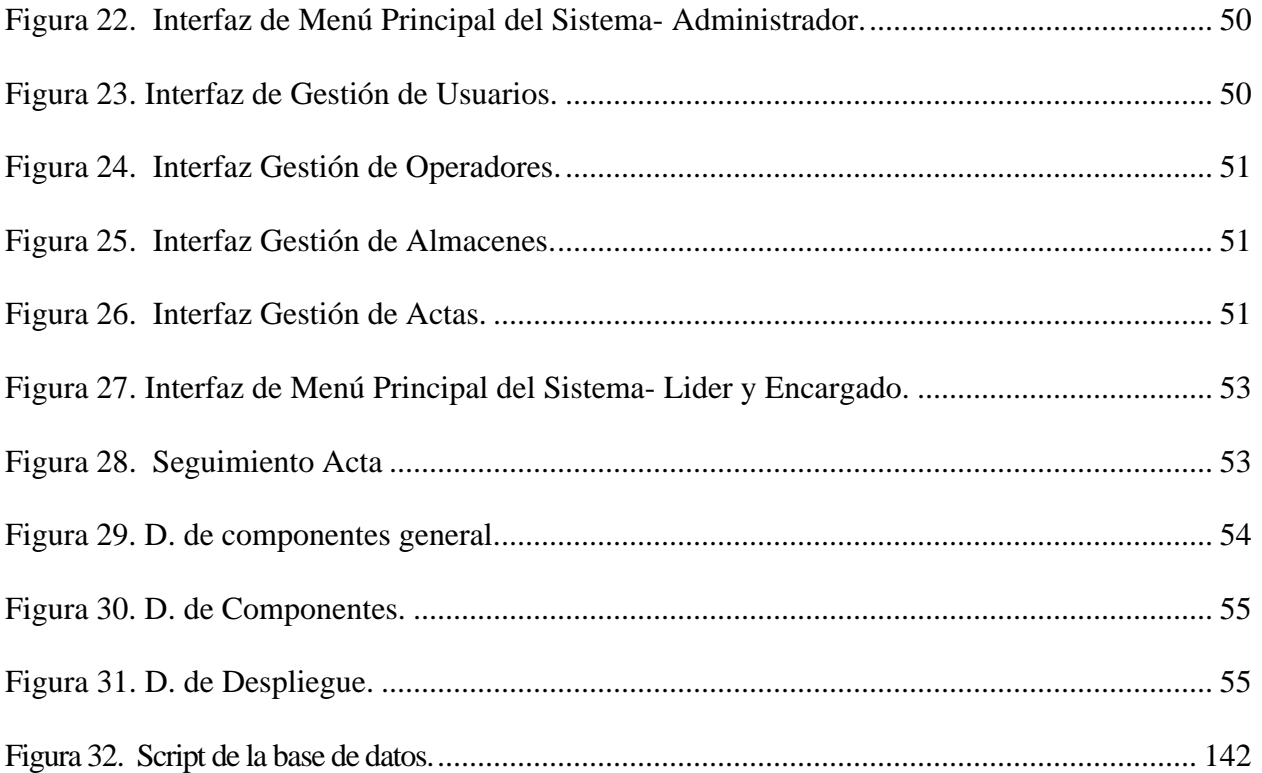

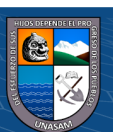

# **INDICE DE TABLAS**

<span id="page-9-0"></span>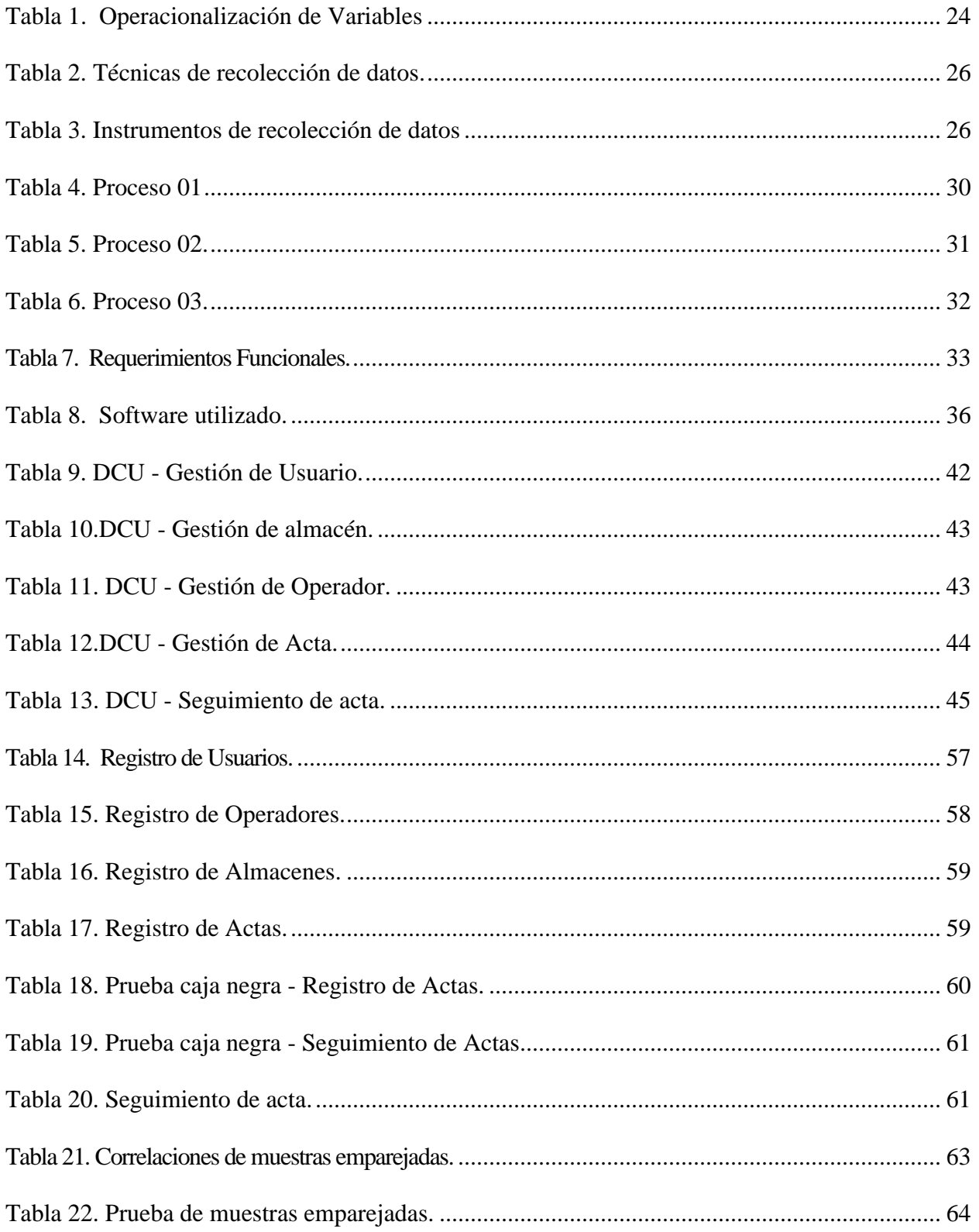

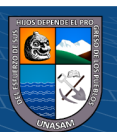

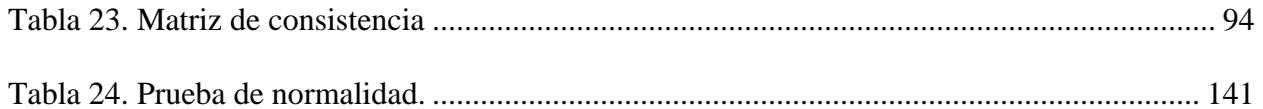

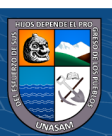

## <span id="page-11-1"></span><span id="page-11-0"></span>**I. INTRODUCCIÓN**

### **1.1. PLANTEAMIENTO DEL PROBLEMA**

Liteyca del Perú es una de las empresas pioneras de las telecomunicaciones en el Perú. Ofrece los servicios de diseño, construcción, instalación y mantenimiento. Actualmente cuenta con sedes en el Perú y otros países.

En el Perú el proceso de logística inversa que se desarrolla en la empresa tiene que ver con la obtención de residuos como: dispositivostecnológicos cables, etc. Estos son el resultado de actividades (instalaciones, mantenimiento y planta externa) que son recolectadas en campo. Estos son devueltos a los almacenes de la empresa donde son almacenados y clasificados para su posterior envío a centros especializados, los cuales se encargan de darle nuevamente valor y funcionalidad. Como se muestra a continuación en la Figura 1.

#### <span id="page-11-2"></span>**Figura 1**

Proceso de Logística de retorno: Devoluciones de los Clientes

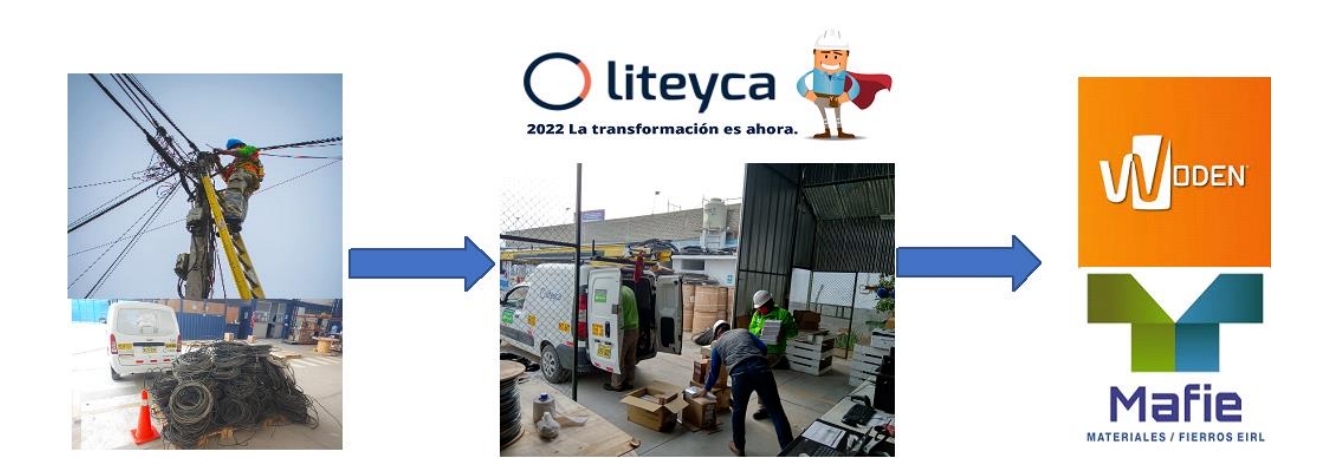

*Fuente***:** Elaboración Propia.

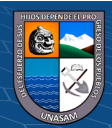

 $0.690$ 

En este proceso se generan actas que son documentos que se elaboran manualmente, que contienen datos como el operador de destino, la cantidad de equipos, bultos, etc. Como se muestra en la Figura 2. Esto ocasiona gasto de dinero en materiales de oficina, así como también demoras en la búsqueda de estas actas. No se cuenta un sistema para su gestión y una adecuada base de datos que para gestionar la información de estas.

### <span id="page-12-0"></span>**Figura 2.**

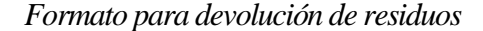

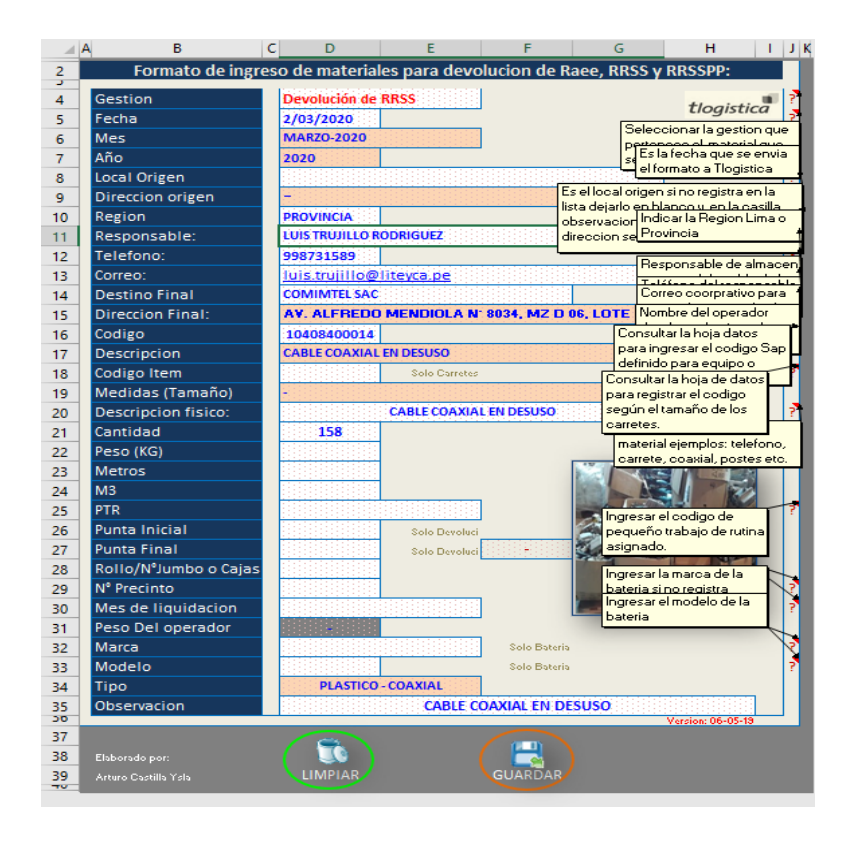

*Fuente***:** Telefónica del Perú.

El proyecto de investigación pretende diseñar e implementar un sistema web para mejorar y agilizar este proceso de logística inversa ya que no se cuenta con un sistema de información adecuado para la gestión de estas actas que se generan en dicho proceso.

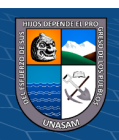

 $\odot$   $\odot$   $\odot$ 

# <span id="page-13-1"></span><span id="page-13-0"></span>**1.2. FORMULACIÓN DEL PROBLEMA**

## **1.2.1. PROBLEMA GENERAL**

<span id="page-13-2"></span>¿De qué manera el sistema web mejorará la logística inversa de la empresa Liteyca del Perú S.A.C.?

# **1.2.2. PROBLEMAS ESPECIFICOS**

- ¿Cómo es el proceso actual de logística inversa en la empresa Liteyca del Perú S.A.C.?
- ¿Cuál es la arquitectura adecuada para el desarrollo del sistema web para mejorar la logística inversa en la empresa Liteyca del Perú S.A.C.?
- ¿De qué manera influye que el diseño de la interfaz sea amigable con respecto al uso adecuado del sistema web?
- ¿Cómo se reduciría el tiempo de registro de actas en la empresa Liteyca del Perú S.A.C.?
- ¿Cómo se reducirá el tiempo de búsqueda de actas en la empresa Liteyca del Perú S.A.C.?
- ¿Cuál es el nivel de satisfacción del usuario con respecto a la gestión de actas?

# <span id="page-13-4"></span><span id="page-13-3"></span>**1.3. OBJETIVOS DE LA INVESTIGACIÓN**

#### **1.3.1. OBJETIVO GENERAL**

Desarrollar un sistema web para mejorar la logística inversa en la empresa

<span id="page-13-5"></span>Liteyca del Perú S.A.C.

## **1.3.2. OBJETIVOS ESPECIFICOS**

 $\left(\begin{matrix}cc\end{matrix}\right)\left(\begin{matrix}\cdot\\0\end{matrix}\right)\left(\begin{matrix}\cdot\\0\end{matrix}\right)$ 

• Identificar y describir el proceso actual de logística inversa en la empresa Liteyca del Perú S.A.C.

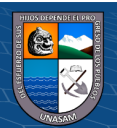

- Determinar la arquitectura adecuada para el desarrollo del sistema web para mejorar la gestión de la logística inversa de la empresa Liteyca del Perú S.A.C.
- Diseñar una interfaz amigable para facilitar el uso del sistema por parte de los usuarios.
- Reducir el tiempo de registro de actas en la empresa Liteyca del Perú S.A.C.
- Reducir el tiempo de búsqueda de Actas en la empresa Liteyca del Perú S.A.C.
- <span id="page-14-0"></span>• Evaluar el grado de satisfacción del usuario, antes y después de la propuesta de implementación del software.

# <span id="page-14-1"></span>**1.4. JUSTIFICACION DE LA INVESTIGACIÓN**

#### **1.4.1. Justificación Económica**

La empresa Liteyca del Perú S.A.C. si cuenta equipamiento adecuado y personal calificado para el manejo del sistema web; así mismo se logrará optimizar el tiempo requerido en el proceso de generación de actas de logística inversa, a la vez que se reducirán gastos de papelería, evitando de esta manera pérdidas económicas.

# <span id="page-14-2"></span>**1.4.2. Justificación Social**

Los favorecidos directamente son encargados logísticos de la empresa; ya que debido a esto podrán acceder al servicio desde cualquier lugar en donde exista internet para poder visualizar la información de las actas.

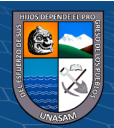

 $\odot$   $\odot$   $\odot$ 

#### <span id="page-15-0"></span>**1.4.3. Justificación Tecnológica**

Con el uso del internet se podrán administrar las actas las 24 horas del día. Además, con el sistema se tendrá un mejor manejo de dichas actas, optimizando tiempo al personal de logística.

## <span id="page-15-1"></span>**1.4.4. Justificación Operativa**

Este sistema traerá consigo una nueva forma de realizar el proceso de logística y versa y la gestión y actas, además que se logrará la optimización de estos. Se realizarán capacitaciones a los usuarios del sistema web, además se facilitará el manual de usuario.

# <span id="page-15-2"></span>**1.4.5. Justificación Legal**

En implementación del sistema web no existe impedimento legal que no permita realizarlo, será elaborado bajo software de uso libre y los que no también se cuentan con licencia, por lo que se considera factible ya que cumple con lo estipulado en la ley.

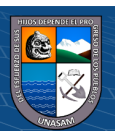

#### <span id="page-16-1"></span><span id="page-16-0"></span>**II. MARCO TEORICO**

#### **2.1. ANTECEDENTES DE LA INVESTIGACIÓN**

#### **Antecedentes Internacionales**

Arango (2019), en su investigacion: "Diseño de un modelo de Logística Inversa para empresas del sector industrial en la ciudad de Pereira, Risaralda". Esta investigación tuvo como objetivo general: Diseñar un modelo de logística inversa que sea adaptable a empresas del sector industrial de la ciudad de Pereira. Fue una investigacion mixta. Donde se concluyó: La logística inversa no es utilizada por las empresas del sector. Admitiendo la hipótesis de su investigación en el proceso. Dado el alto porcentaje de empresas del sector que no cuentan con una estructura organizada en su proceso logístico y si estarían dispuestas a implementar dicho modelo, se determinó que hay un ambiente organizado dentro de las empresas favorable para la el funcionamiento de prototipos de logística inversa

Tarazona & Ospina (2018), en su investigación: "Propuesta del sistema de logística inversa en la empresa Maderas Valderrama y Bilbao". en su investigación donde realizaron una metodología de cuatro fases (planeamiento y contextualización del problema, análisis y diagnóstico), hizo una propuesta de logística inversa en la universidad de La Salle,". La investigación tuvo como objetivo principal: Plantear un sistema de logística inversa en una empresa maderera con el fin de mejorar la ejecución de la logística en la empresa. Donde se llegó a la siguiente conclusión: Se llego a diseñar un modelo de logística inversa, que permitió tener control sobre los procesos de la logística inversa para poder disponer de los residuos generados en la empresa.

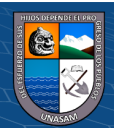

 $\left(\begin{matrix} \overline{\mathbf{c}} & \overline{\mathbf{c}} \end{matrix}\right)$ 

#### **Antecedentes Nacionales**

Arquinigo (2021), en su investigacion: "Sistema web para el control logístico en la empresa IME Contratistas Generales S.A.C". Cuyo objetivo fue: Diagnosticar la influencia de un sistema en el control logístico en la empresa IME Contratistas Generales S.A.C. Es una investigación aplicada, preexperimental y de enfoque cuantitativo. Donde se concluyó lo siguiente: El nivel de pérdida de inventarios se ve influenciado por el sistema web de manera efectiva, controlando y reduciendo pérdidas del inventario de almacén en esta empresa. Luego de la implementación del sistema web se obtuvieron resultados positivos ya que se mejoraron los beneficios la empresa.

Buenaño (2018), en su investigación: "Sistema web para el proceso de control logístico en el área de almacén en la empresa Eléctricas de Medellin Peru S.A.". La investigación cuyo objetivo fue: Diagnosticar la influencia de un sistema web en el proceso de control logístico en el área de almacén en la empresa. Es una investigación de tipo aplicada, preexperimental y enfoque cuantitativo en la Universidad Cesar Vallejo, Sus conclusiones fueron: Se mejora el control de almacén en la empresa con la implementación del sistema web, se llegó a incrementar la rotación de stock y el cumplimiento de los pedidos, con lo que se permitió alcanzar los objetivos de la investigación. Además, que el sistema implementado incrementa el cumplimiento de entregas.

Ramírez (2017), en su investigación: "Implementación de un sistema web para la gestión del área de almacén de la empresa Consorcio Metal Mecánico S.R.L. – Nuevo Chimbote; 2017". Cuyo objetivo fue: implementar un sistema web para la gestión de almacén de la Empresa Consorcio Metal Mecánico S.R.L. - Nuevo

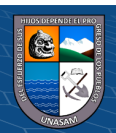

 $\left(\begin{matrix} \overline{\mathbf{c}} & \overline{\mathbf{c}} \end{matrix}\right)$ 

Chimbote; 2017 y mejorar los procesos de su almacén. Fue un estudio de investigación no experimental, descriptivo en la Universidad Católica Los Ángeles de Chimbote. Sus principales conclusiones fueron: Con la investigación se identificaron los requerimientos y necesidades de los encargados de almacén, donde se determinó que se necesita un sistema web. La metodología RUP ayudó al diseño ya que permitió definir adecuadamente las necesidades, con lo que se pudo desarrollar una interfaz amigable, por lo que es la herramienta adecuada para el desarrollo del sistema web.

#### **Antecedentes Locales**

Chico (2021), en su investigación "Desarrollo e implementación de un sistema web para la gestión logistica de la botica Robles - Huaraz", cuyo principal objetivo principal fue desarrollar e implementar un sistema web para mejorar la gestion logistica de la botica Robles – Huaraz. Es un investigacion de tipo aplicada, no experimental. Donde se concluyo que se optimiza la gestion de la logistica en la empresa con su implentacion. Ademas que el sistema ya funciona en sus sucurzales con ya que la tesis tubo resultados postivos y satisfactorios.

Valenzuela (2020), en su investigación titulada: "Sistema web mediante indicadores de resultados para la mejora de la gestión administrativa en la Universidad Nacional Santiago Antúnez de Mayolo – Huaraz, 2017", su objetivo principal fue: Implementar el sistema web mediante indicadores de resultados para la mejora de la gestión administrativa en la Universidad Nacional Santiago Antúnez de Mayolo de Huaraz en el año 2017. Su estudio fue cuantitativo, explicativo y de diseño pre. Experimental. Sus conclusiones fueron: Se mejoro la gestión administrativa en la

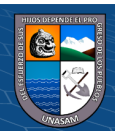

 $\left(\begin{matrix}cc\end{matrix}\right)\left(\begin{matrix}\cdot\\0\end{matrix}\right)\left(\begin{matrix}\cdot\\0\end{matrix}\right)$ 

Universidad Nacional Santiago Antúnez de Mayolo – Huaraz.2017 con la implementación del sistema web, lo cual fue comprobado con la prueba T de Student.

Baltazar (2018), en su investigación: "Sistema de información web para la gestión de ventas en la empresa Perú Tour E.I.R.L. Huaraz – 2018". Cuyo objetivo fue: implementar un sistema de web para optimizar la gestión de ventas en la EMPRESA PERU TOUR E.I.R.L., 2018. Realizó un estudio aplicado, descriptivo. Donde llegó a concluir lo siguiente: Se cumplió con el objetivo de la investigación, el fue era Implementar un sistema para optimizar la gestión de ventas de la empresa. Ya que se cumplieron los objetivos específicos establecidos.

# <span id="page-19-0"></span>**2.2. BASES TEORICAS**

#### **2.2.1. Sistema de Información**

El concepto sugerido por Hernández (2003) sobre sistemas de información, indica que un sistema de información es: «un grupo de operaciones formales que en funcionamiento respecto a una recolección de datos estructurados según las necesidades de la entidad; reúne, prepara y difunde los datos obtenidos para el funcionamiento de dicha sociedad y sus actividades de administración y control respectivamente, y apoya, parcialmente, en la toma de decisiones indispensable para el desarrollo de las funciones empresariales de la sociedad de acuerdo con la estrategia».

Según Laudon & Laudon (2012), "Un sistema de información se puede definir técnicamente como un conjunto de componentes interrelacionados que recolectan (o recuperan), procesan, almacenan y distribuyen información para apoyar la toma de decisiones y el control en una organización. Además de apoyar

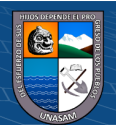

 $\left(\begin{matrix}cc\end{matrix}\right)\left(\begin{matrix}\cdot\\0\end{matrix}\right)\left(\begin{matrix}\cdot\\0\end{matrix}\right)$ 

la toma de decisiones, la coordinación y el control, los sistemas de información también pueden ayudar a los gerentes y trabajadores a analizar problemas, visualizar asuntos complejos y crear productos nuevos". Estos contienen datos diferentes cosas, ya sea en la organización o en el entorno en el que se desarrollan. Estos datos modelados de forma comprensible y práctica para el ser humano se denominan información. Por otro lado, los datos describen acontecimientos que ocurren en las organizaciones y en el entorno antes de organizarlos y ponerlos en un formato que resulte claro y útil.

Según Laudon & Laudon (2012), hay tres actividades en un sistema de información que produce la información que las organizaciones necesitan para tomar decisiones, controlar operaciones, analizar problemas y creas nuevos productos o servicios. La entrada, procesamiento y salida son las acciones. En la entrada se recoge información procedente tanto dentro o fuera de la empresa. Estos datos se procesan para darles una forma útil. La información procesada se transfiere a los usuarios o a los usos previstos a través de la salida. Estossistemas también requieren retroalimentación, la cual se regresa al personal adecuado en la organización para ayudar a evaluar o corregir la etapa de entrada. En un sentido amplio, un SI puede considerarse como un grupo de componentes que trabajan juntos para ayudar a la empresa a cumplir con éxito sus objetivos. Para poder hablar de sistemas de información es necesario combinar seis elementos.

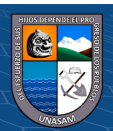

 $C<sup>c</sup>$   $\odot$   $\odot$   $\odot$ 

# <span id="page-21-0"></span>**Figura 3.**

*Elementos de un sistema de información*

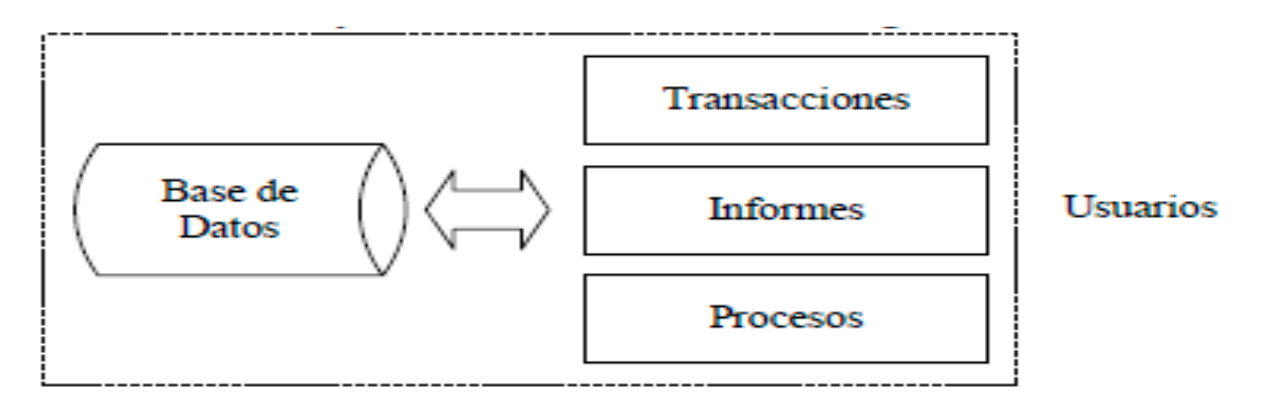

*Fuente***:** Hernández (2003).

- ➢ **Hardware:** Tiene que ver con la tecnología de entrada, salida, transmisión y almacenamiento de datos.
- ➢ **Software:** Se trata de programas creados con el fin de recopilar, almacenar, procesar y analizar datos para producir conocimientos para el usuario.
- ➢ **Datos:** Son partes de información donde reside todo el valor.
- ➢ **Procedimientos:** Son las normas y políticas de negocio que se aplican a las operaciones de la organización.
- ➢ **Usuarios:** Interactúan con la información extraída, constituyendo el componente decisivo para el éxito o el fracaso empresarial.
- ➢ **Retroalimentación:** Es el elemento clave al ser la base para la mejora continua.

# **CLASIFICACIÓN DE LOS SISTEMAS DE INFORMACIÓN**

Según (Alarcón, 2006)**,** propone criterios para la clasificación de los sistemas de información:

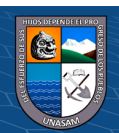

 $\bigcirc$ 

**CC** 

- o **Por el nivel de automatización conseguido:** Los sistemas que funcionan en las empresas pueden estar muy o poco automatizados, según el grado de intervención de los trabajadores que exijan (por ejemplo, sistemas para responder a correos electrónicos personalizados) (por ejemplo, centrales telefónicas totalmente automatizadas).
- o **Por la formalidad:** Sistemas de información formales y los informales.
- o **Por la toma de decisiones:** Estos tienen que cooperar para la toma de decisiones como una de sus funciones. Estos pueden clasificarse en estratégicos, de control u operativos en función del nivel organizativo en el que se tomen las decisiones.
- o **Por sus entradas y salidas:** Estos puede aceptar datos en diversos formatos y procedentes de diversas fuentes, como particulares, empresas y otros sistemas de información (a través de un teclado, Internet, un disco, un dispositivo de memoria USB, un CD, un DVD, etc.). Estos también pueden entregar información en diversos formatos (impresa, pantalla, internet, etc.).
- o **Por el origen y el grado de personalización:** Estos sistemas son diseñados para ellos, o también son sistemas con licencias para otras empresas.
- o **Por el valor que representan:** Estos contienen la información de los clientes, suele ser más importante que el sistema de información de presupuestos.

# **TIPOS DE SISTEMAS DE INFORMACIÓN**

 $\left(\begin{matrix}cc\end{matrix}\right)\left(\begin{matrix}\cdot\\0\end{matrix}\right)\left(\begin{matrix}\cdot\\0\end{matrix}\right)$ 

Laudon & Laudon (2012)**,** menciona cuatro de sistemas de información principales:

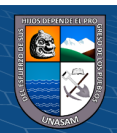

- Los sistemas a Nivel del Conocimiento ayudan a los trabajadores con la información de la empresa. Estas tecnologías están diseñadas para ayudar a las organizaciones comerciales a incorporar nuevos conocimientos a sus operaciones.
- Los sistemas a Nivel Operativo son de gran ayuda en la gestión de las actividades y operaciones de la empresa.
- Los sistemas a Nivel Estratégico son de apoyo para resolver aspectos estratégicos y tendencias a futuro, tanto en la empresa como en el exterior.
- Los sistemas a Nivel Administrativo sirven para control, supervisión, toma de decisiones y administrativas de los gerentes.

# **2.2.2. Sistema Web**

Baez (2012), menciona que los sistemas web son: "Aquellos sitios que no solo están implementados en una plataforma, sino que también se pueden alojar en un servidor. Su interfaz es muy similar a una página web; pero los sistemas web pueden dar soluciones a problemáticas existentes con diversas funcionalidades; además de ser compatibles con diversos navegadores web (Chrome, Firefox, Internet Explorer, etc.)".

#### **Ventajas e inconvenientes de un sistema web**

#### **Ventajas:**

✓ **Ahorrar tiempo:** Ya que es posible hacer diversas actividades sin instalar otro software adicional.

✓ **Compatibilidad:** Es compatible con cualquier navegador web.

✓ **Espacio:** no suelen llenar espacio en el disco duro.

 $\left(\begin{matrix}cc\end{matrix}\right)\left(\begin{matrix}\cdot\\0\end{matrix}\right)\left(\begin{matrix}\cdot\\0\end{matrix}\right)$ 

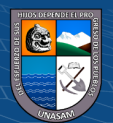

- ✓**Actualizaciones instantáneas:** El software es autogestionado por el programador, por lo que al momento que iniciamos sesión siempre utilizamos la última versión publicada.
- ✓ **Consumo de recursos bajo:** Dado que no todas (ni la mayoría) de las aplicaciones están en la computadora, es por ello que un gran número de actividades que se dan en el sistema no usan nuestros recursos.
- ✓ **Multiplataforma:** Logran ser utilizadas en todos los SO, ya que lo primordial es contar con un navegador web.
- ✓ **Portables:** Solo es necesario contar con el acceso a Internet para poder usarlo, independientemente si se posee una laptop u ordenador.
- ✓ **Virus/malware:** Hay una baja probabilidad de verse perjudicados por un virus o malware instalados en el ordenador, pero no son libres a ellos.
- ✓ **Disponibilidad:** Se encuentra disponible las 24 horas del día; por ello se asegura la constancia del servicio.
	- ✓ **Colaboración:** Gracias a que se accede al servicio desde un solo lugar, es fácil acceder a los datos y compartirlos con muchos usuarios. Esto tiene mucho sentido, como en los calendarios en línea o las aplicaciones de oficina.
	- ✓**Aumento de funcionalidades:** El navegador proporciona muchas y eficientes funciones para crear potentes sistemas web.

#### **Usabilidad de un sistema de información web:**

 $\left(\begin{matrix} \overline{\mathbf{c}} & \overline{\mathbf{c}} \end{matrix}\right)$ 

Barndorff-Nielsen(1989), La usabilidad es una característica que evalúa lo intuitiva y sencilla que resulta una página web para el usuario. Es importante

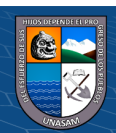

que los usuarios visiten, utilicen y vuelvan a un sitio web; esto aumenta el éxito de una determinada estrategia en Internet.

Polgár – Biro (2011). Mencionan que el objetivo principal usabilidad es evaluar el grado de eficiencia, eficacia y satisfacción con el que un usuario determinado puede utilizar un determinado programa informático.

Según Riagos (2006) el esquema funcional para el desarrollo de una organización es muy importante, ya que los procesos deben ser atendidos de manera en que estos interactúen entre sí para el logro de objetivos institucionales y satisfacción del usuario.

# **Fiabilidad de un sistema web:**

Cristancho(2006) menciona que la fiabilidad es la competencia que tiene el sistema para cumplir con los requerimientos asignados bajo condiciones en un determinado periodo de tiempo. Para ello se definen las siguientes sub características:

- Madurez: Competencia de la plataforma web para poder atender las necesidades de fiabilidad.
- Disponibilidad: Capacidad de estar accesible en el momento en el que se requiera.
- Tolerancia a fallos: Competencia de la plataforma web para funcionar de manera correcta con presencia de errores en el software

## **Eficiencia de un sistema de información web:**

 $\odot$   $\odot$   $\odot$ 

Capacidad que tiene el sistema web para estar disponible a todos los usuarios; las características que son consideradas para lograr la eficiencia de un

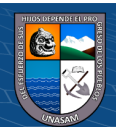

sistema web como por ejemplo que no se demore el ingreso a la plataforma; es decir, de carga rápida. (Gonzalez, 2020)

#### **Funcionalidad de un sistema de información web:**

Es la capacidad del sistema de información web que permite realizar las actividades para lo cual fue designado; se debe verificar que se cumplan con los requerimientos de los usuarios establecidos en el sistema web; de esta manera se asegura la calidad del producto y la interacción con otros sistemas. (Gonzalez, 2020)

# **2.2.3. Satisfacción**

Según Dutka (1998), la satisfacción es el nivel de conformidad que tienen los clientes al realizar una compra o solicitar algún servicio. Así mismo, un cliente satisfecho, aumentará los beneficios y reducirá los costes operativos de una empresa; considera al cliente como un factor fundamental que determinará el progreso de una empresa.

Asimismo, Dutka (1998) afirma que: "Los números pueden variar dentro de una empresa, pero lo más primordial es que los clientes satisfechos optimizan el negocio".

#### **2.2.4. Base de datos**

Gomez (2013) en su trabajo de investigación menciona que el término base de datos surgió en 1963, en la informática una base de datos consiste en una colección de datos interrelacionados y un conjunto de programas para acceder a dichos de datos. En otros términos, una base de datos no es más que una recopilación estructurada o categorizada de datos.

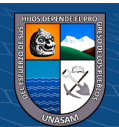

 $\left(\begin{matrix}cc\end{matrix}\right)\left(\begin{matrix}\cdot\\0\end{matrix}\right)\left(\begin{matrix}\cdot\\0\end{matrix}\right)$ 

#### **2.2.5. UML**

 García(2018), en su trabajo de investigacion sobre los diagramas UML menciona que es el lenguaje visual para proyectos y estándares de software, que representa procesos con una notación gráfica, normalmente con un formato visual con representación gráfica, puede aplicarse en muchos ámbitos diferentes y documentar cualquier cosa, generalmente empleando un formato visual y gráfico , actualmente se ha es un modelo de aplicaciones de software y cada vez más usado en el mundo del desarrollo de sistemas.

## **Objetivos del UML**

- Definir un lenguaje de modelo visual y permitir un uso fácil para modelar la estructura de un sistema de información.
- Permite generar mayor extensibilidad.
- Es independiente de cualquier lenguaje y de la plataforma que se utiliza para modelar un sistema que se está diseñando e implementando.
- Incorpora mejores prácticas de conformidad con los estándares de la industria.
- Brindar soporte para la

 $\left(\begin{matrix}cc\end{matrix}\right)\left(\begin{matrix}\cdot\\0\end{matrix}\right)\left(\begin{matrix}\cdot\\0\end{matrix}\right)$ 

• orientación a objetos, diseñar y aplicar marcos y patrones.

## **2.2.6. Logística**

Una definición adecuada para el concepto de logística la propone Ramírez (2015), quien afirma que la logística se entiende como la estrategia de planificación de las operaciones, técnicas y métodos que mancomunadamente trabajan para llevar a cabo los procesos de aprovisionamiento, almacenamiento, producción y distribución de manera eficaz, eficiente y efectivo, en la cadena de

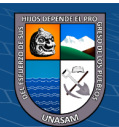

suministro desde sus inicios hasta llegar al consumidor final, siguiendo condiciones específicas de exactitud, tiempo y calidad de los productos.

García (2016), en su libro "Gestión Logística Integral: las Mejores Prácticas en la Cadena de Abastecimiento" define la logística como: "El proceso multidisciplinar que enlaza diferentes campos de una empresa, iniciando desde en la programación de compras hasta que se realiza la veta al consumidor y en el servicio post venta; a través del suministro de materias primas; planificación y gestión de la producción; almacenamiento, manipulación, gestión de inventario, embalaje, transporte, distribución física y flujo de información."

#### **2.2.7.Logística Inversa**

Según Dyckhoff (2004), Esta actividad tiene que ver con diversas acciones de productos(residuos) desde su origen, hasta su reproceso o destrucción.

El término de Logística Inversa nace a partir de las devoluciones y de la necesidad de que hacer con ellas, generando la menos perdida posible; esta no se utiliza solo para hacer referencia al papel de la logística en el retorno del producto, sino que también se refiere a la reducción en origen, el reciclado, la reutilización de materiales, la sustitución de materiales, la eliminación de residuos y desperdicios, la reparación y a la remanufacturación de los mismos. (Huamán, 2015)

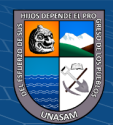

 $\left(\begin{matrix} \overline{\mathbf{c}} & \overline{\mathbf{c}} \end{matrix}\right)$ 

# <span id="page-29-0"></span>**Figura 4.**

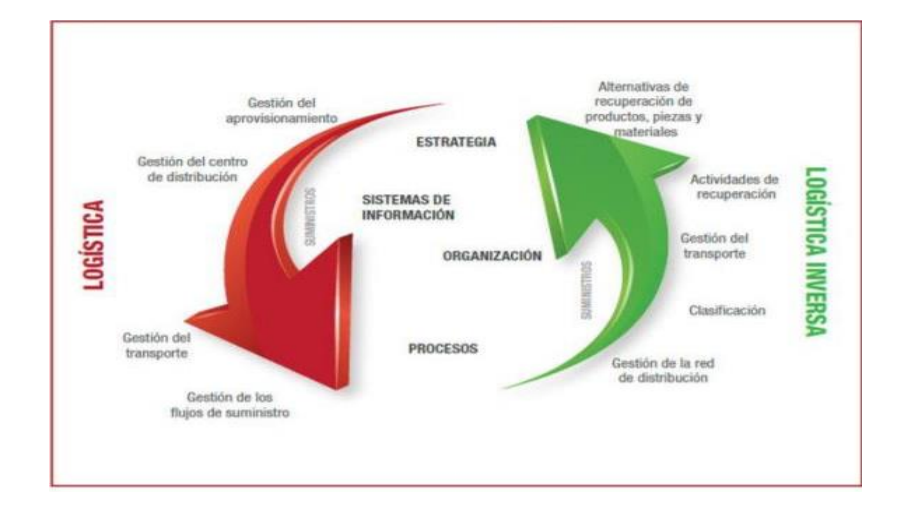

*La logística directa y la logística inversa/ integración de la red logística tradicional y logística inversa*.

#### *Fuente***:** INEFCO (2017).

Su ciclo de vida está compuesto por diferentes etapas las cuales desarrollan diferentes acciones; el ciclo comienza desde que el producto cumple su ciclo de vida o no cumplen con las especificaciones proyectadas por lo que son reciclados, almacenados en condiciones adecuadas buscando para posteriormente recuperar su valor. El ciclo de vida está compuesto por las siguientes etapas.

- Recolección.
- Inspección y selección.
- Recuperación directa del producto.
- Transformación o tratamiento final
- Transporte.
- Almacenamiento.
- **Logística Inversa en Telecomunicaciones**

 $\odot$   $\odot$   $\odot$ 

El fabricante y el consumidor final pueden beneficiarse mutuamente utilizando el medio más adecuado y teniendo una correcta política de retorno transparente. La recuperación de activos es una de las ventajas de la logística

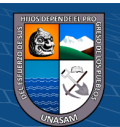

inversa para las estas empresas de telecomunicaciones, por que preserva al máximo el valor comercial de los equipos y produce la menor cantidad de basura posible. Las empresas se benefician de la logística inversa de dos maneras: devoluciones y por medio del reciclaje (para fabricar o repotenciar otros productos con estos residuos.

#### **2.2.8. Gestión Documental**

Ruíz (2015) Menciona que un documento es cualquier información que se maneja en un entorno determinado. El objetivo de los sistemas para la gestión de documentos es gestionar y controlar los procesos de forma holística para desarrollar un plan que permita la implantación y el mantenimiento de los requisitos empresariales, pensando constantemente en la mejora continua de los procesos.

#### **2.2.9. Logística inversa y niveles de satisfacción**

 $\left(\begin{matrix} \overline{\mathbf{c}} & \overline{\mathbf{c}} \end{matrix}\right)$ 

Bardalez & Morales(2020) En su tesis concluye que la logística inversa está estrechamente relacionada directamente con la satisfacción del cliente. Además, está relacionada con el tiempo ya que con una buena gestión de este una empresa estará organizada administrativamente, creando nuevos procedimientos que permitan cubrir las expectativas de servicio.

Por lo tanto, se considerarán las siguientes dimensiones para la tesis.

o **Satisfacción.** La satisfacción es el nivel de conformidad que tienen los clientes al realizar una compra o solicitar algún servicio. Así mismo, un cliente satisfecho, aumentará los beneficios y reducirá los costes operativos de una empresa; considera al cliente como un factor

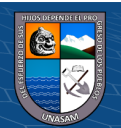

fundamental que determinará el progreso de una empresa. Asimismo, Dutka (1998) Afirma que: "Los números pueden variar dentro de una empresa, pero lo más primordial es que los clientes satisfechos optimizan el negocio".

o **Tiempo.** Consiste en la duración de los objetos sujetos a cambios que pueden ser determinados por periodos, horas, días, semanas, etcétera. Esta palabra tiene un amplio abanico de definiciones en distintos contextos. Por ejemplo, en relación al concepto dado; el tiempo puede ser definido como una magnitud física que permita definir momentos y su unidad de medida sería el segundo. El tiempo tiene la facilidad de trasladar a un individuo al pasado, presente y futuro; por lo que el tiempo también es la época en la que se dio, se da o se darán algunos sucesos a una persona.

# <span id="page-31-0"></span>**2.3. DEFINICIÓN DE TÉRMINOS**

- **Sistema:** Componentes que funcionan como una unidad o están vinculados de alguna manera. Típicamente, se emplea para referirse al sujeto del modelo de casos de uso: el producto a construir. (Salazar & Zapata, 2013)
- **Sistema web:** Herramienta donde se puede acceder desde cualquier navegador, usando una intranet o internet. Además, es un tipo especial de aplicación cliente/servidor, donde tanto el cliente (el navegador, explorador o visualizador) como el servidor (el servidor web) y el protocolo mediante el que se comunican (HTTP) estos están estandarizados. (Luján, 2002)
- **Logística Inversa:** Es el recupero de residuos procedentes de producción o de las operaciones de consumo, que incluye una amplia gama de actividades. Algunos de

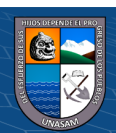

 $\left(\begin{matrix}cc\end{matrix}\right)\left(\begin{matrix}\cdot\\0\end{matrix}\right)\left(\begin{matrix}\cdot\\0\end{matrix}\right)$ 

estos esfuerzos, como la recuperación y el reciclaje de productos, tienen implicaciones exclusivamente medioambientales. Otras buscan mejoras en los procesos productivos y de abastecimiento, así como mayores beneficios. (Ramírez, 2015)

- **Operador Logístico:** Es la persona que interviene en los procesos de una o varias etapas de la logística, Organiza, gestiona y controla dichas operaciones utilizando para ello infraestructuras físicas, tecnológicas y sistemas de información propios o ajenos, independientemente de que preste o no los servicios con medios propios o subcontratados. (Ramírez, 2015)
- <span id="page-32-0"></span>• Acta: Es un tipo de documento que contiene información sobre una actividad determinada. Es decir, la relación escrita de lo sucedido, tratado o acordado en una actividad, junta o reunión. (Perez, 2008)

# <span id="page-32-1"></span>**2.4. HIPOTESIS**

## <span id="page-32-2"></span>**2.4.1. HIPOTESIS GENERAL**

El sistema web mejorará los procesos involucrados en la logística inversa de la empresa Liteyca del Perú S.A.C.

## **2.4.2.HIPOTESIS ESPECIFICAS**

- El desarrollo del sistema web permitirá identificar y describir el proceso actual de logística inversa en la empresa Liteyca del Perú S.A.C.
- La arquitectura adecuada ayudará al desarrollo del sistema web para mejorar la gestión de la logística inversa en la empresa Liteyca del Perú S.A.C.
- El diseñó de una interfaz amigable facilitará el uso del sistema por parte de los usuarios Se redujo el tiempo de registro de actas en la empresa Liteyca del Perú SAC.
- El sistema web reducirá el tiempo de registro de actas en la empresa Liteyca del Perú SAC.

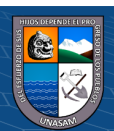

 $\left(\begin{matrix} \overline{\mathbf{c}} & \overline{\mathbf{c}} \end{matrix}\right)$ 

- El sistema web reducirá el tiempo de búsqueda de actas en la empresa Liteyca del Perú SAC.
- <span id="page-33-0"></span>• La implementación sistema web permitirá evaluar el grado de satisfacción del usuario, antes y después de la implementación del software.

# <span id="page-33-1"></span>**2.5. VARIABLES**

# <span id="page-33-2"></span>**2.5.1. VARIABLE INDEPENDIENTE**

X= Sistema Web

# **2.5.2. VARIABLE DEPENDIENTE**

Y = Logística Inversa

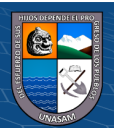

 $C$  $O$  $O$  $O$ 

# **2.5.3. OPERALIZACION DE VARIABLES**

 $\odot$ 

 $0$  $\otimes$ 

# **Tabla 1**

# *Operacionalización de Variables*

<span id="page-34-1"></span><span id="page-34-0"></span>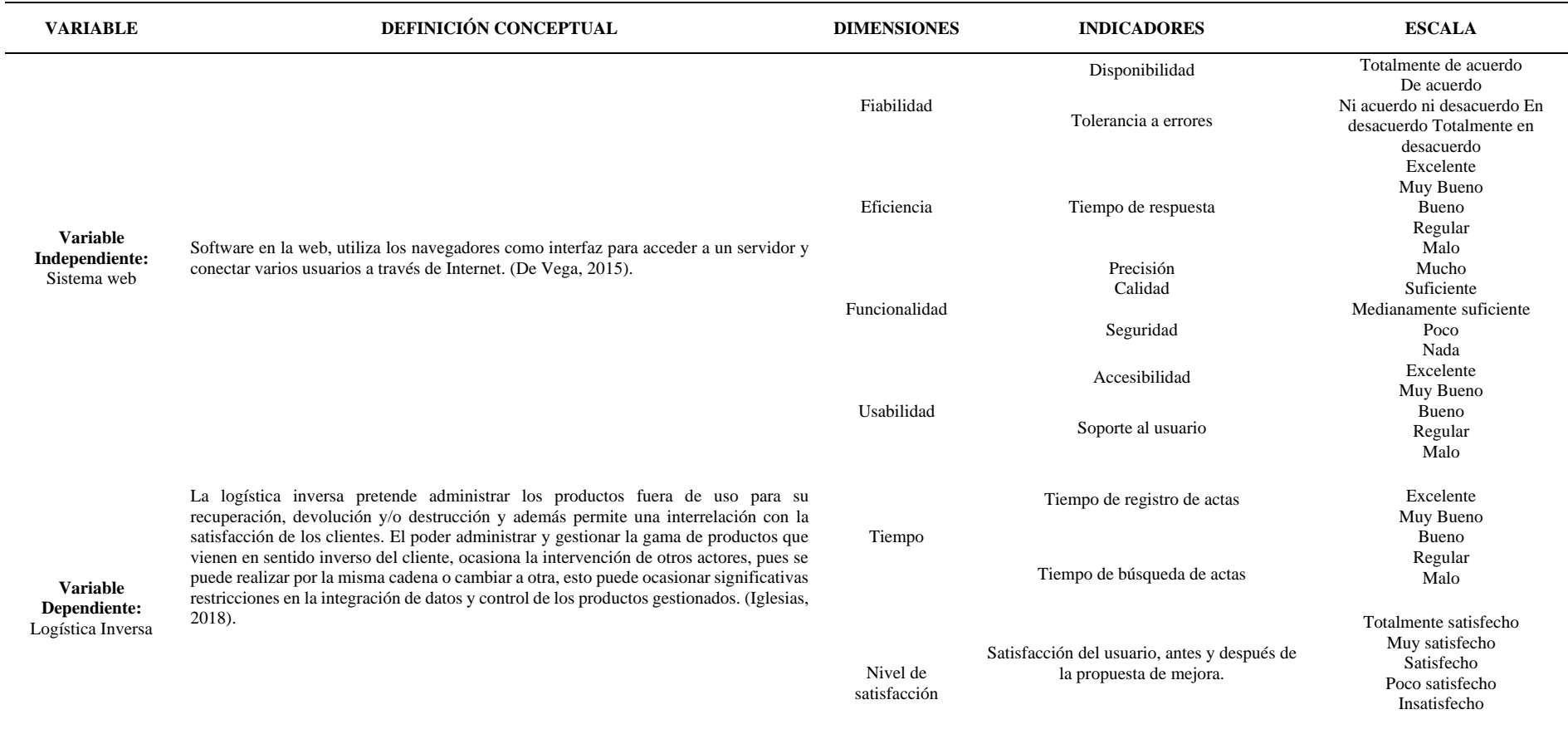

# *Fuente***:** Elaboración propia

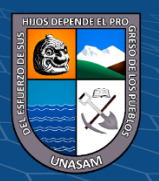

# Repositorio Institucional - UNASAM - Perú

#### <span id="page-35-1"></span><span id="page-35-0"></span>**III. METODOLOGIA**

#### **3.1. TIPO DE ESTUDIO**

Es de tipo Cuantitativa y Aplicada. Se emplearán métodos estadísticos y además está determinado a resolver un problema concreto, el cual es la gestión de la logística inversa de la empresa. Con el sistema se logrará medir la mejora del proceso y la gestión de actas.

# <span id="page-35-2"></span>**3.2. EL DISEÑO DE INVESTIGACIÓN**

Es cuasi experimental ya que se obtendrá información de una medición previa y después de la implementación, para medir el cambio. El diseño es el longitudinal, ya que se hizo un estudio utilizando diferentes variables a lo largo de un período de tiempo y recopila datos en dos momentos antes y después de la implementación.

## <span id="page-35-3"></span>**3.3. DESCRIPCION DE LA UNIDAD DE ANALISIS POBLACIÓN Y MUESTRA**

- **3.3.1. Población:** Son los trabajadores logísticos de la empresa Liteyca del Perú. Que son un total de 12 empleados los cuales son los usuarios que directamente manejarán el sistema.
- **3.3.2.Muestra:** Debido al número limitado de trabajadores logísticos que constituyen la población, la muestra es de 12 empleados que vendría a ser la población total de la investigación.

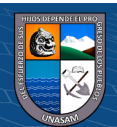

 $\odot$   $\odot$   $\odot$
# **3.4. TECNICAS E INSTRUMENTOS DE RECOLECCIÓN DE DATOS**

Ser recolectaron los datos mediante tres herramientas, las cuales se detallan a continuación.

#### **3.4.1. Técnicas**

#### **Tabla 2.**

*Técnicas de recolección de datos.*

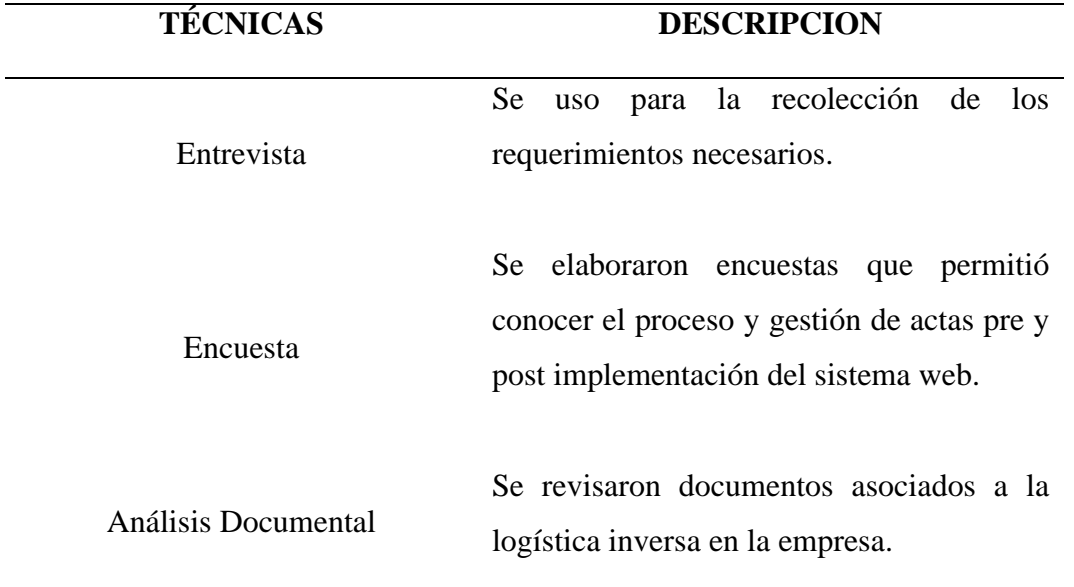

*Fuente*: Elaboración propia.

#### **3.4.2. Instrumentos**

#### **Tabla 3.**

*Instrumentos de recolección de datos,*

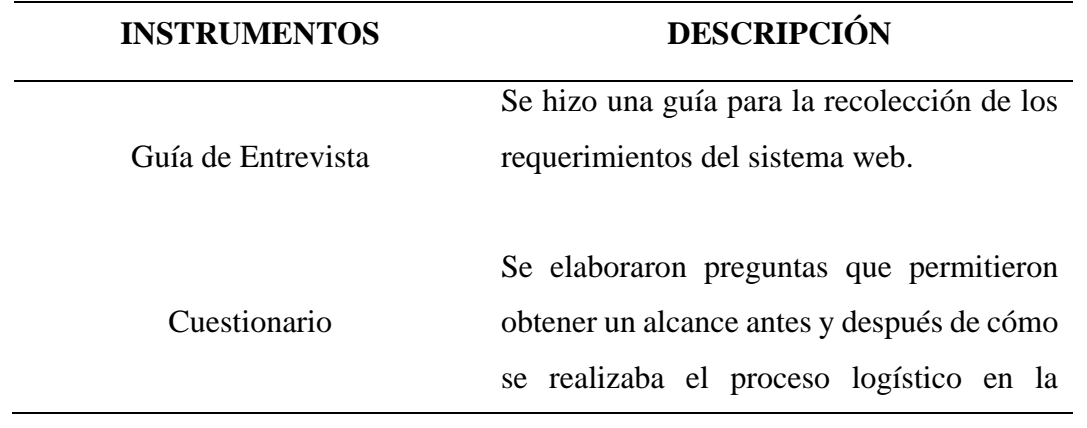

 $C$  $O$  $O$  $O$ 

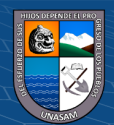

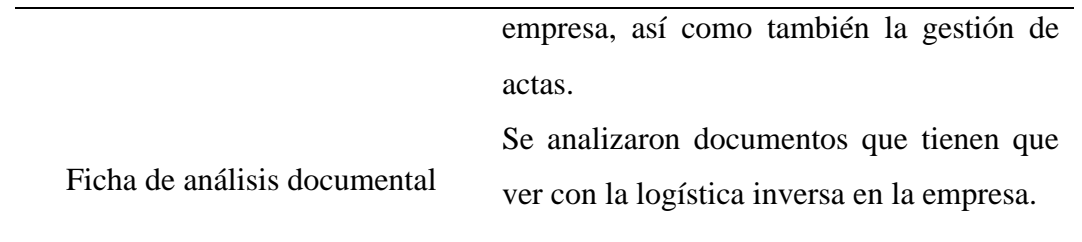

*Fuente*: Elaboración propia.

#### **3.5. TECNICAS DE ANALISIS Y PRUEBA DE HIPOTESIS**

#### **a) Técnicas de Análisis:**

Se usó el árbol de problemas para conocer y evaluar el problema (gestión de actas).

#### **b) Procedimiento:**

Para conocer el proceso se analizó la situación actual de esta, se obtuvieron los requerimientos; se elaboraron los diagramas UML, modelos de objeto de negocio, para los requerimientos funcionales y no funcionales. Se utilizo MySQL para la creación y gestión de la base de datos y además otras herramientas adicionales para el desarrollo del sistema y se realizó la implementación del sistema web.

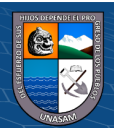

 $(C)$   $($   $\mathcal{O}$   $\otimes$   $\odot$ 

#### **IV. RESULTADOS**

## **4.1. DESCRIPCIÓN DEL TRABAJO DE CAMPO**

#### **4.1.1. ANÁLISIS DE LA SITUACIÓN ACTUAL**

La empresa Liteyca del Perú, es una institución privada que ofrece servicios de telecomunicaciones.

La empresa, presentaba problemas con el control de actas de logística inversa. Dado que no contaba una base de datos para su gestión, por lo que se planeó del desarrollo del sistema web para su gestión, con el propósito de administrar de manera correcta dichas actas.

A continuación, se muestra la estructura de la empresa.

#### **Figura 5.**

*Organigrama de Liteyca del Perú S.A.C.*

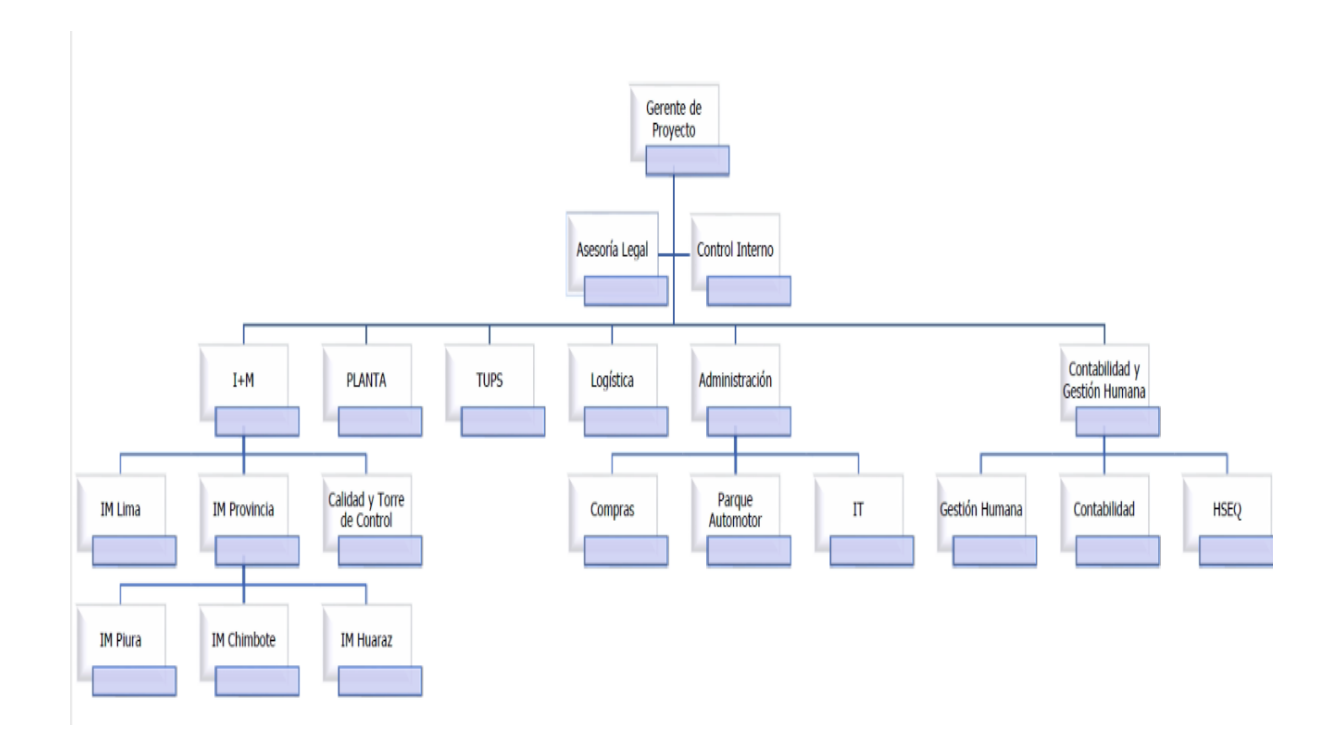

*Fuente***:** Liteyca del Perú S.A.C.

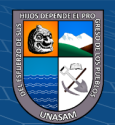

**@ ①හි**ම

# **4.1.2. IDENTIFICACIÓN Y ESPECIFICACIÓN DE REQUERIMIENTOS**

# **4.1.2.1. Procesos del Negocio**

Se lograron identificar 3 procesos de logística inversa en

torno a la gestión de actas en la empresa.

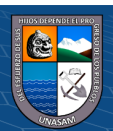

## **Tabla 4.**

#### *Proceso 01*

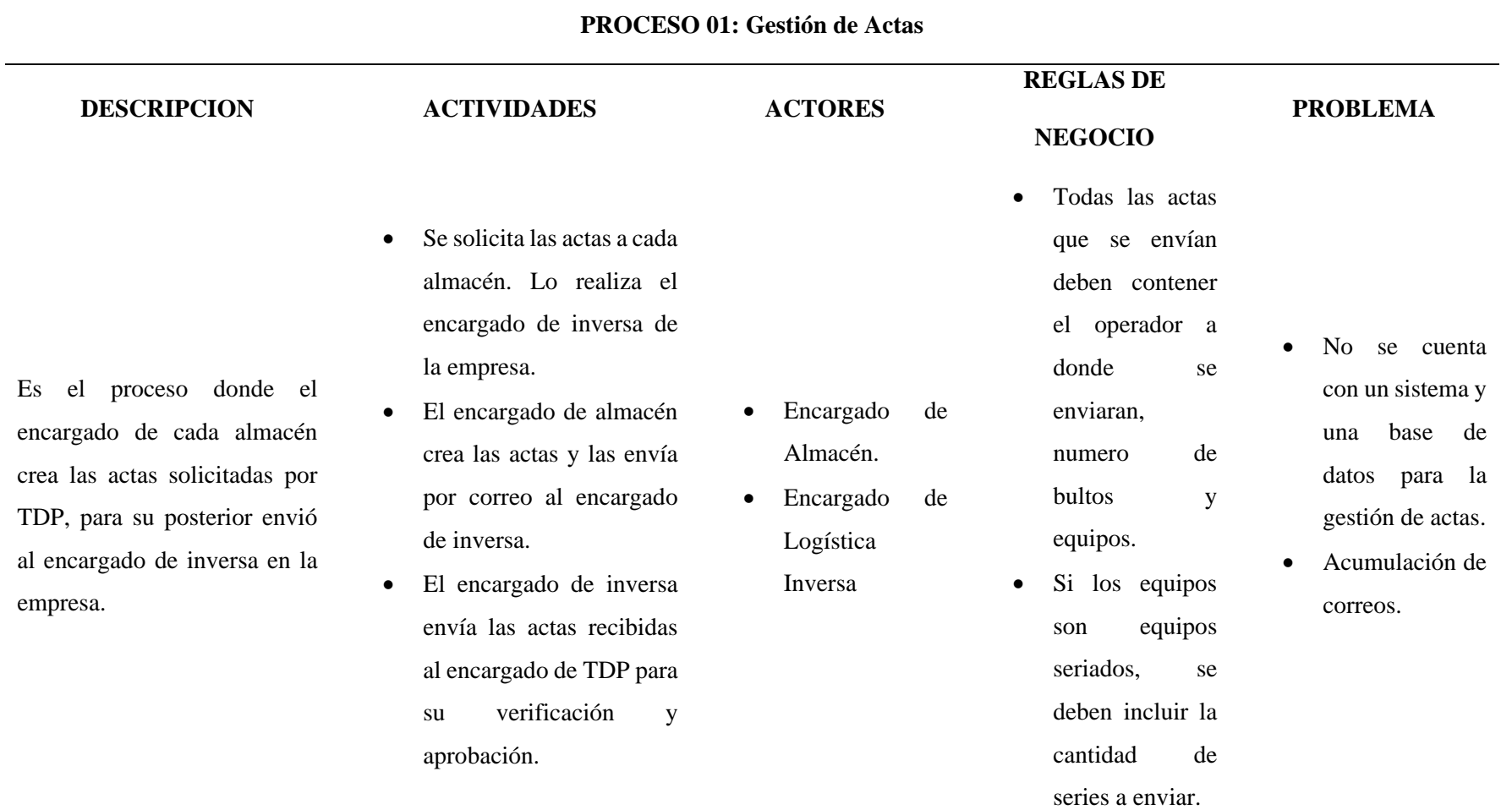

*Fuente*: Elaboración propia.

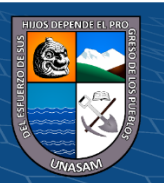

 $0$  $\circledcirc$ 

 $\left(\mathrm{c}\mathrm{c}\right)$ 

# Repositorio Institucional - UNASAM - Perú

## **Tabla 5.**

#### *Proceso 02.*

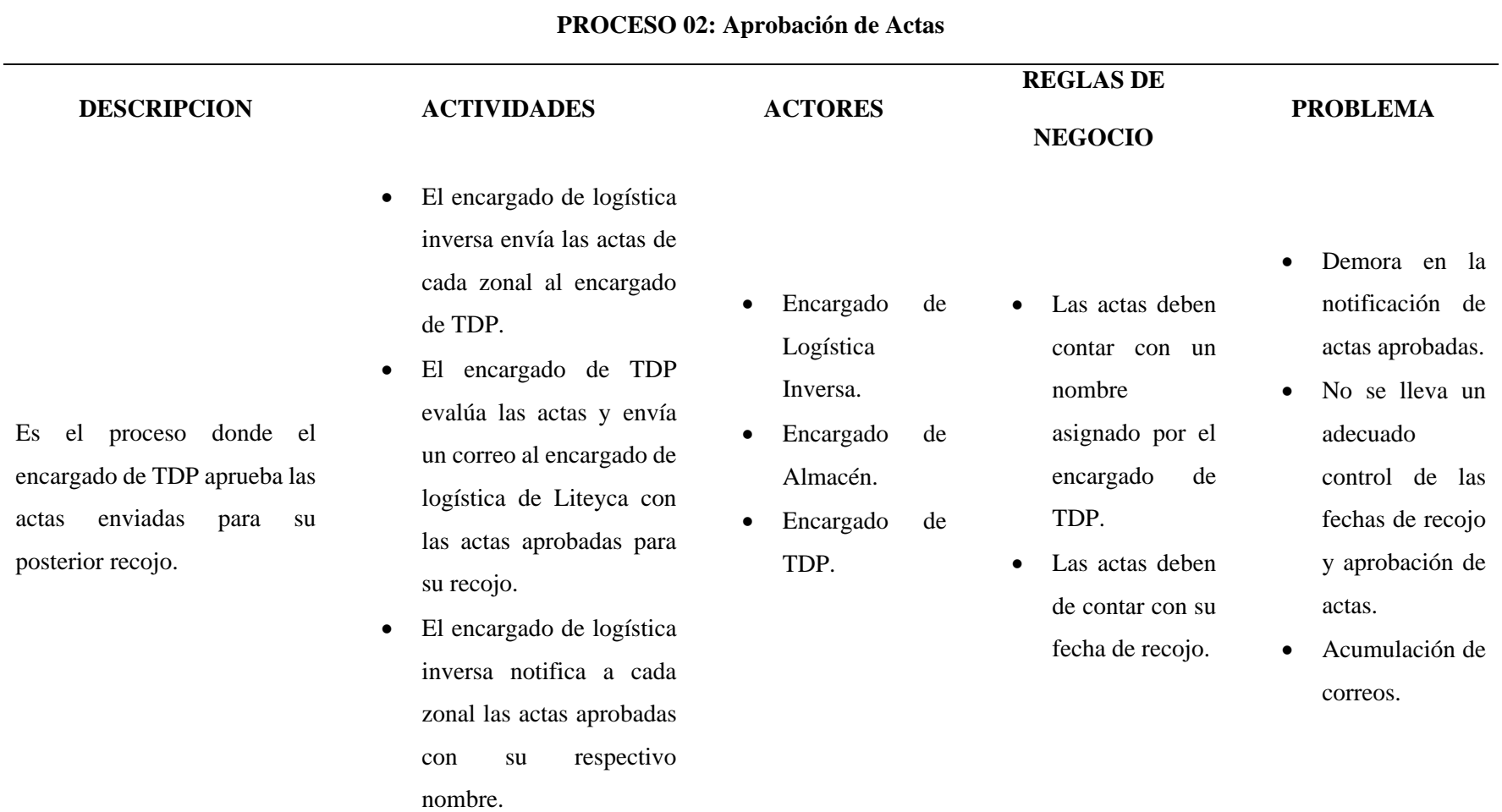

*Fuente*: Elaboración propia.

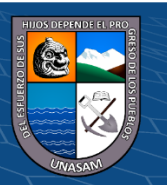

 $0$  $\circledcirc$ 

 $\left(\mathrm{c}\mathrm{c}\right)$ 

## **Tabla 6.**

#### *Proceso 03.*

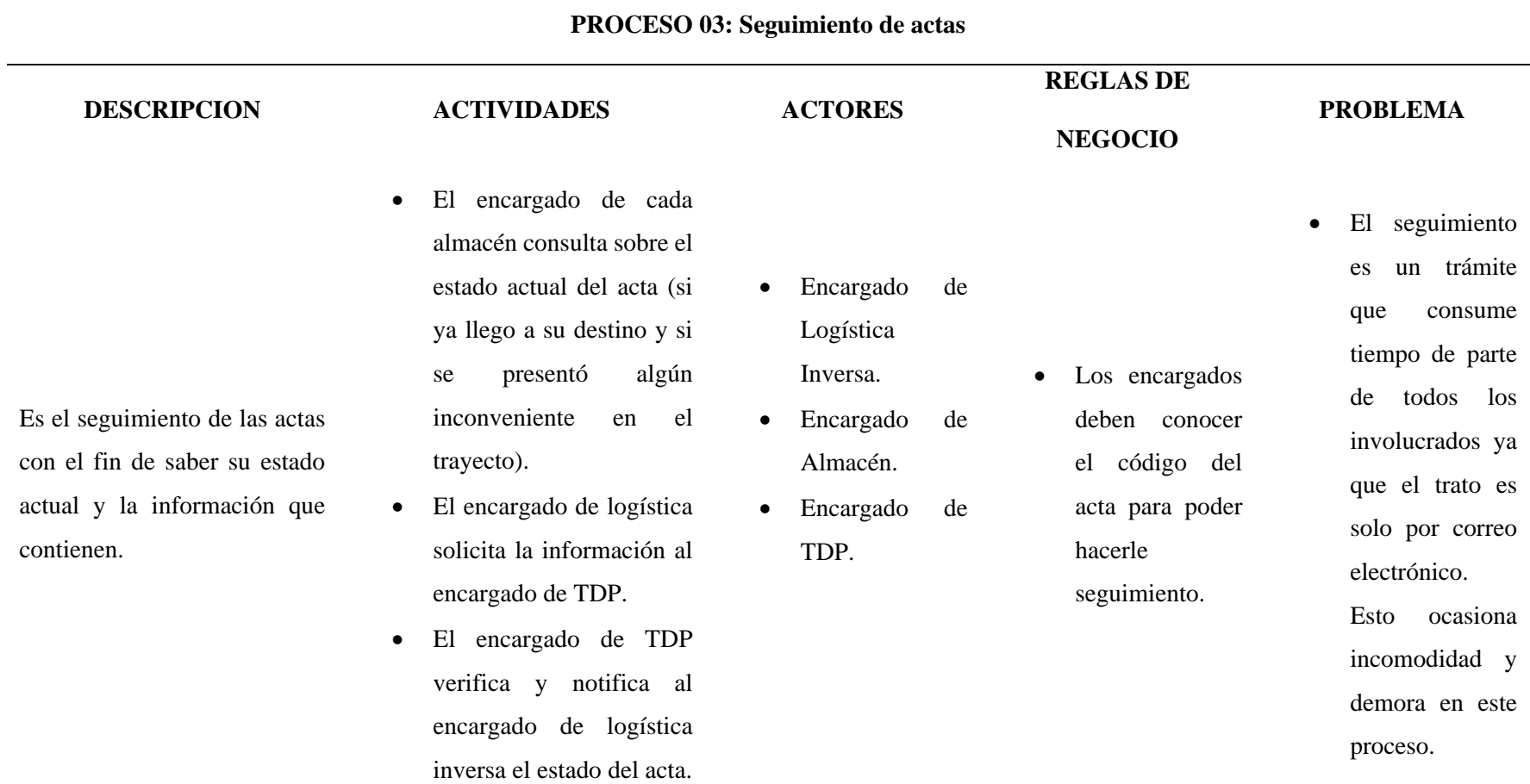

*Fuente*: Elaboración propia.

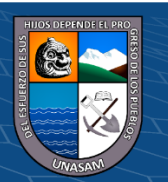

 $0$  $\circledcirc$ 

 $\left(\mathrm{cc}\right)$ 

# Repositorio Institucional - UNASAM - Perú

## **4.1.2.2. Detalle de requerimientos**

## **4.1.2.2.1. Requerimientos Funcionales**

#### **Tabla 7.**

*Requerimientos Funcionales.*

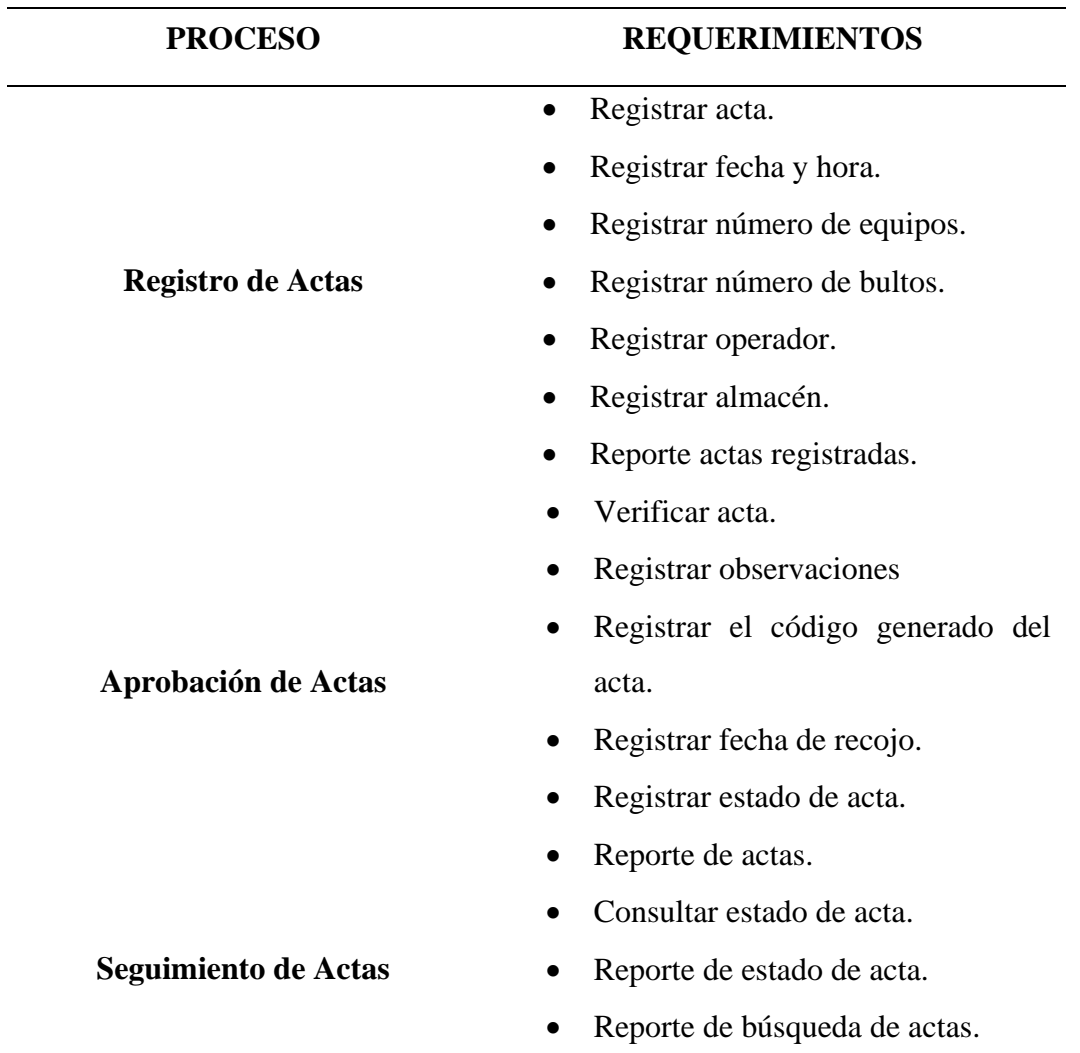

*Fuente*: Elaboración propia.

#### **4.1.2.2.2. Requerimientos no Funcionales**

- El sistema web debe tener un diseño amigable.
- El sistema web tendrá que estar disponible en cualquier momento del día para cualquier consulta.

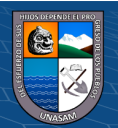

 $C$  $O$  $O$  $O$ 

- El sistema web deberá dar respuestas en tiempo real a las consultas de actas, sin que estos afecten el tiempo de respuesta del sistema ante otros procedimientos.
- El sistema web deberá responder a cada una de las funcionalidades y generar reportes en poco tiempo.

## **4.1.3. PLANTEAMIENTO DE LA SOLUCIÓN**

#### **4.1.3.1. ARQUITECTURA TECNOLOGICA**

Para el proyecto la arquitectura escogida es la arquitectura de 3 capas, ya que estará disponible a tiempo completo, logrando la accesibilidad del usuario desde cualquier mediante un navegador.

#### **Figura 6 .**

*Arquitectura de tres capas.*

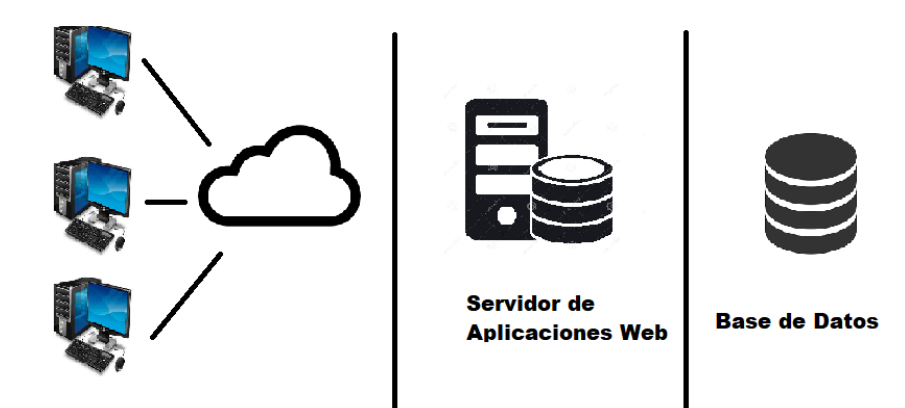

*Fuente***:** Elaboración propia.

Se definen las capas de la arquitectura escogida a continuación:

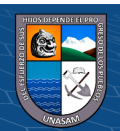

 $\bigcirc$   $\bigcirc$   $\bigcirc$ 

**CC** 

**Nivel de Presentación.** - Se encarga de la interrelación del sistema y el usuario. Es la presentación visual que el cliente visualiza a través de su interacción con el mismo(interfaces).

**Nivel de Negocio. -** Se procesan las peticiones del usuario, está conformada por el SO de la computadora, servidor de la red y el modelamiento de los procesos del negocio.

**Nivel de Datos. –** Se almacenan la información del sistema del usuario, así también como los procedimientos realizados. También permite la extracción de la información procesada.

#### **4.1.3.2. SOFTWARE UTILIZADO.**

Se utilizó software de licencia libre ya que la empresa Liteyca del Perú cuenta con recursos limitados. Los cuales se detalla a continuación.

- Se usaron los diagramas UML, ya que facilita el entendimiento del sistema con sus diagramas y permite trabajar de manera ordenada.
- Se uso PHP, ya que es un lenguaje de uso libre.
- También se usó MySQL para la gestión de datos. También es de uso libre.

A continuación, se muestran las aplicaciones usadas para el desarrollo e implementación del sistema de información web.

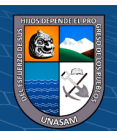

#### **Tabla 8.**

*Software utilizado.*

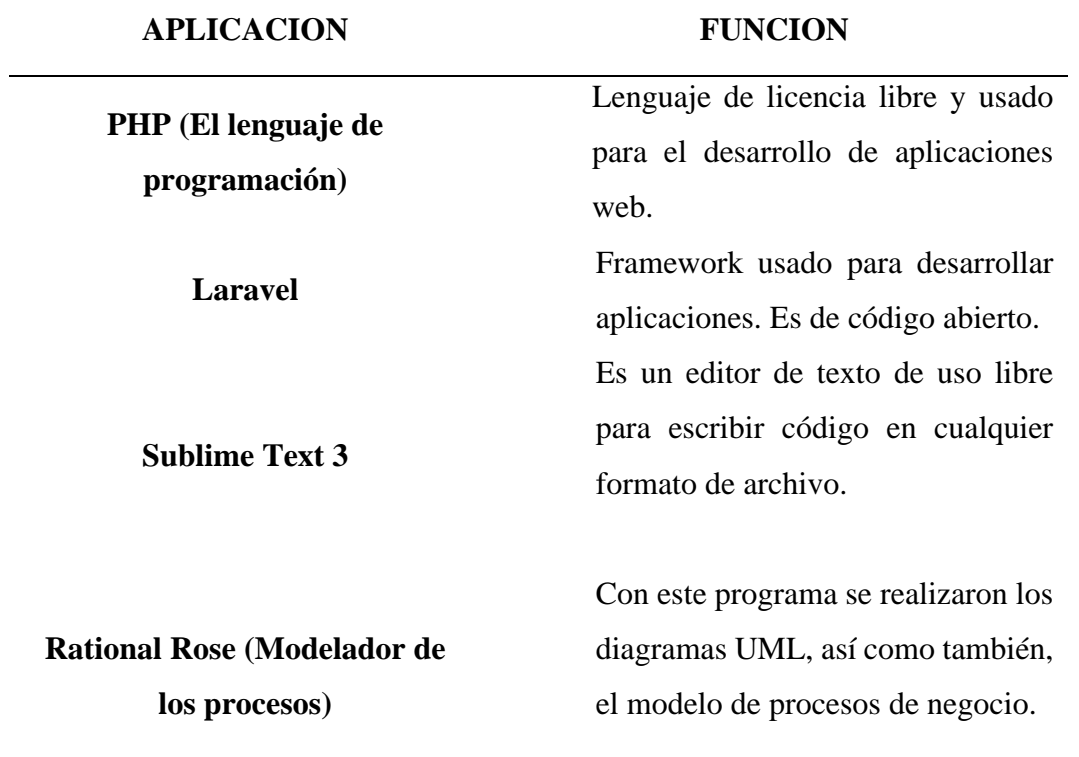

*Fuente*: Elaboración propia.

## **4.1.4. ESQUEMA DE SOLUCIÓN**

 $C$  $O$  $O$  $O$ 

Se realizaron diagramas (clases y entidad relación); los cuales son necesarios para la estructura de la solución.

En la siguiente figura se visualiza el diagrama de clases, en el cual se observan los objetos con sus atributos y las acciones que van a realizar.

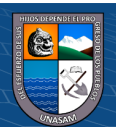

*Diagrama de clases.*

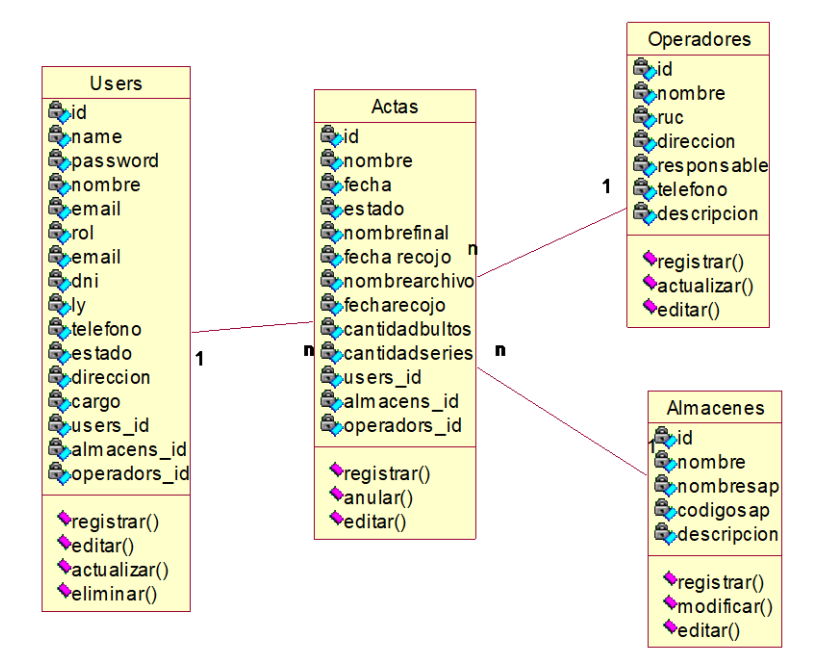

*Fuente:* Elaboración Propia.

En la siguiente figura se observa el diagrama entidad relación, en

este se presentan las entidades principales del sistema.

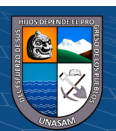

#### *Diagrama Entidad – Relación*

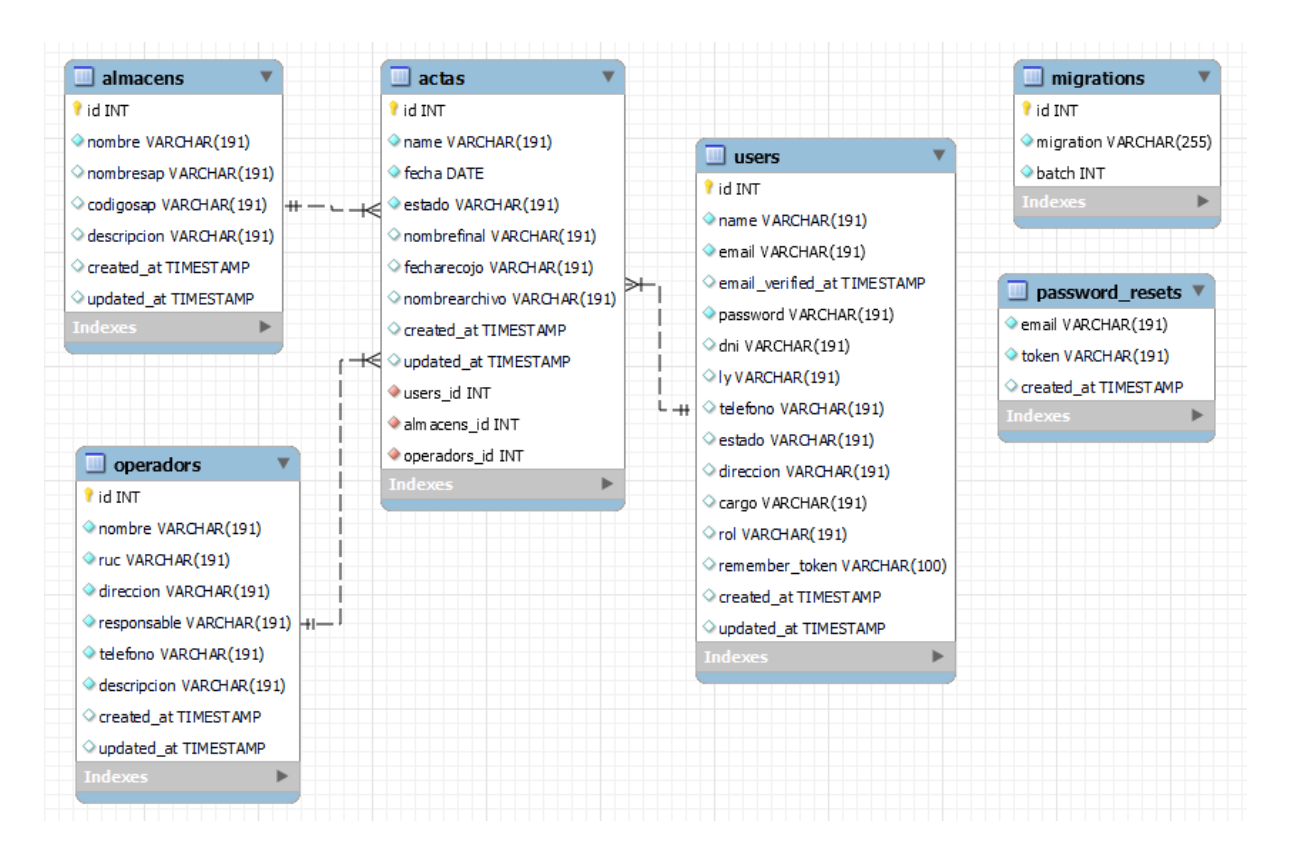

*Fuente***:** Elaboración Propia.

#### **4.1.4.1. Módulos del sistema de web**

Se muestran los módulos contenidos dentro de la solución

informática, los cuales son:

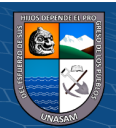

 $C<sup>c</sup>$   $\odot$   $\odot$   $\odot$ 

*Módulos el Sistema web.*

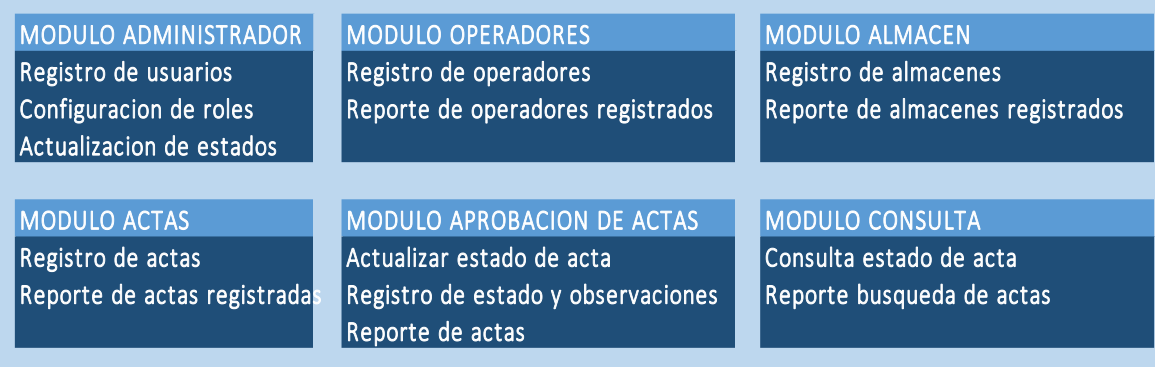

*Fuente:* Elaboración Propia.

#### **4.1.5. FUNCIONALIDAD DEL SISTEMA**

#### **4.1.5.1. Vistas Funcionales**

#### **4.1.5.1.1. Diagrama de casos de uso**

## **Figura 10**

*DCU - Gestión de Usuario*

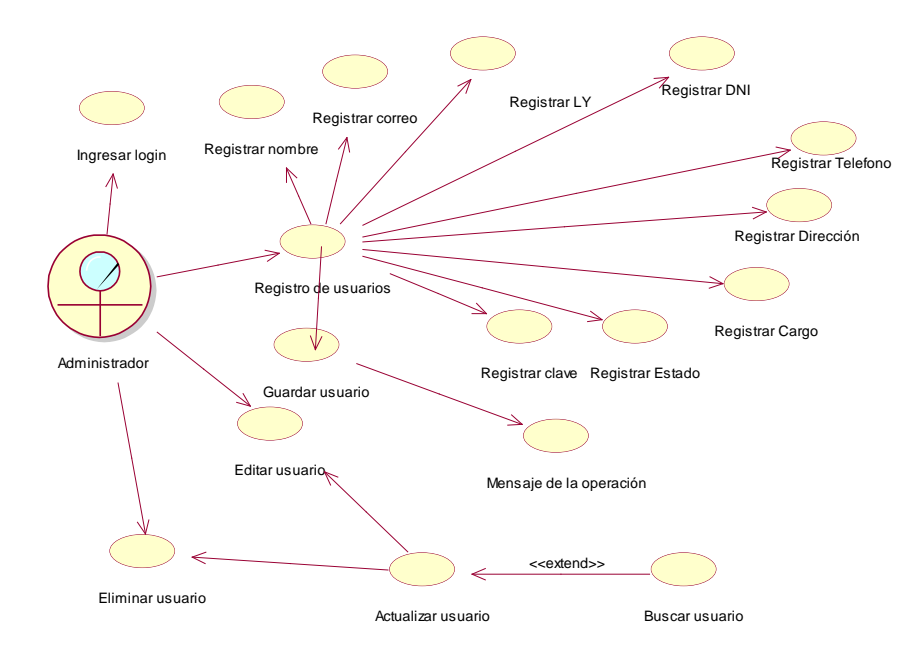

*Fuente*: Elaboración Propia.

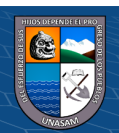

*DCU - Gestión de Operador.*

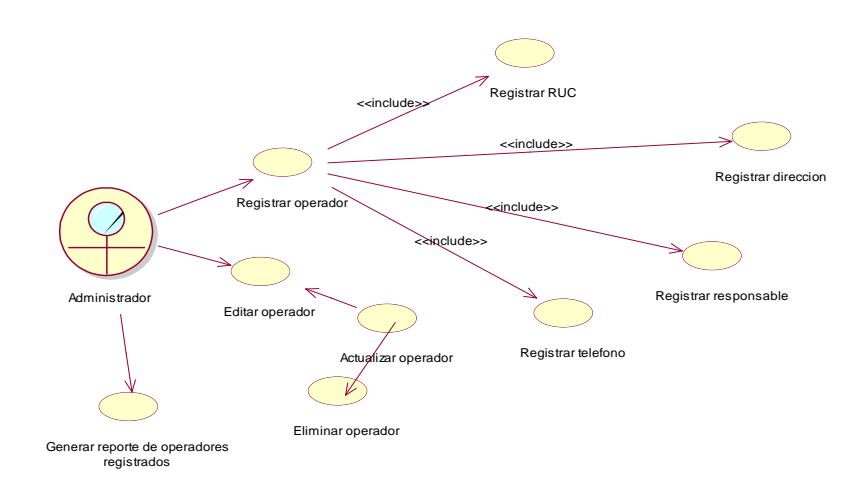

*Fuente***:** Elaboración Propia.

## **Figura 12**

*DCU - Gestión de Almacén.*

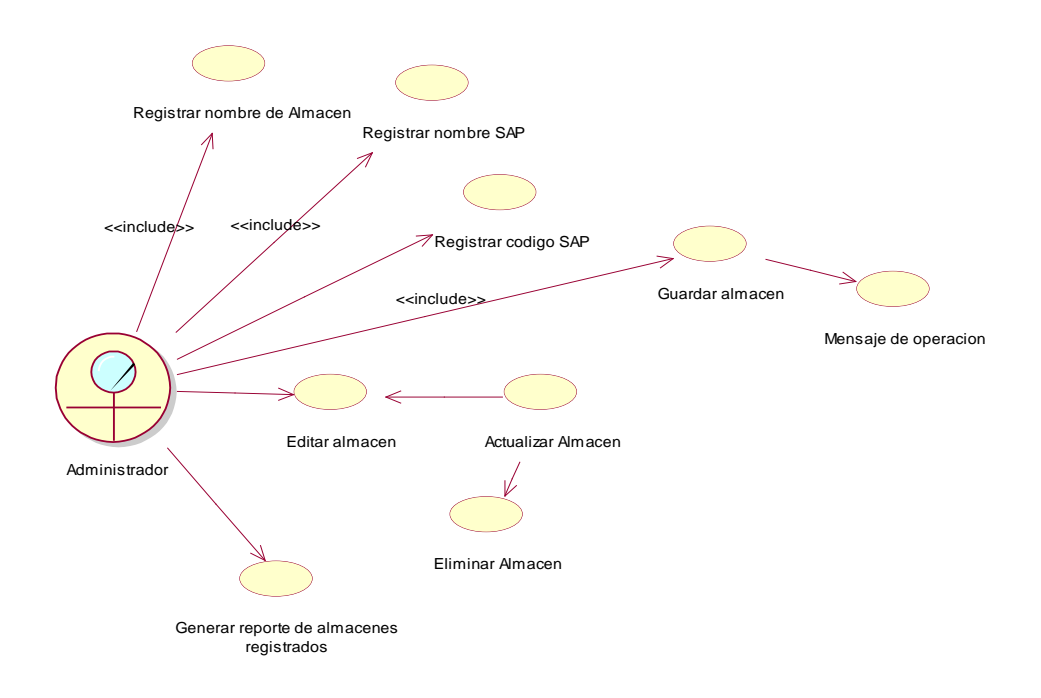

*Fuente***:** Elaboración Propia.

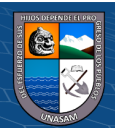

*DCU - Gestión de Acta.*

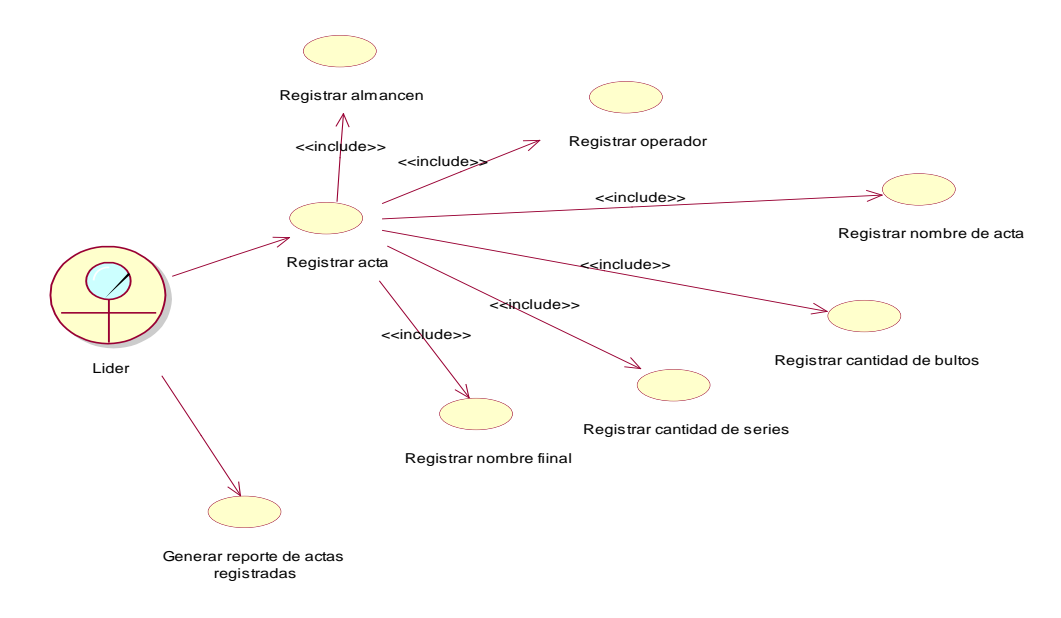

## *Fuente***:** Elaboración Propia.

#### **Figura 14**

*DCU - Seguimiento de Acta.*

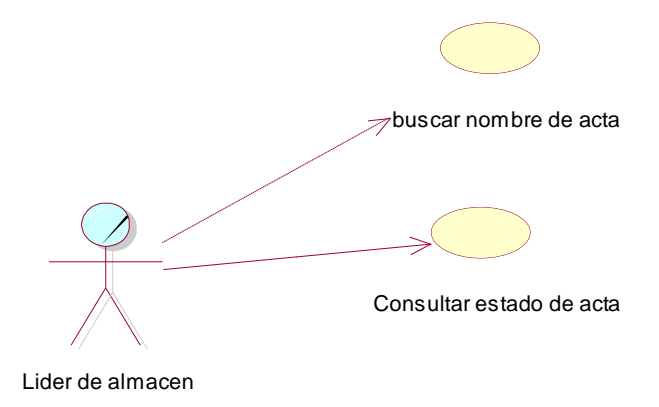

*Fuente*: Elaboración Propia.

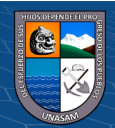

#### **4.1.5.1.2. Detalle de casos de uso**

Aquí se detalla cada uno de los casos de uso, a la vez los actores y las acciones correspondientes.

En la tabla N°9 se describe el caso de uso "Gestión de usuario", en la tabla N°10 Se describe el caso de uso del proceso "Gestión de almacén", en la tabla N°11 se describe el caso de uso del proceso de "Gestión de operador", en la tabla N°12 se describe el proceso "Gestión de actas" y finalmente en la tabla N°13 se describe el proceso "Seguimiento de actas".

#### **Tabla 9.**

*DCU - Gestión de Usuario.*

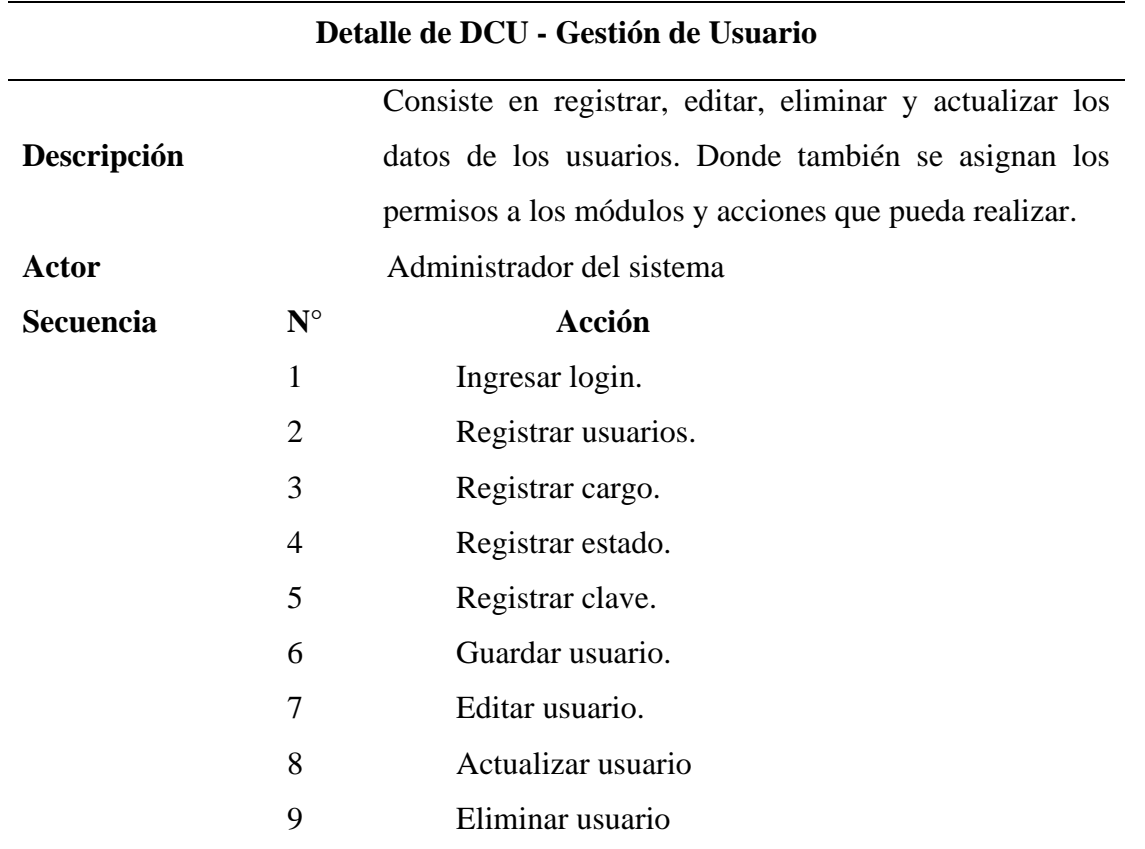

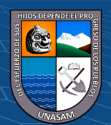

**@ ①හි**ම

*Fuente*: Elaboración propia.

#### **Tabla 10.**

*DCU - Gestión de almacén.*

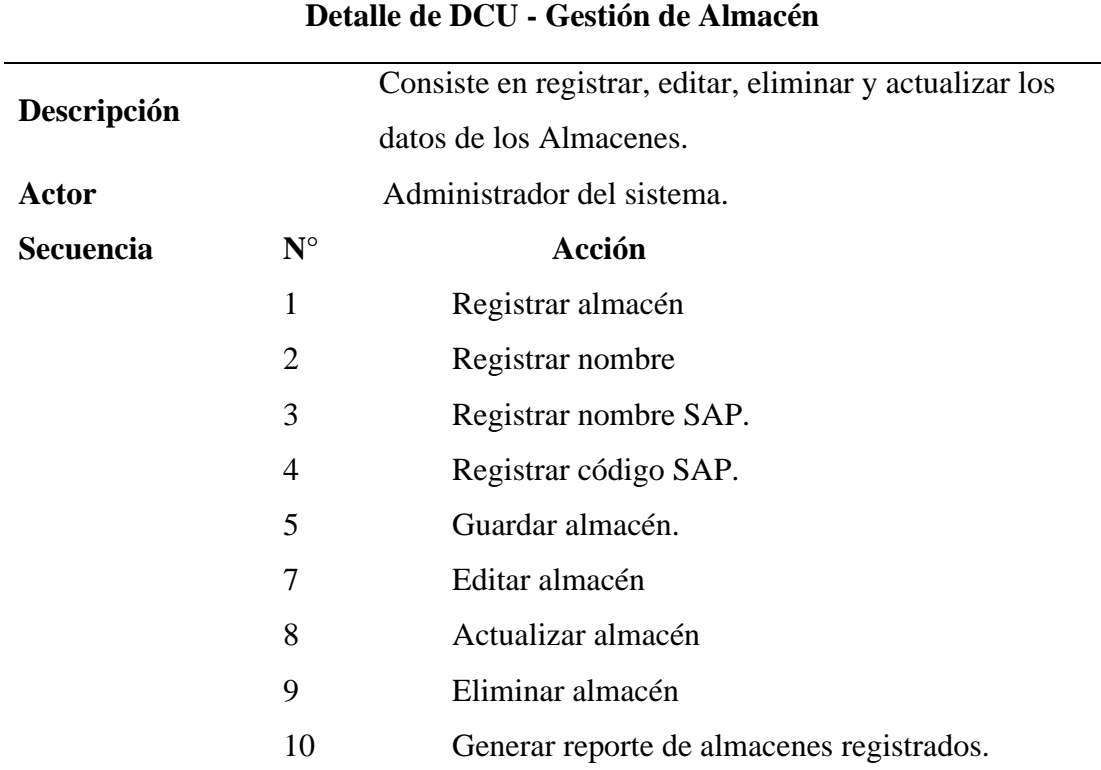

*Fuente*: Elaboración propia.

#### **Tabla 11.**

*DCU - Gestión de Operador.*

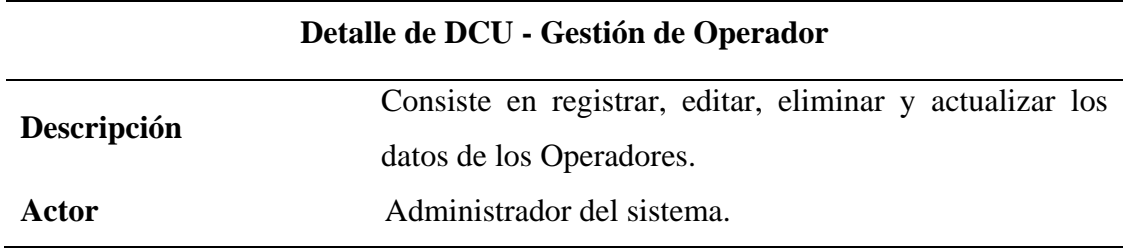

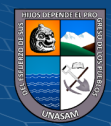

 $C$  $O$  $O$  $O$ 

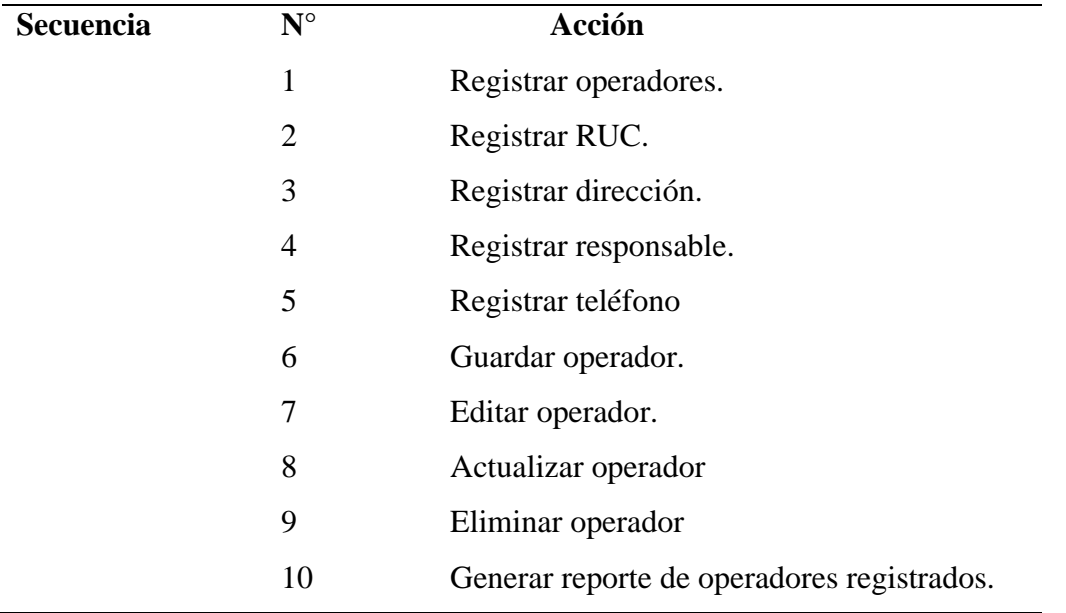

*Fuente*: Elaboración propia.

#### **Tabla 12.**

*DCU - Gestión de Acta.*

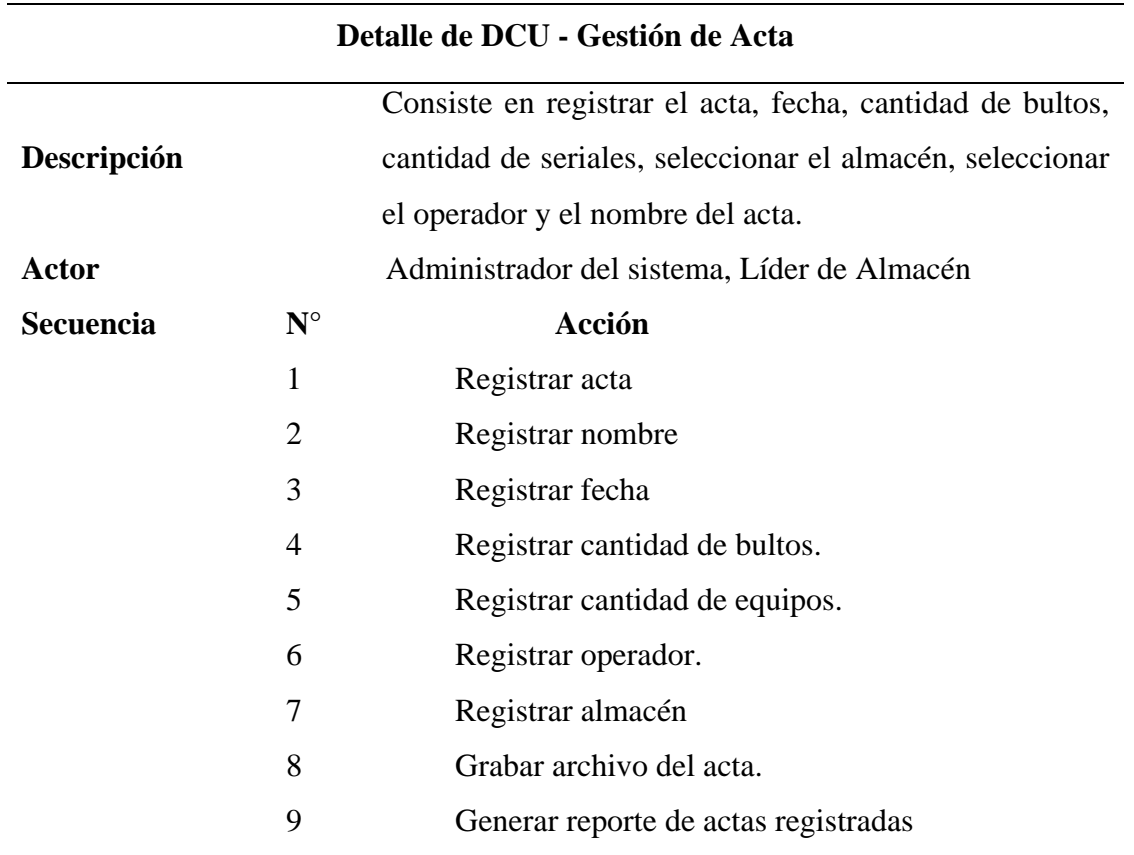

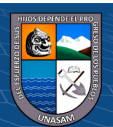

## **Tabla 13.**

*DCU - Seguimiento de acta.*

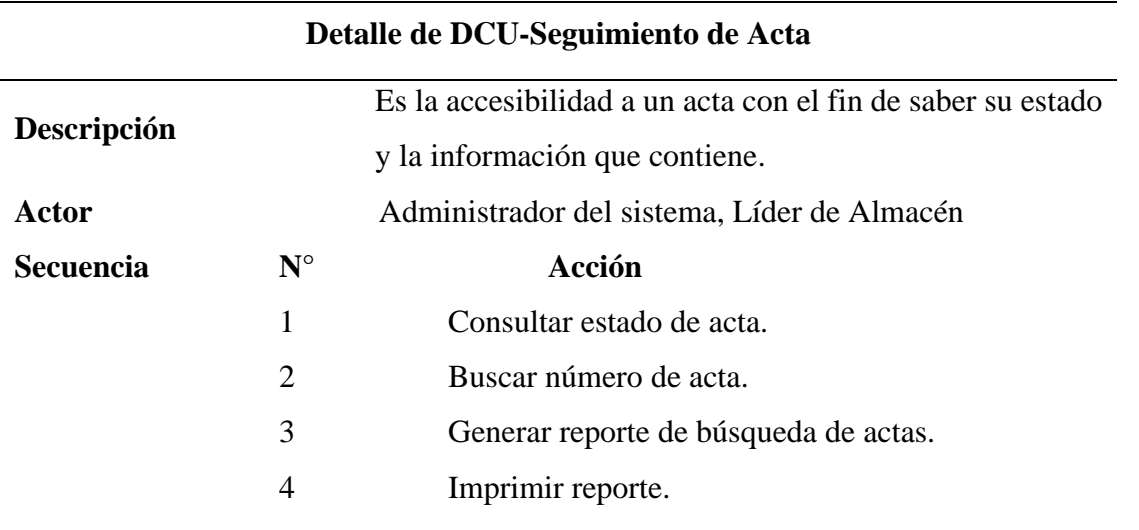

*Fuente*: Elaboración propia.

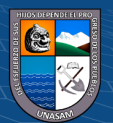

## **4.1.5.1.3. Diagrama de Actividades**

#### **Figura 15**

*DA. Gestión de Acta*

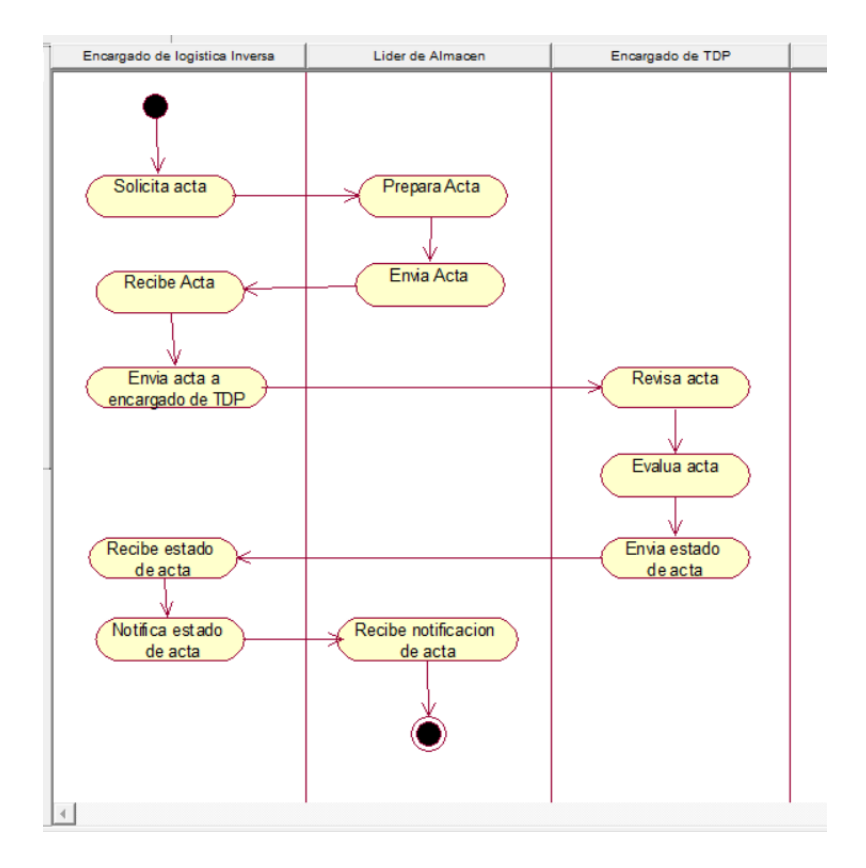

*Fuente*: Elaboración propia.

#### **Figura 16**

*DA - Seguimiento de Actas*

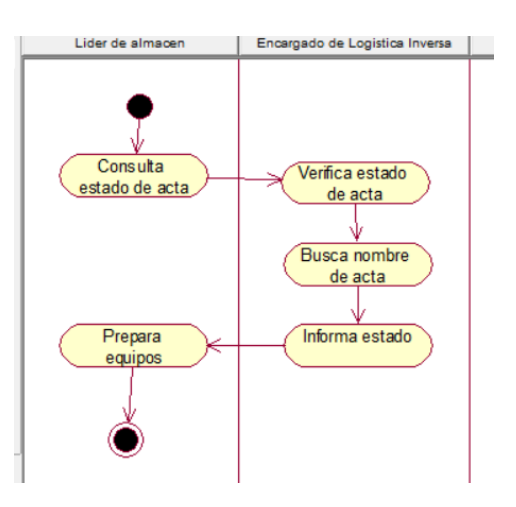

*Fuente*: Elaboración propia

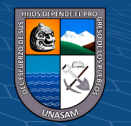

#### **4.1.5.1.4. Diagrama de Colaboración**

Es aquel diagrama donde se observa la relación entre los objetos; así como también sus funciones y la serie continua de mensajes. Evidencian la relación los objetos.

## **Figura 17**

*D. Colaboración Registro de Actas.*

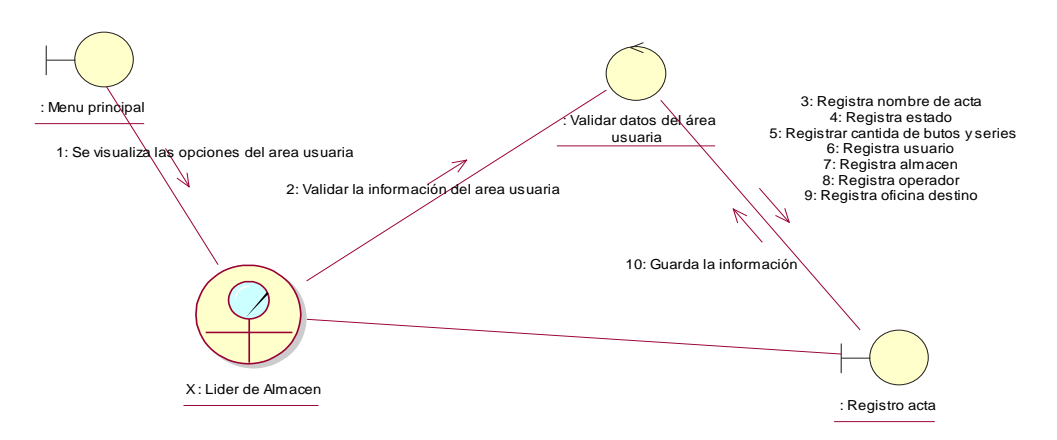

#### **Fuente**: Elaboración propia

#### **Figura 18.**

*D. Colaboración - Seguimiento de actas.*

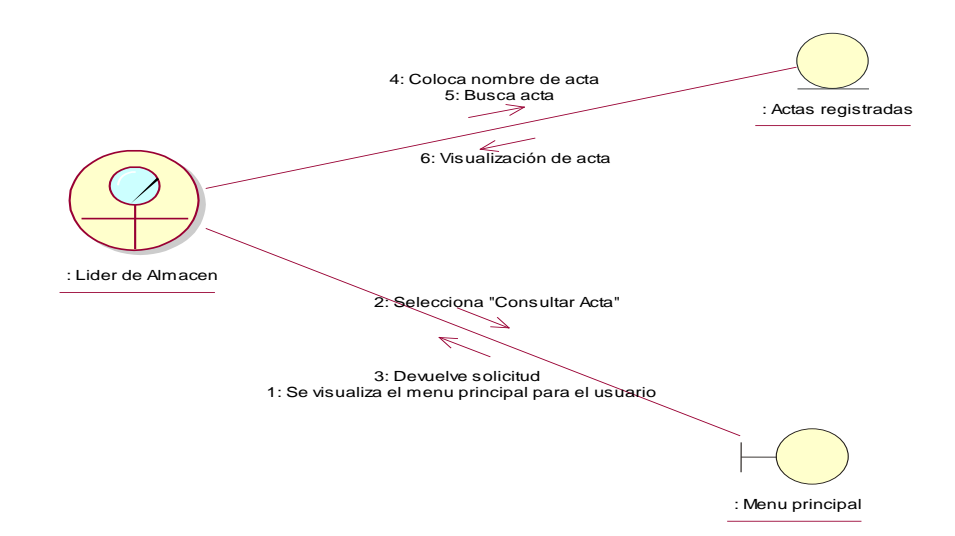

*Fuente*: Elaboración propia.

 $C<sup>c</sup>$   $\odot$   $\odot$   $\odot$ 

#### **4.1.5.1.5. Diagrama de Comportamiento**

Se observan a los objetos y su interacción entre ellos además de los mensajes que se permutan ordenadamente durante una secuencia.

#### **Figura 19**

*D. Comportamiento - Registro de Acta*

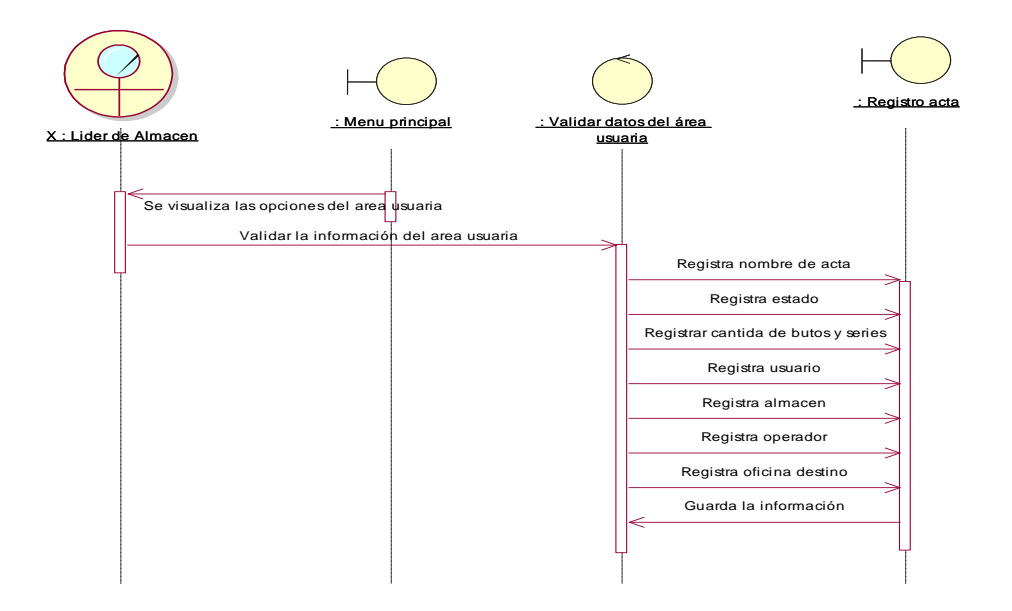

#### *Fuente*: Elaboración propia

#### **Figura 20**

*D. Comportamiento - Seguimiento de Actas*.

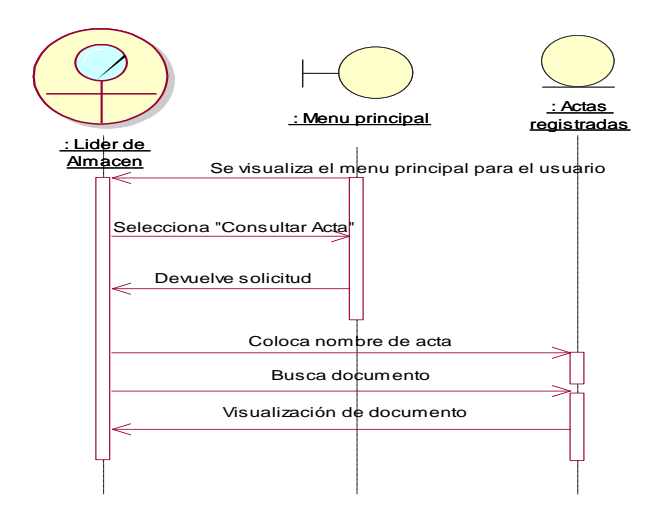

*Fuente*: Elaboración propia

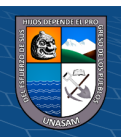

 $\circled{c}$   $\circled{0}$   $\circledcirc$ 

#### **4.1.6. INTERFACES DEL SISTEMA DE INFORMACION WEB**

A continuación, se muestran las interfaces del sistema.

#### **4.1.6.1. Acceso al Sistema web.**

## **Figura 21**

*Interfaz de Acceso al Sistema.*

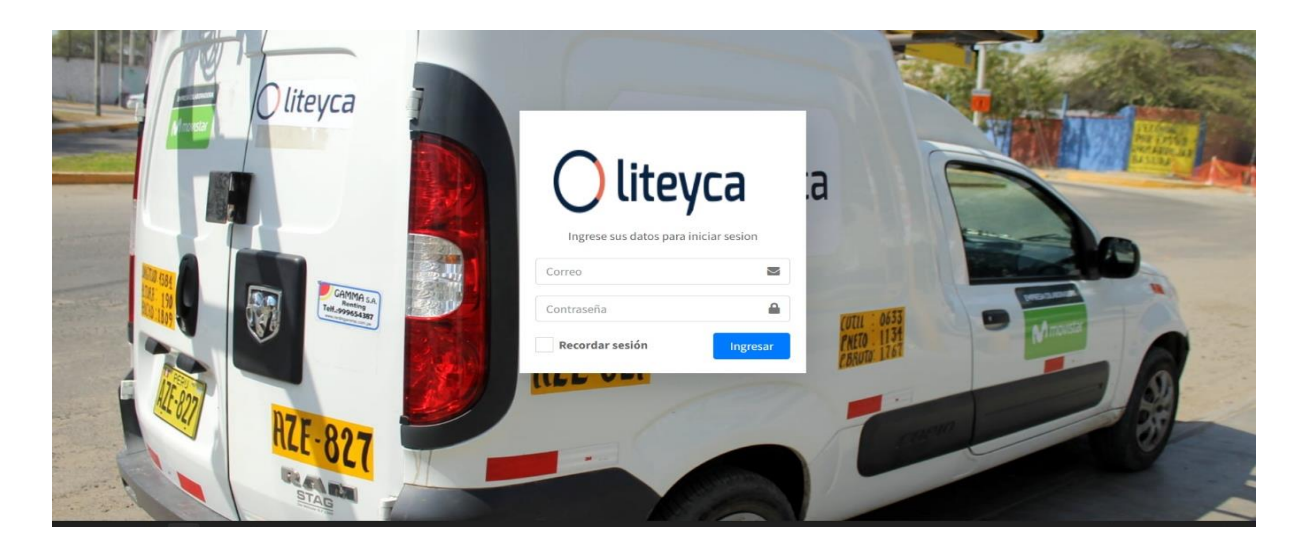

*Fuente*: Sistema web desarrollado.

#### **4.1.6.2. Menú Principal del Sistema**

En este módulo los permisos están asignados por el administrador del sistema de información, a cada usuario se le mostrara diferentes paneles según el tipo de usuario.

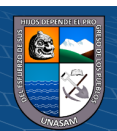

**@ ①හි**ම

#### **a. Menú Principal para el Administrador.**

#### **Figura 22**

*Interfaz de Menú Principal del Sistema- Administrador.*

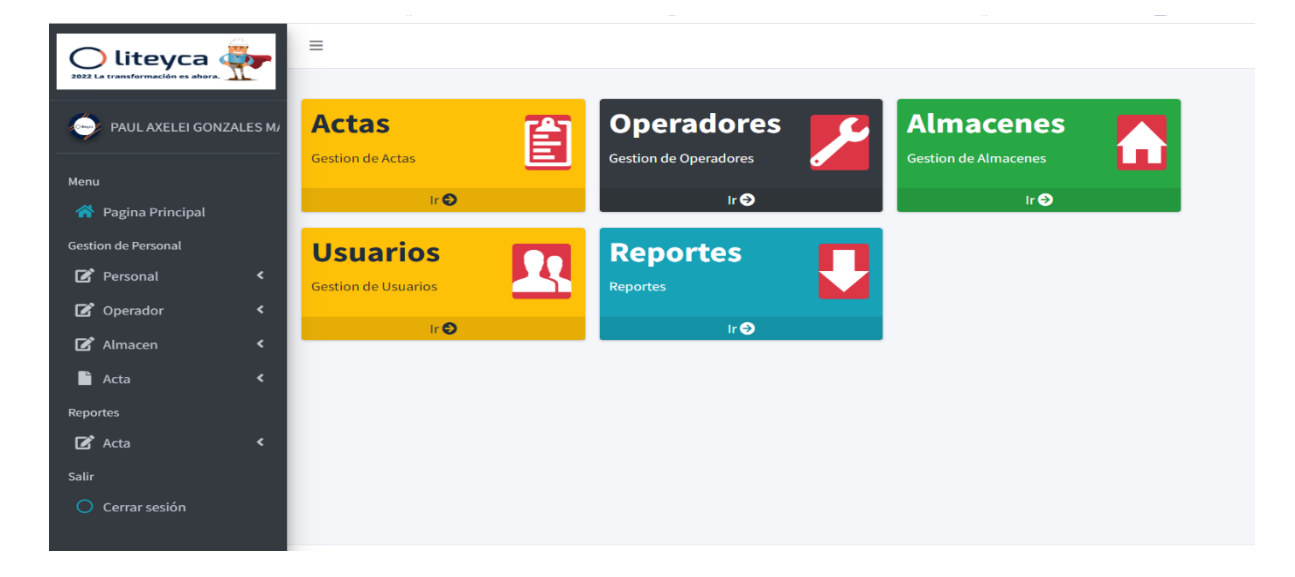

*Fuente*: Sistema web desarrollado.

#### **Figura 23**

*Interfaz de Gestión de Usuarios.*

| liteyca <b>Or</b><br>2022 La transformación es ahora.                         | ×<br>Ξ                            |                                                                                                    |                                                        |                                 |                       |                                     |       |                      |                                         |  |
|-------------------------------------------------------------------------------|-----------------------------------|----------------------------------------------------------------------------------------------------|--------------------------------------------------------|---------------------------------|-----------------------|-------------------------------------|-------|----------------------|-----------------------------------------|--|
| PAUL AXELEI GONZALES M/<br>Oliver                                             | Personal<br><b>Nuevo Personal</b> |                                                                                                    |                                                        |                                 |                       |                                     |       |                      |                                         |  |
| Menu<br>谷 Pagina Principal                                                    |                                   | Mostrar 10 $\div$ registros por pagina<br><b>Buscar</b><br>Imprimir<br><b>Exportar a Excel</b><br><b>PDF</b> |                                                        |                                 |                       |                                     |       |                      |                                         |  |
| <b>Gestion de Personal</b>                                                    | N°                                | ᠰ                                                                                                    | $\mathop{\wedge}\mathop{\Downarrow}$<br><b>Nombres</b> | Email                           | $\uparrow \downarrow$ | $\uparrow \downarrow$<br><b>DNI</b> | LY    | $\uparrow\downarrow$ | <b>Opciones</b><br>$\uparrow\downarrow$ |  |
| Personal<br>$\overline{\phantom{a}}$                                          |                                   |                                                                                                    | <b>Duncan Mann</b>                                     | daryl.schowalter@example.com    |                       | 51260066                            | hWXLe |                      | Eliminar<br>Editar                      |  |
| C Operador<br>$\overline{\phantom{a}}$<br>Almacen<br>$\overline{\phantom{a}}$ | $\overline{2}$                    |                                                                                                    | Angela Wilderman                                       | garrick48@example.net           |                       | 97630214                            | zpLdk |                      | Eliminar<br>Editar                      |  |
| <b>R</b> Acta<br>$\overline{\phantom{a}}$                                     | 3                                 |                                                                                                    | Prof. Art Kiehn Jr.                                    | desmond.auer@example.com        |                       | 45744845                            | jHFsf |                      | Eliminar<br>Editar                      |  |
| <b>Reportes</b>                                                               | 4                                 |                                                                                                    | Mr. Nelson Bogisich                                    | satterfield.melvina@example.net |                       | 16858511                            | 3Cs2A |                      | Eliminar<br>Editar                      |  |
| $\mathbb{Z}^{\bullet}$ Acta<br>$\overline{\phantom{a}}$<br>Salir              | 5                                 |                                                                                                    | PAUL AXELEI GONZALES MAGUIÑA                           | PAUL.GONZALES@LITEYCA.PE        |                       | 70126658                            |       |                      | <b>Editar</b><br>Eliminar               |  |
| $\bigcirc$ Cerrar sesión                                                      |                                   | Mostrando la pagina 1 de 1                                                                                   |                                                        |                                 |                       |                                     |       |                      | Siguiente<br>Anterior                   |  |
|                                                                               | Liteyca © 2022 Liteyca            |                                                                                                    |                                                        |                                 |                       |                                     |       |                      | Version 1.0                             |  |

*Fuente*: Sistema web desarrollado.

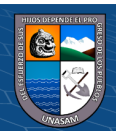

*Interfaz Gestión de Operadores.*

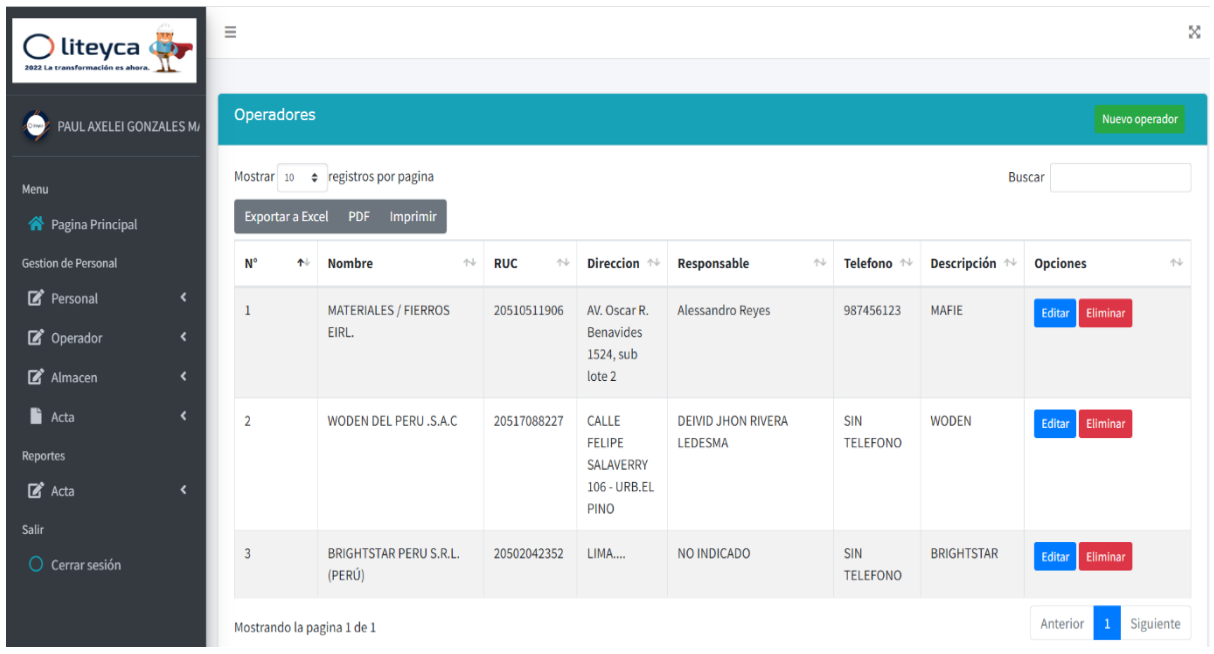

*Fuente*: Sistema web desarrollado.

#### **Figura 25**

*Interfaz Gestión de Almacenes.*

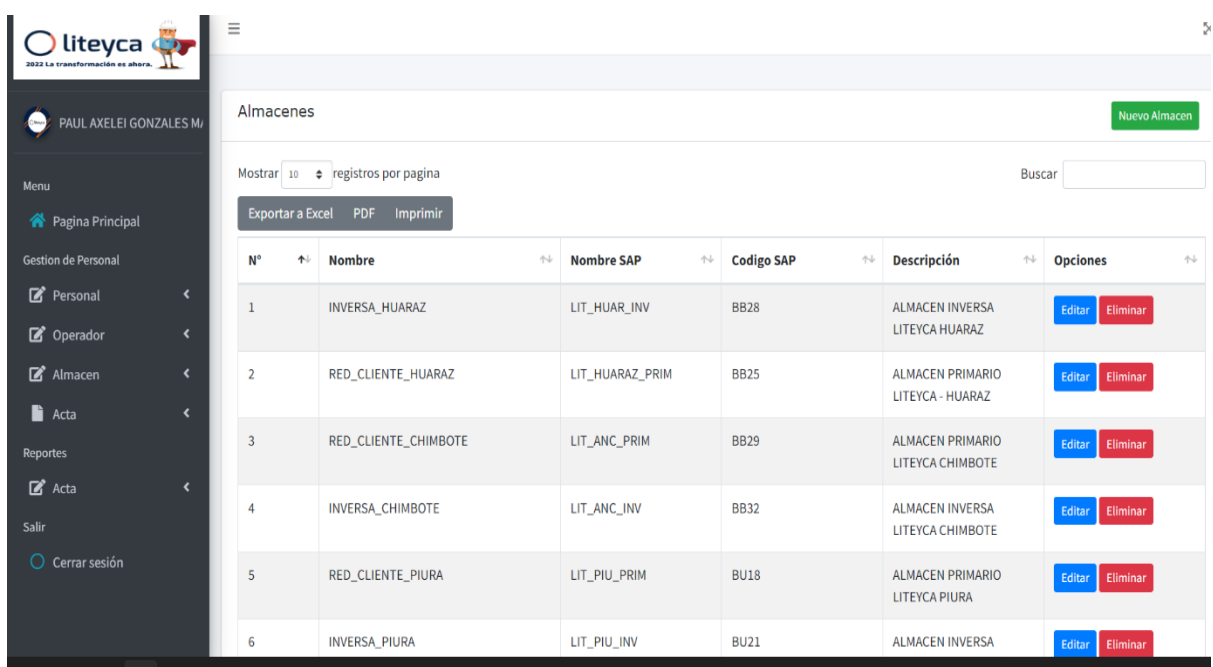

*Fuente*: Sistema web desarrollado.

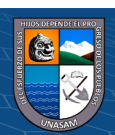

*Interfaz Gestión de Actas.*

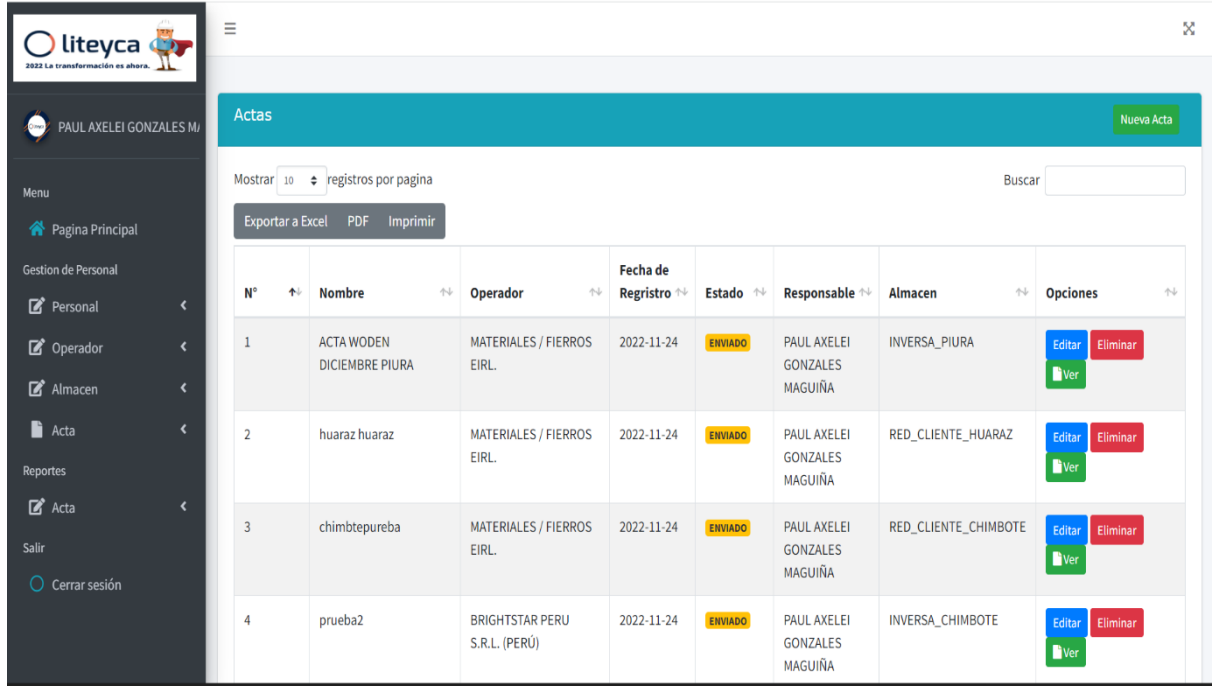

*Fuente*: Sistema web desarrollado.

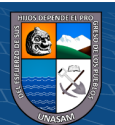

## **b. Menú Principal para líder de almacén y encargado de logística inversa**

## **Figura 27**

*Interfaz de Menú Principal del Sistema- Líder y Encargado*.

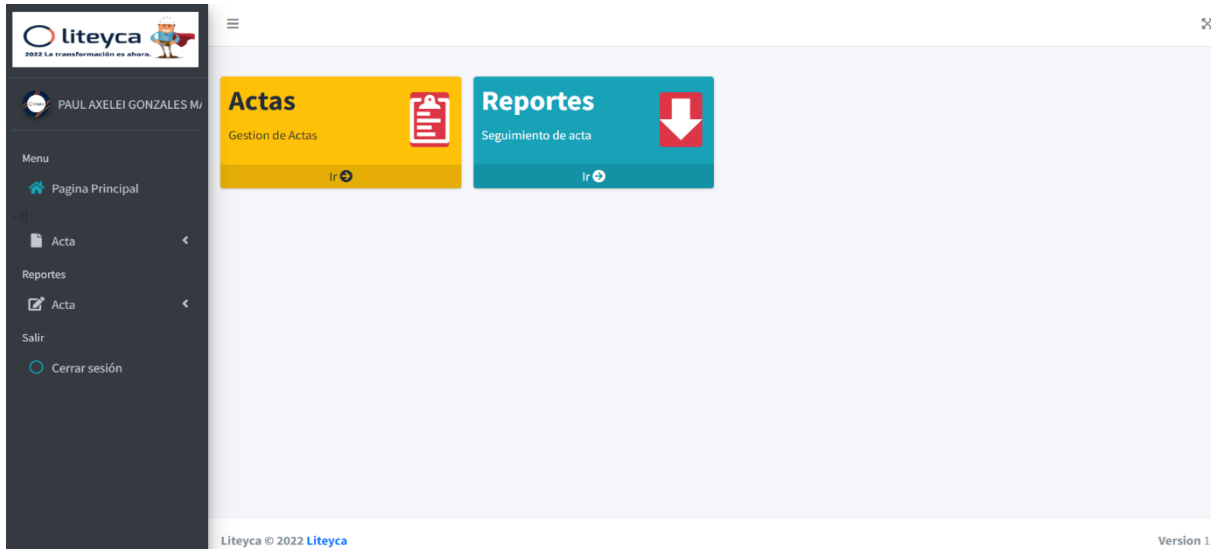

*Fuente*: Sistema web desarrollado.

## **Figura 28**

*Seguimiento Acta*

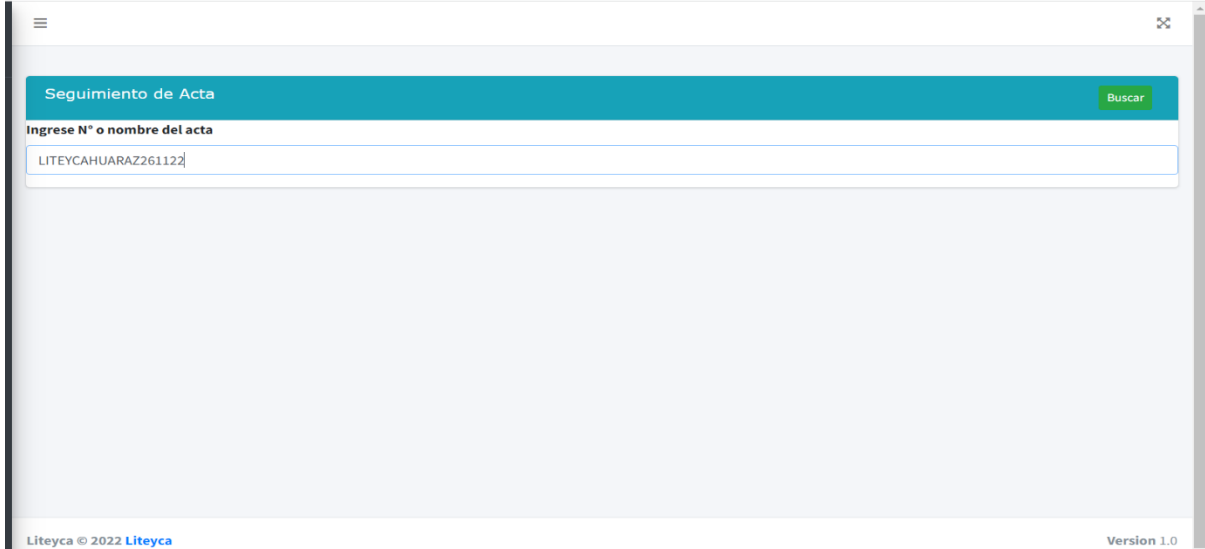

*Fuente*: Sistema web desarrollado.

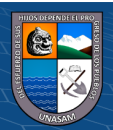

 $C$  $O$  $O$  $O$ 

## **4.1.7. CONSTRUCCIÓN DEL SISTEMA DE WEB**

Aquí se describe el procedimiento de desarrollo del sistema web donde se consideró todo lo necesario para que funcione adecuadamente.

#### **4.1.7.1. Construcción**

#### **4.1.7.1.1. Script de la base de datos.**

Como se observa en el anexo D. Se muestra el script de la base de datos con todas las tablas creadas para el

sistema web.

#### **4.1.7.2. Diagrama de componentes general**

En la figura N°29, se muestra el diagrama de componentes

general.

#### **Figura 29**.

*D. de componentes general.*

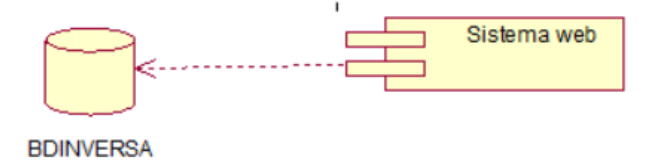

*Fuente*:

Elaboración propia

En la figura N°30 se visualiza el diagrama de componentes

de manera específica.

**@ ①හි**ම

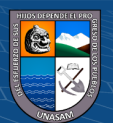

#### **Figura 30**.

*D. de Componentes.*

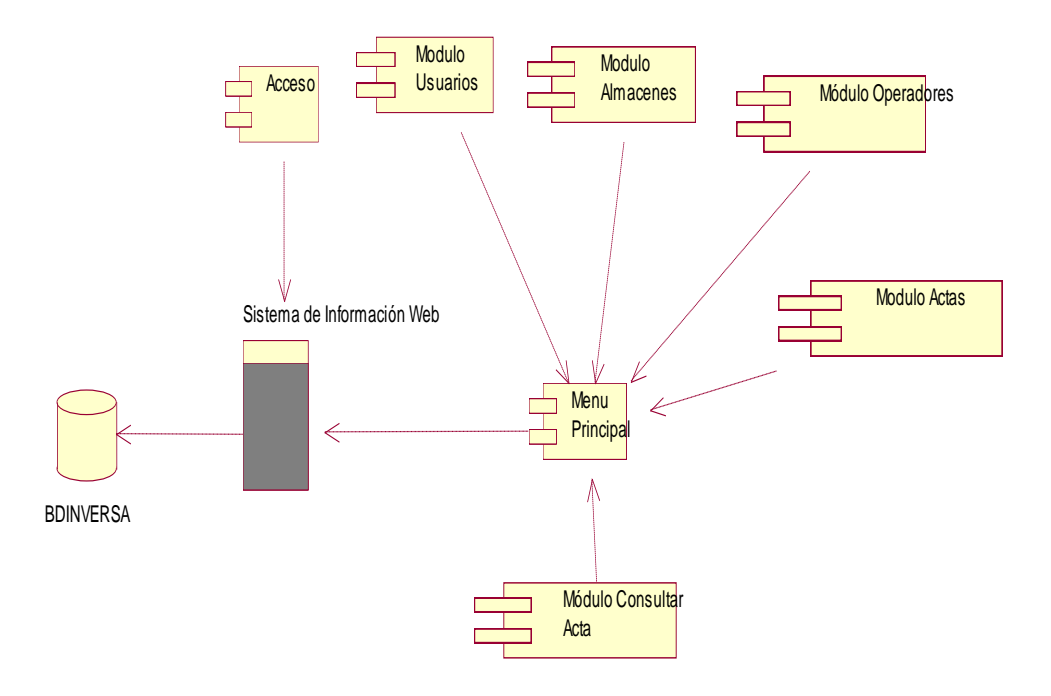

*Fuente*: Elaboración propia.

## **Figura 31.**

*D. de Despliegue.*

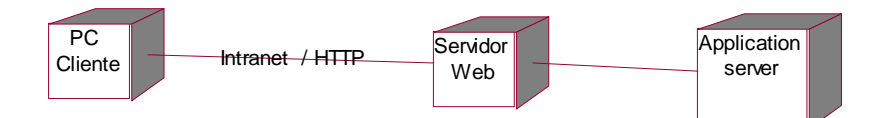

*Fuente*: Elaboración propia.

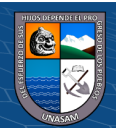

## **4.1.7.3.ADMINISTRACIÓN DEL SISTEMA**

El personal encargado de administrar el sistema será el administrador del sistema, sus funciones son:

- Realizar el Mantenimiento de usuarios (crear, modificar, actualizar y eliminar).
- Asignación de Permisos a cada usuario.
- Actualización de datos y generación de reportes.

#### **4.1.7.4. PROCESO DE SEGURIDAD Y ACCESO**

Se tuvieron en cuenta las recomendaciones de seguridad en

las aplicaciones, siendo de suma importancia para el sistema web.

Se consideraron los siguientes procedimientos:

- Verificar los códigos fuentes ante cualquier intento de vulnerabilidad mediante scripts.
- Para el registro de actas se usó la encriptación como medida de prevención.
- Evitar mostrar información interna.

## **4.1.7.5. CAPACITACIÓN**

Se capacito a los trabajadores usuarios de sistema y se les hizo entrega de un manual. A continuación, se detallan los procedimientos que realizara cada usuario:

#### **a) Administrador:**

 $\left(\begin{matrix} \overline{\mathbf{c}} & \overline{\mathbf{c}} \end{matrix}\right)$ 

- Gestionar usuarios.
- Realizar actualizaciones de estado de usuarios.

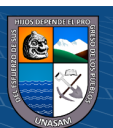

- Gestionar almacenes.
- Gestionar operadores.
- Gestionar actas.
- Realizar reportes de actas.

#### **b) Líder de Almacén:**

- Registrar actas.
- Consultar y visualizar estado de actas.
- Reporte de documentos registrados.

#### **c) Encargado de Logística Inversa:**

- Editar estado de actas.
- Consultar y visualizar estado de documentos.

#### **4.1.8. PRUEBAS**

#### **4.1.8.1.Pruebas Unitarias.**

 $C$ C  $\odot$   $\odot$   $\odot$ 

A través de las pruebas unitarias se obtuvieron las validaciones indispensables del sistema para que funcione de manera correcta.

#### **Tabla 14.**

*Registro de Usuarios.*

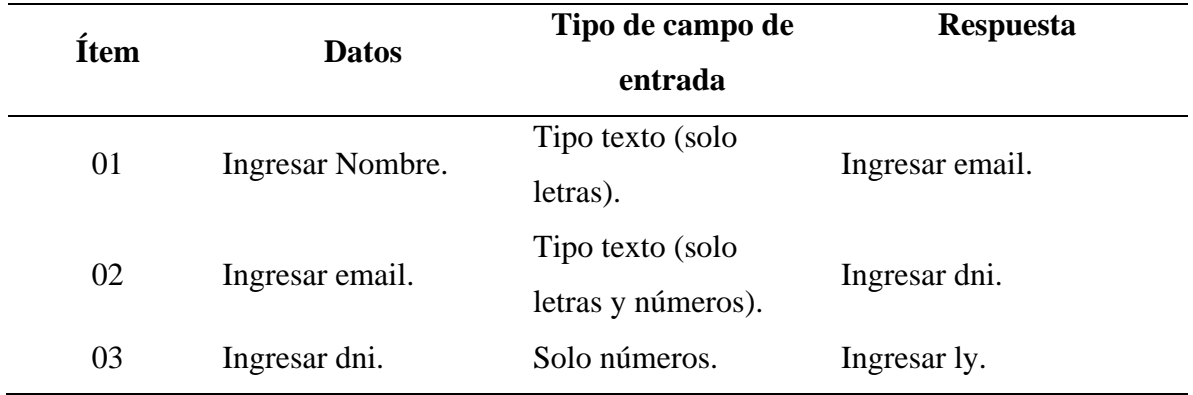

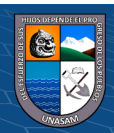

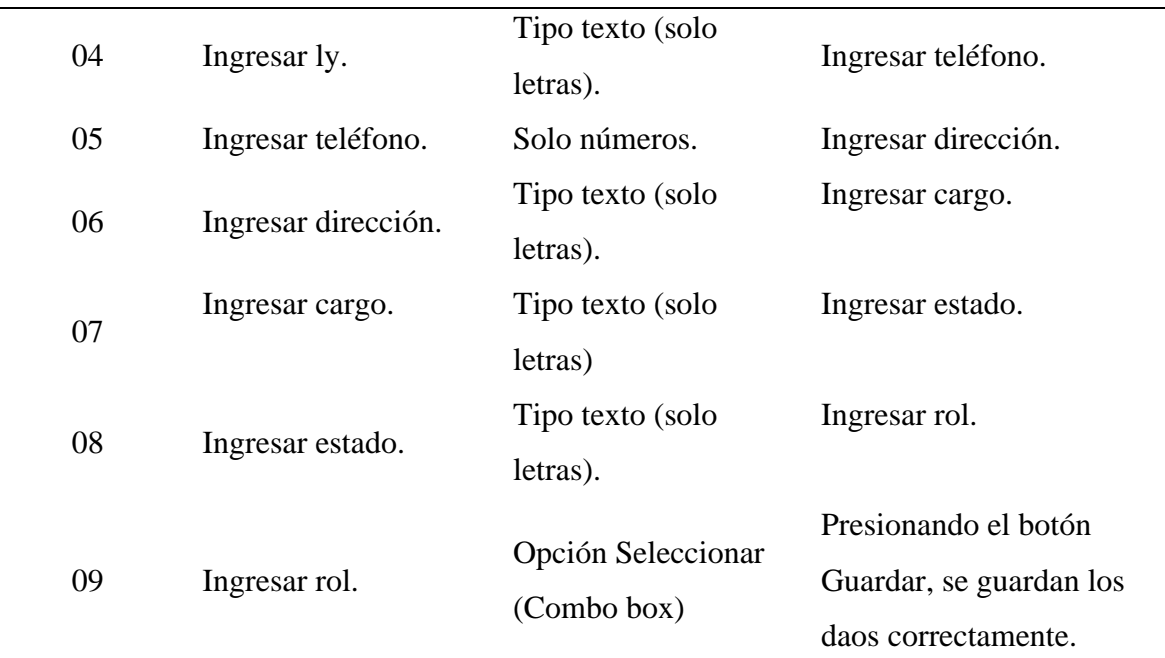

*Fuente*: Elaboración propia.

## **Tabla 15.**

L,

## *Registro de Operadores.*

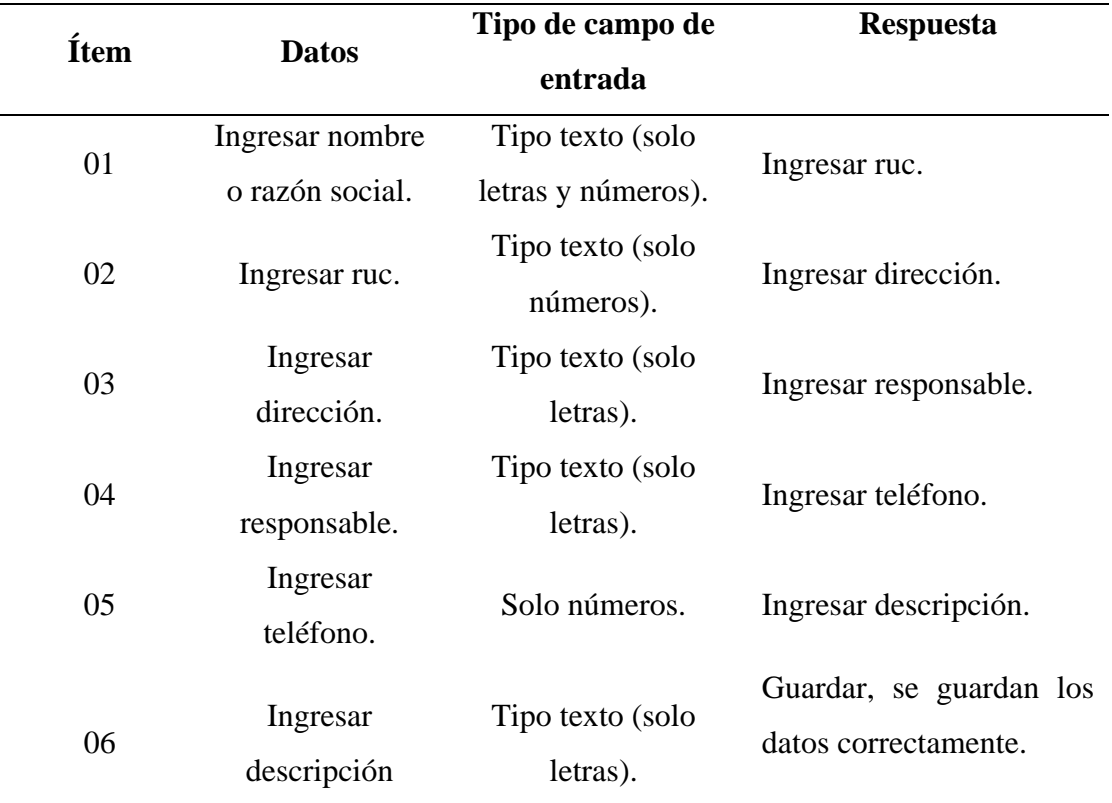

*Fuente*: Elaboración propia.

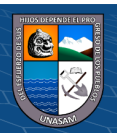

 $C$   $0$   $\odot$   $\odot$ 

## **Tabla 16.**

*Registro de Almacenes.*

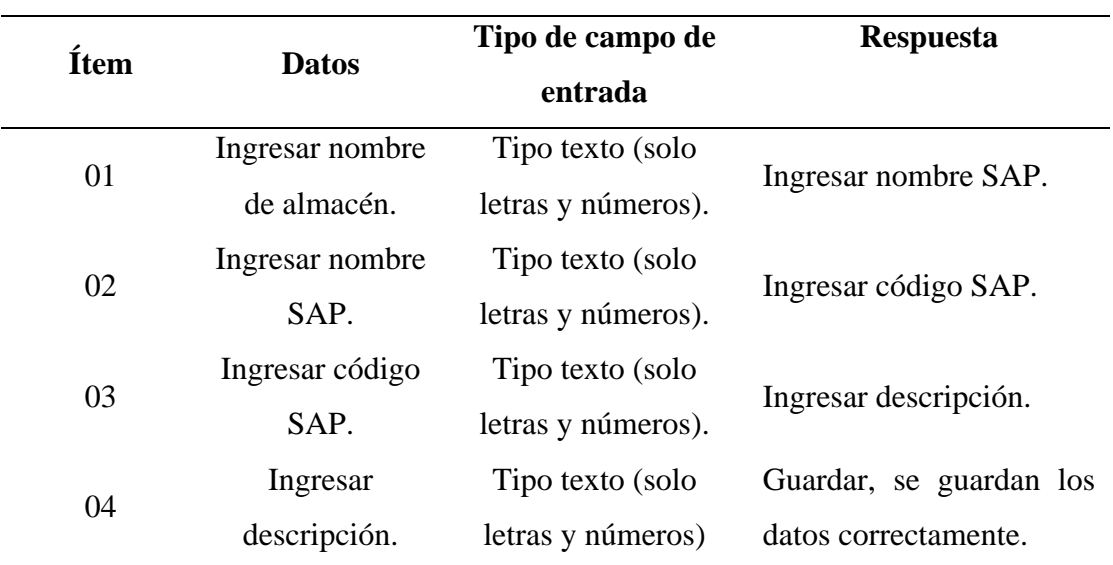

*Fuente*: Elaboración propia.

## **Tabla 17.**

*Registro de Actas.*

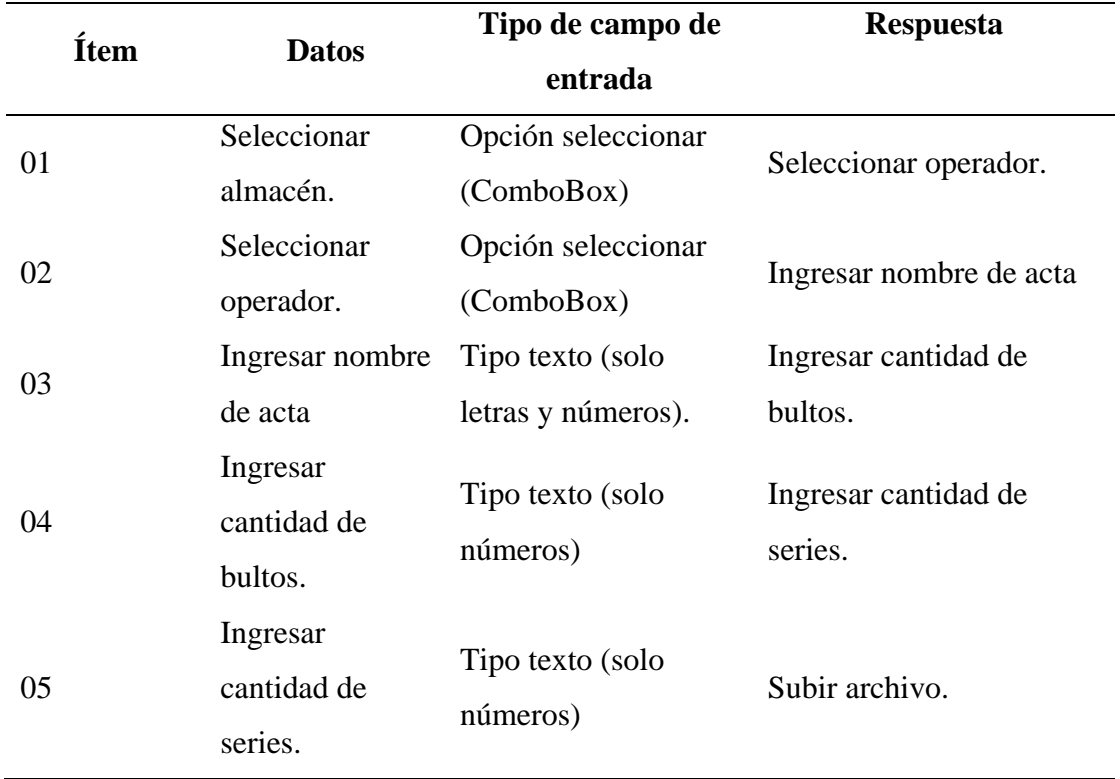

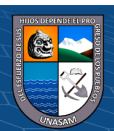

*Fuente*: Elaboración propia.

## **4.1.8.2. Pruebas de caja negra.**

En esta prueba se consideran las entradas de datos y su resultado esperado; mas no el proceso para la obtención de información.

#### **4.1.8.2.1. Registro de Actas**

**Tabla 18**.

*Prueba de caja negra - Registro de Actas.*

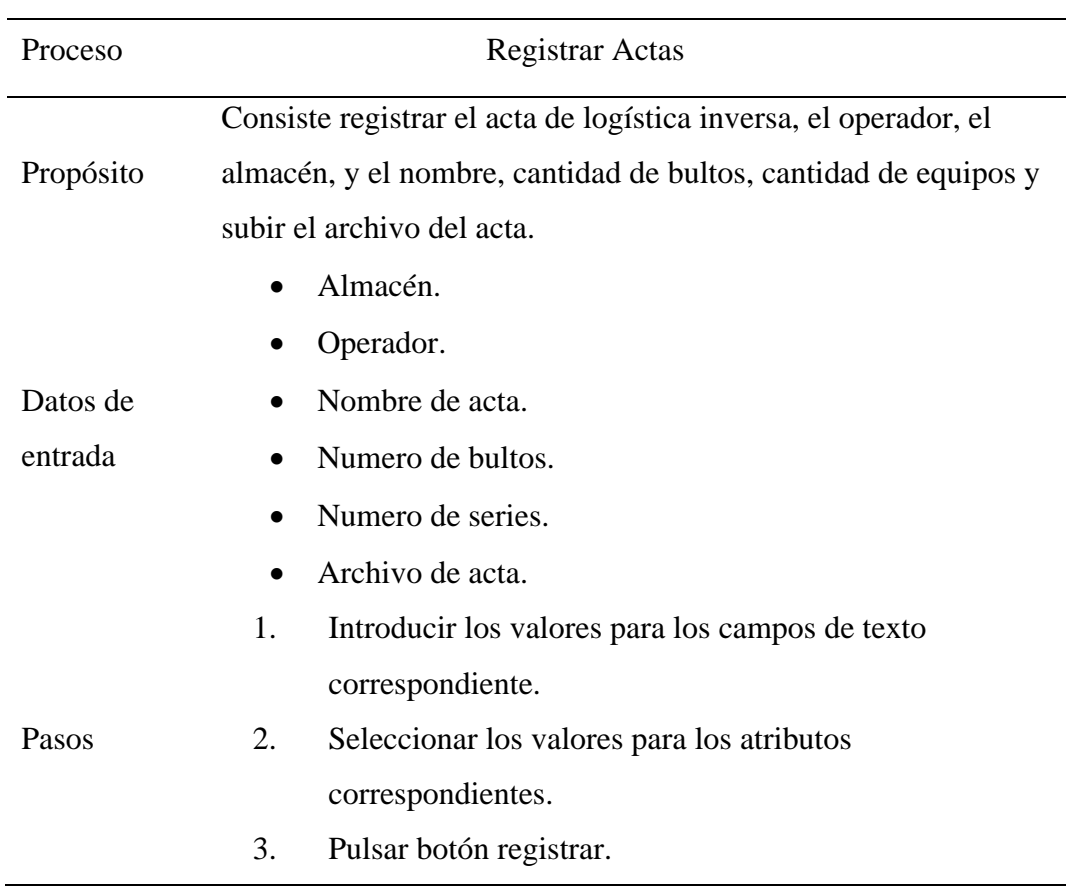

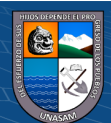

Resultado Esperado • El almacén se debe seleccionar. • El operador se debe seleccionar. • En nombre del acta debe ser de tipo texto (números o letras).

*Fuente*: Elaboración propia

#### **4.1.8.2.2. Seguimiento de actas**

#### **Tabla 19**.

#### *Prueba caja negra - Seguimiento de Actas.*

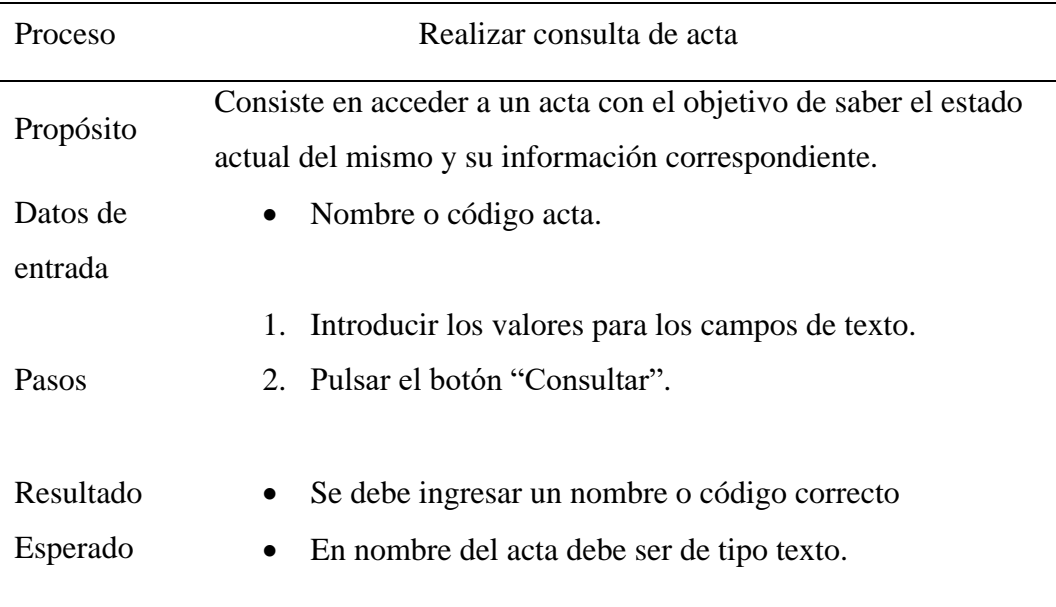

*Fuente*: Elaboración propia.

## **Tabla 20.**

*Seguimiento de acta.*

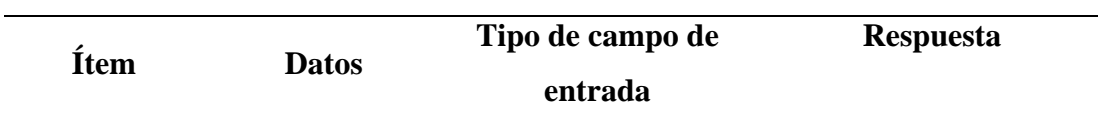

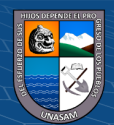

 $C$  $O$  $O$  $O$
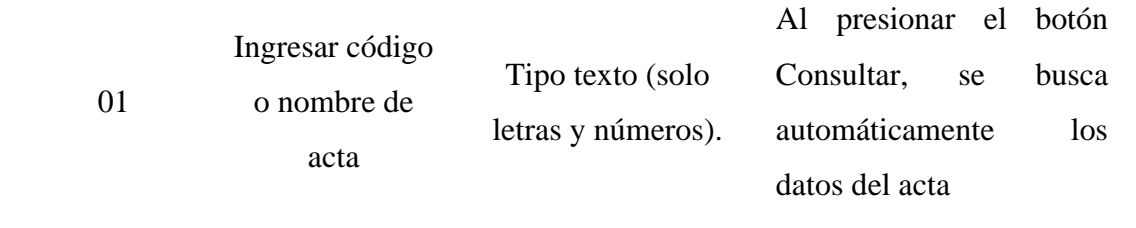

*Fuente*: Elaboración propia.

# **4.1.9. IMPLEMENTACIÓN**

# **4.1.9.1. MONITOREO DEL SISTEMA WEB**

Los trabajadores que usaran el sistema web están en la capacidad de interactuar con las interfaces del sistema, además se debe verificar lo siguiente:

- Se debe contar con acceso al hosting.
- Se debe verificar la velocidad del internet. Para que el sistema funcione adecuadamente.

# **4.1.9.2. REGLAS DE NECOGIO**

Al implementar el sistema web se redujo los tiempos que tienen que ver con la gestión de actas de logística inversa. Además, se debe tener en cuenta lo siguiente:

- El control de usuarios, almacenes, operadores, solo lo realiza del administrador del sistema web.
- Se podrán eliminar actas en caso sea necesario, solo lo realiza del administrador del sistema web.
- La consulta de actas solo las podrá realizar personal de logística de la empresa.

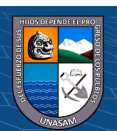

 $\left(\begin{matrix} \overline{\mathbf{c}} & \overline{\mathbf{c}} \end{matrix}\right)$ 

# **4.2. PRESENTACION DE RESULTADOS**

Aquí se presentan los resultados, antes y después de la implementación del sistema.

# **4.2.1. PRUEBA T DE STUDENT**

Se realizo la prueba T de student para demostrar estadísticamente la mejora en el proceso de la empresa. Se utilizo el software estadístico SPS. Donde se obtuvo el siguiente resultado.

# **Tabla 21.**

*Correlaciones de muestras emparejadas.*

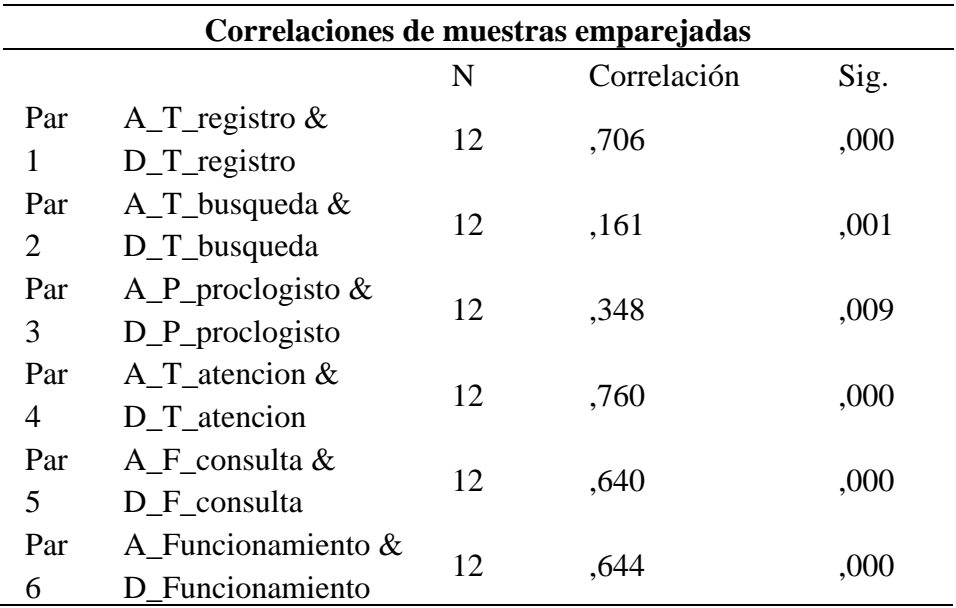

## *Fuente*: Elaboración propia.

Según la tabla 21 se acepta la correlación, ya que dichas significancias son menoras a 0.05, existen relación entre variables.

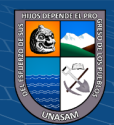

 $C<sup>c</sup>$   $\odot$   $\odot$   $\odot$ 

# **Tabla 22.**

# *Prueba de muestras emparejadas.*

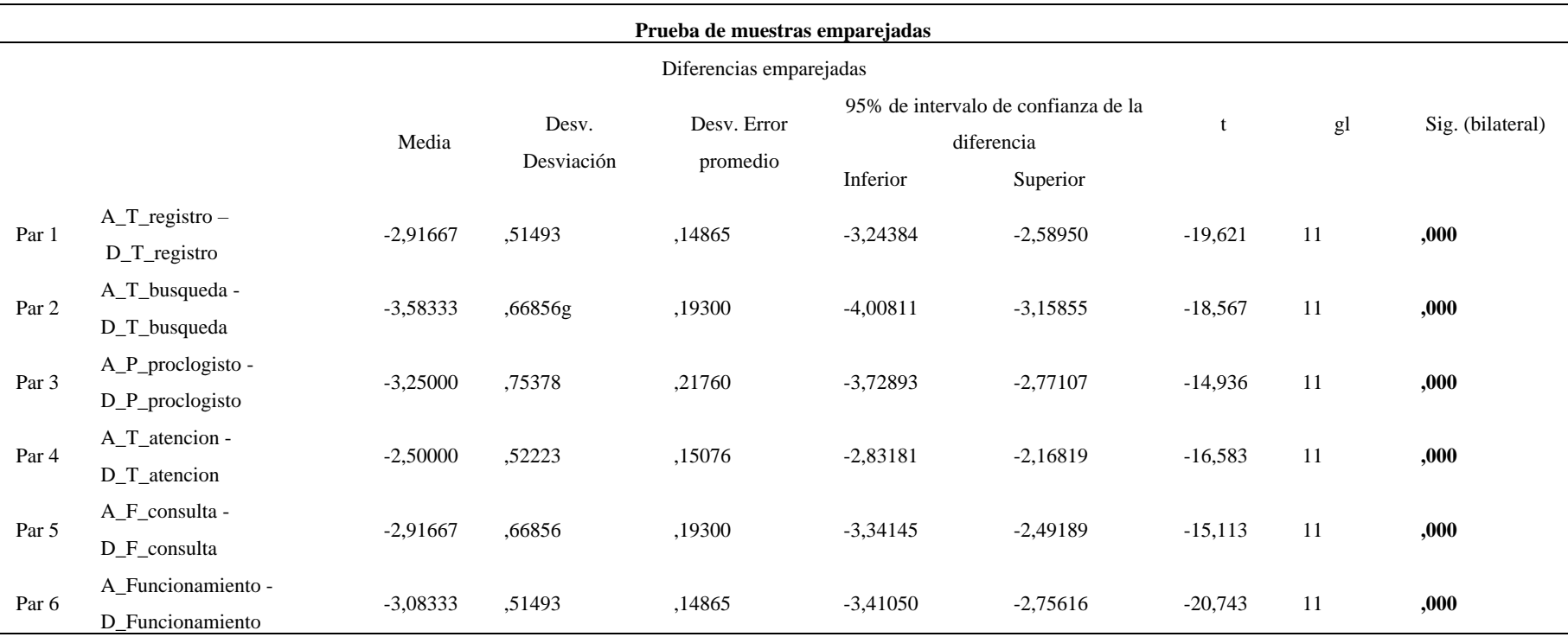

# *Fuente*: Elaboración propia

Según la tabla N°22. Con un nivel de significancia de 95% y alfa=0.05, se muestran la diferencia entre las medias de los ítems. Se

toma en cuenta que las media son diferentes.

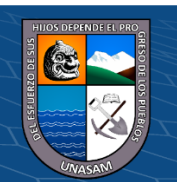

 $0$  $\circledcirc$ 

 $(cc)$ 

# Repositorio Institucional - UNASAM - Perú

Después de realizar la T de student se obtuvo el resultado:

- Con la significancia p<0.05 se visualiza que las medias entre la pre y post implantación del sistema web son significativamente diferentes.
- Se concluye que la implantación del sistema web mejora el proceso de logística inversa de la empresa Liteyca del Perú S.A.C.

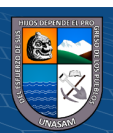

 $C$  $O$  $O$  $O$ 

#### **4.2.2. ENCUESTA DE LA VARIABLE DEPENDIENTE**

# **4.2.2.1. Dimensión: Tiempo**

**P1:** ¿Cómo califica el tiempo de registro de actas de

logística inversa en la empresa?

# **Gráfico 1.**

*Resultado Pregunta 01*.

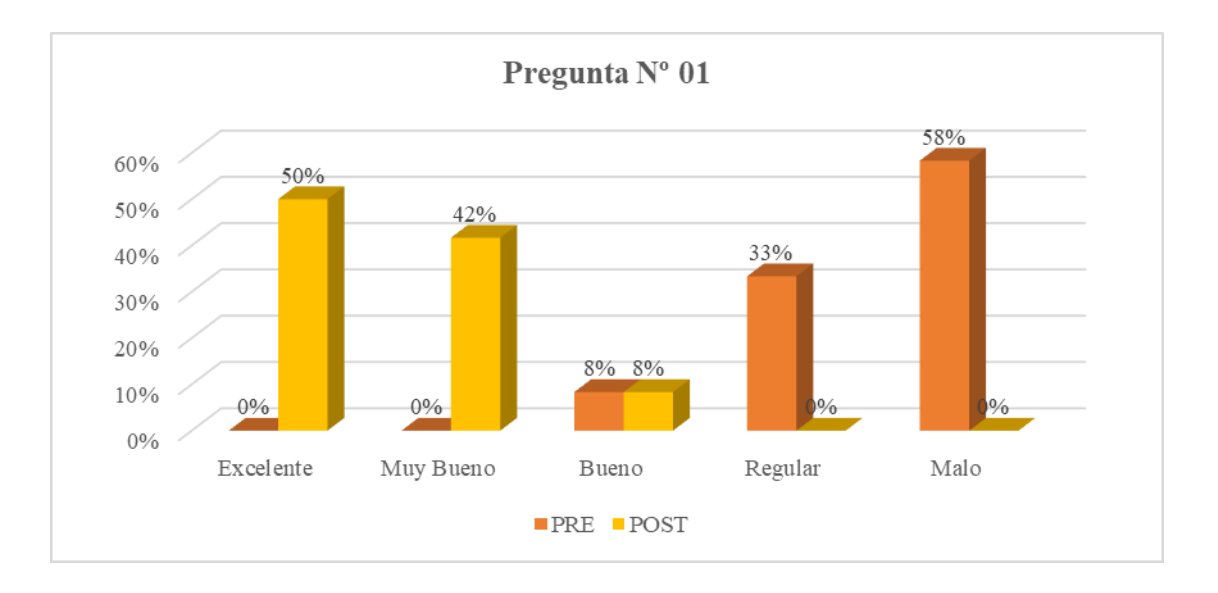

*Fuente*: Encuesta aplicada a los trabajadores del área logística.

**Interpretación:** Antes de la implementación el 58% de los trabajadores encuestados calificaron el tiempo de registro de actas de logística inversa como malo, ya que no existía una base de datos, mientras que el 50% de encuestados después de la implantación que dicho registro es excelente, concluyéndose que con la implementación el tiempo de registro mejoro.

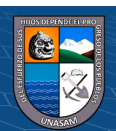

**P2:** ¿Cómo califica el tiempo de búsqueda de actas de

logística inversa en la empresa?

# **Gráfico 2.**

# *Resultado Pregunta 02*.

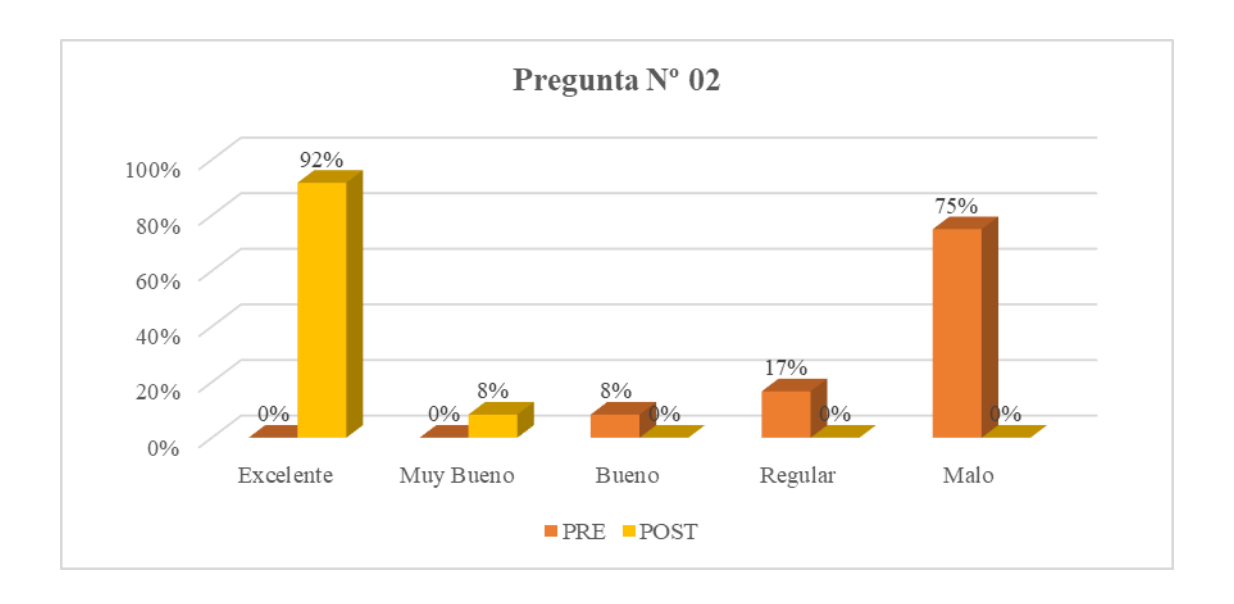

*Fuente*: Encuesta aplicada a los trabajadores del área logística.

**Interpretación:** Se visualiza que el 75% de los encuestados calificaron el tiempo de búsqueda de actas como malo antes de la implementación, mientras que el 92% después de la implementación considera que actualmente dicho tiempo es excelente. Concluyendo, que con la implementación el tiempo en el proceso de búsqueda de actas es más rápido y eficaz.

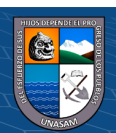

# **4.2.2.2. Dimensión: Nivel de satisfacción**

**P3:** ¿Cómo considera el proceso de logística inversa y

gestión de actas?

#### **Gráfico 3.**

*Resultado Pregunta 03*

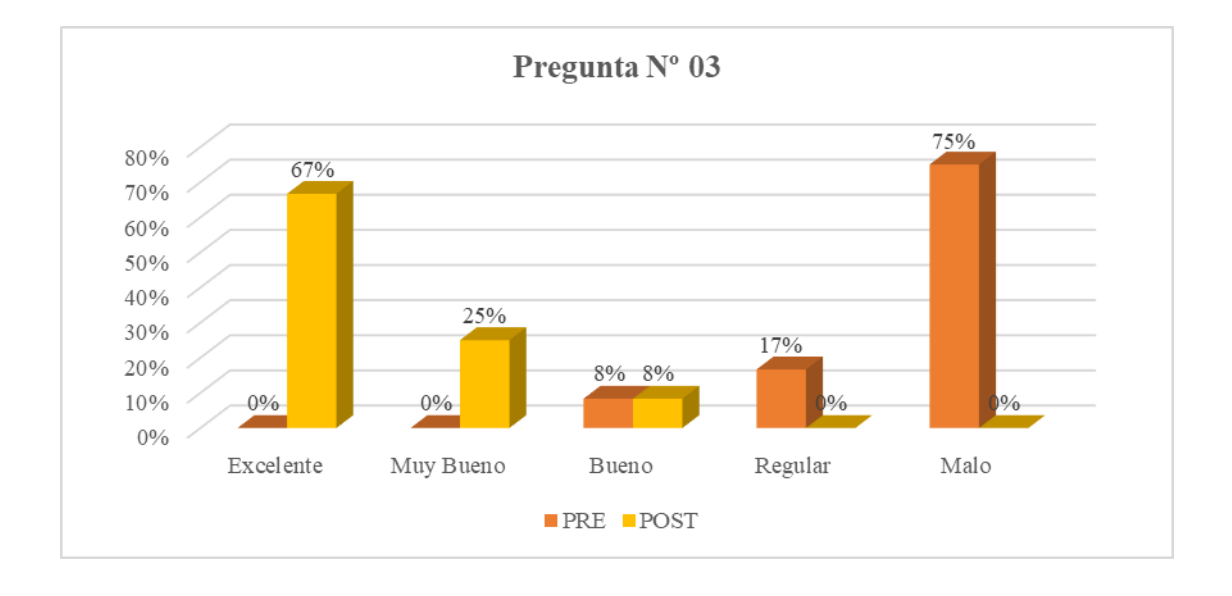

*Fuente*: Encuesta aplicada a los trabajadores del área logística.

**Interpretación:** Antes de la implementación el 75% de los encuestados respondieron que antes la logística inversa y la gestión de actas era malo y el 67% califica como excelente el proceso y la gestión de actas como excelente. Concluyendo que el proceso mejoro considerablemente debido a la automatización del proceso.

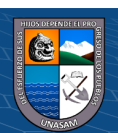

**P4:** ¿Qué tan satisfecho está con los tiempos con respecto

a los procesos de la logística inversa y gestión de actas?

#### **Gráfico 4.**

*Resultado Pregunta 04.*

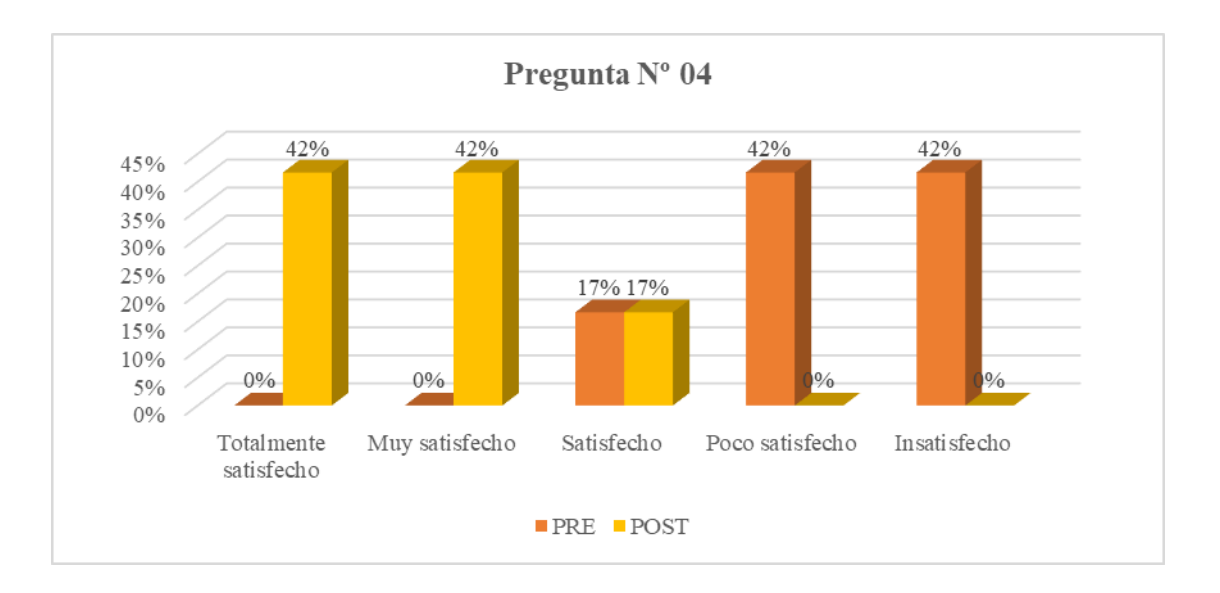

*Fuente*: Encuesta aplicada a los trabajadores del área logística.

**Interpretación:** El 42% de encuestados antes de la implementación estaban insatisfechos con los tiempos en el proceso de logística inversa y gestión sus actas. Por otro lado, el 42% post intervención actualmente se encuentra totalmente satisfechos con dichos tiempos. Concluyéndose que el sistema fue aceptado satisfactoriamente por el personal.

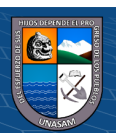

 $\odot$   $\odot$   $\odot$ 

**P5:** ¿Estás de acuerdo con la facilidad de realizar las consultas

del estado de las actas?

## **Gráfico 5.**

*Resultado Pregunta 05.*

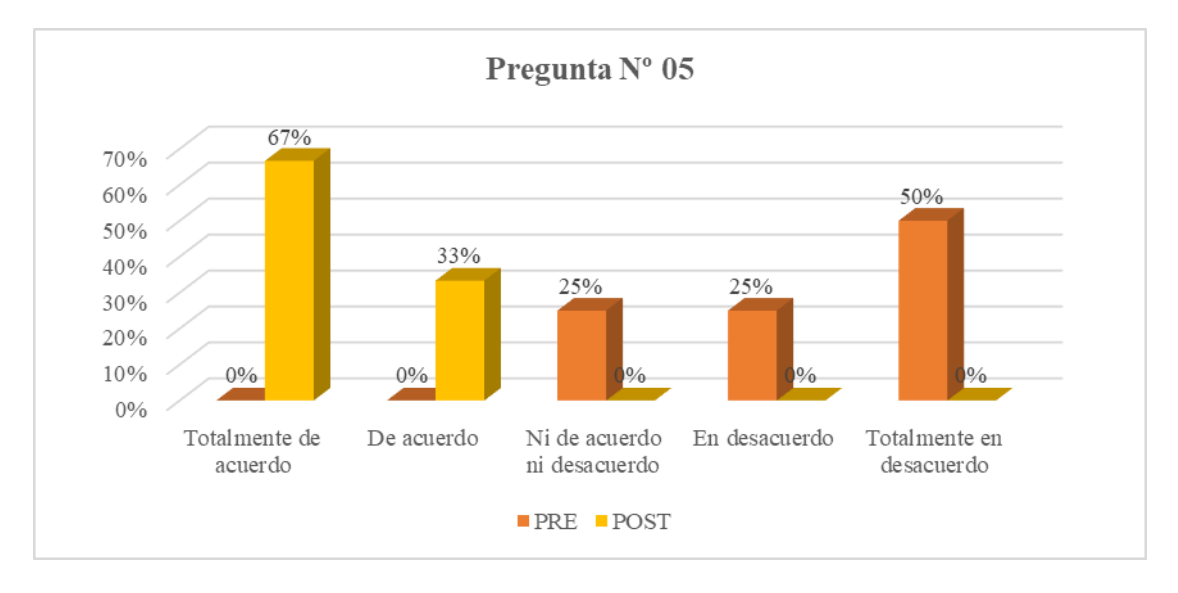

*Fuente*: Encuesta aplicada a los trabajadores del área logística.

**Interpretación:** Antes de la implementación el 50% estaban totalmente en desacuerdo ya que se tenían que buscar el las actas por correo; mientras que el 67% de los trabajadores de logística encuestados después de la implementación están totalmente de acuerdo, ya que el sistema brinda facilidades al momento de realizar consultas del estado de las actas.

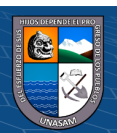

**P6:** ¿Cree que usted que el proceso de logística inversa y la

gestión de actas en la empresa se realiza con rapidez?

#### **Gráfico 6.**

*Resultado Pregunta 06.*

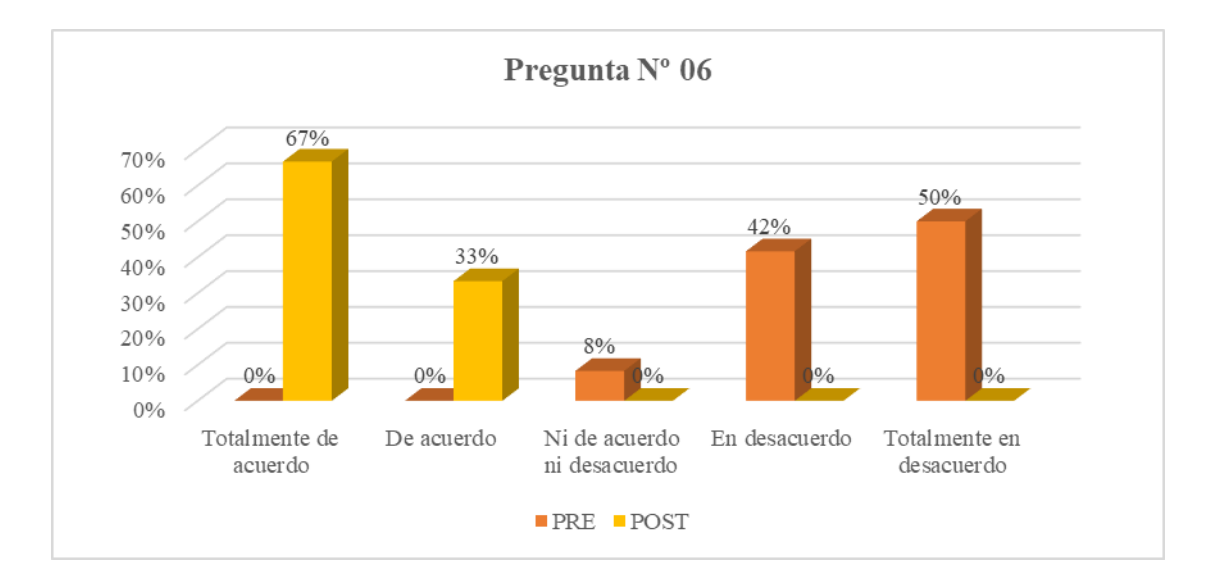

*Fuente*: Encuesta aplicada a los trabajadores del área logística.

**Interpretación:** Antes el 50% de los encuestados estuvieron totalmente en desacuerdo con el proceso de logística inversa y gestión de actas, mientras que actualmente el 67% de los encuestados post intervención están totalmente de acuerdo ya que dicho proceso se da de manera rápida.

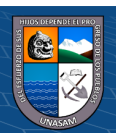

#### **4.2.3. ENCUESTA DE LA VARIABLE INDEPENDIENTE**

# **4.2.3.1. Dimensión: Fiabilidad**

**P7:** ¿Cómo calificarías la actualización en tiempo real de la información que se registra o procesa en el sistema web?

# **Gráfico 7.**

*Resultado Pregunta 07.*

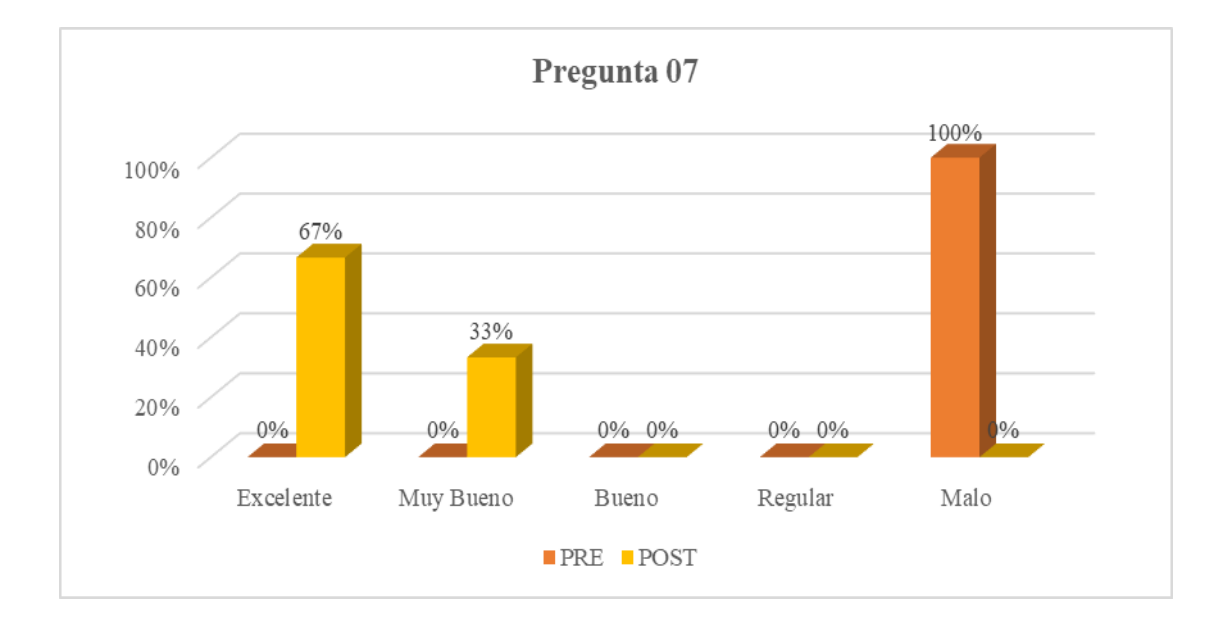

*Fuente*: Encuesta aplicada a los trabajadores del área logística.

**Interpretación:** Se observa del grafico que califican como malo, ya se necesitaba un sistema web para la gestión de actas; actualmente el 67% de los trabajadores encuestados después de la implementación califican de excelente la actualización en tiempo real de la información que se registra en el sistema.

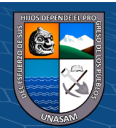

**P8:** ¿Cómo califica el tiempo de respuesta del sistema web?

# **Gráfico 8.**

## *Resultado Pregunta 8.*

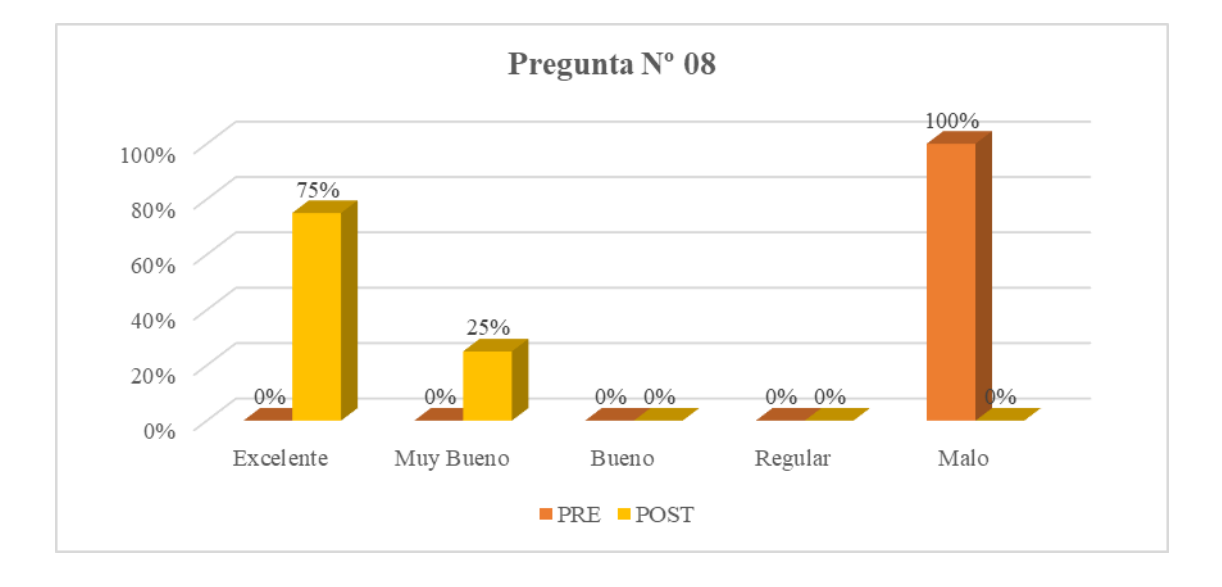

*Fuente*: Encuesta aplicada a los trabajadores del área logística.

**Interpretación:** Se observa en el grafico que los encuestados califican como malo. El 75% de los encuestados después de la implementación consideran como excelente el tiempo de respuesta del sistema, ya que cumple eficientemente con la funcionalidad y es rápido.

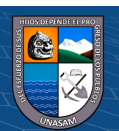

 $\odot$   $\odot$   $\odot$ 

**P9:** ¿Cree usted que la información mostrada en los reportes es

de gran ayuda?

## **Gráfico 9.**

*Resultado Pregunta 09.*

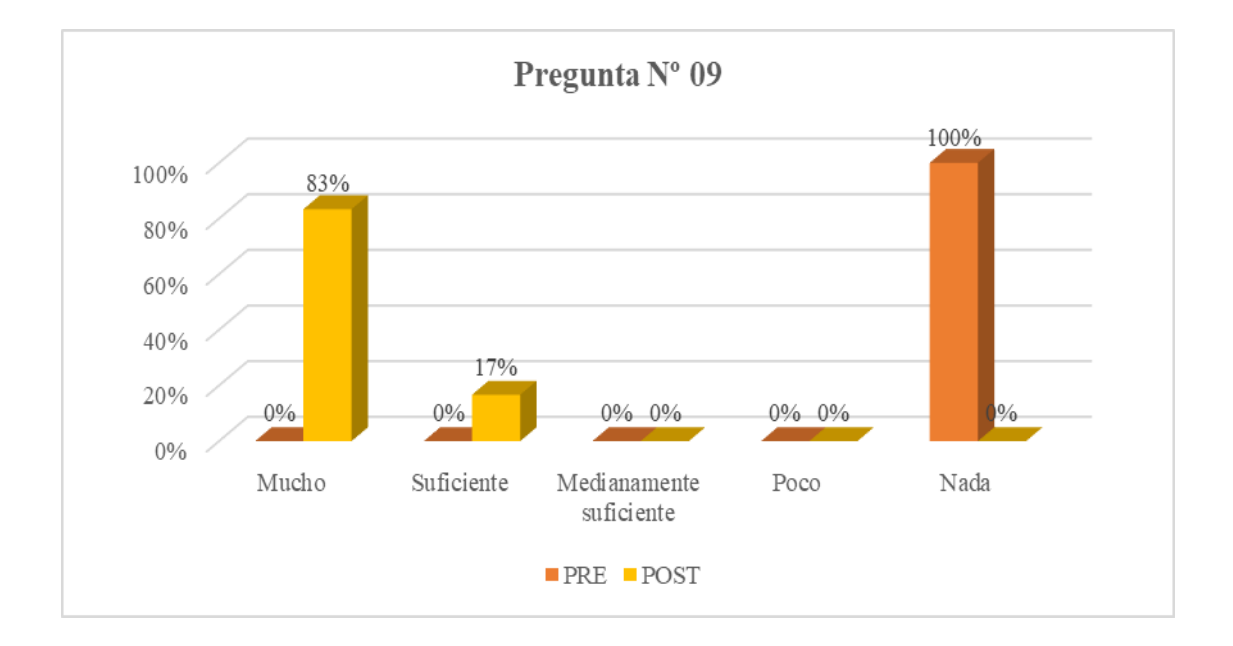

*Fuente*: Encuesta aplicada a los trabajadores del área logística.

**Interpretación:** Se observa en el gráfico que los trabajadores califican nada, ya que se requería un sistema. Actualmente el 83% de los trabajadores encuestados post intervención considera que la información mostrada en los reportes es de mucha ayuda.

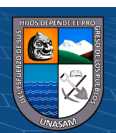

 $C$ C  $\odot$   $\odot$   $\odot$ 

# **4.2.3.2.Dimensión: Eficiencia**

P10: ¿Cómo describirías el tiempo de respuesta del sistema web

ante una petición?

# **Gráfico 10.**

#### *Resultado Pregunta 10.*

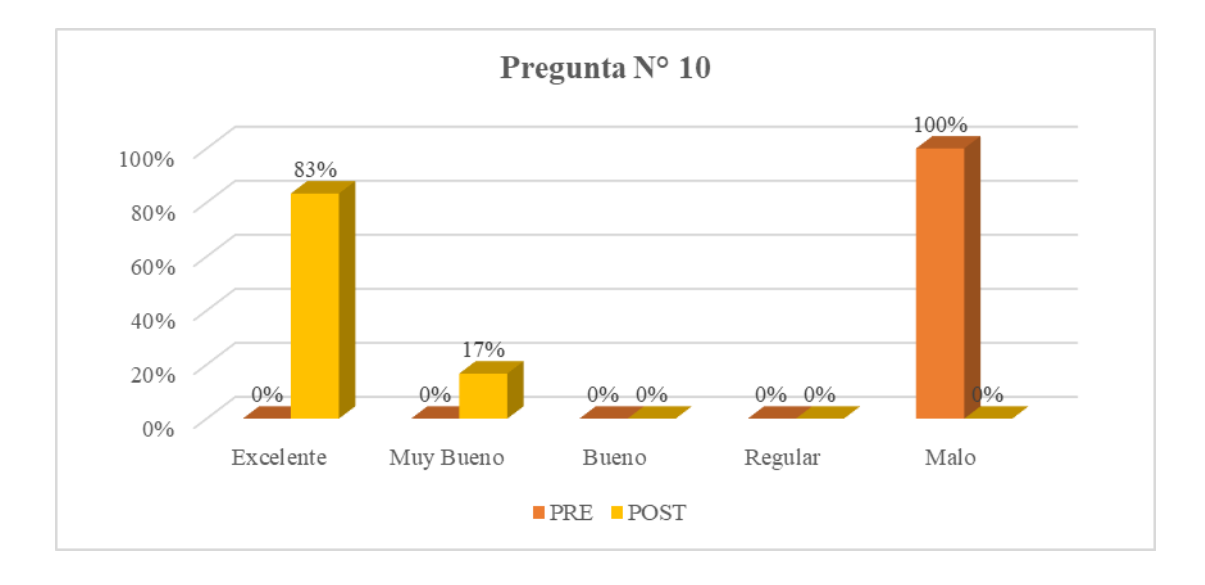

*Fuente*: Encuesta aplicada a los trabajadores del área logística.

**Interpretación:** Se observa en el gráfico que los trabajadores califican como malo, ya que se requería un sistema de información. Actualmente el 83% de los trabajadores encuestados post intervención califican de excelente el tiempo de respuesta del sistema web ante una petición.

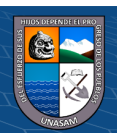

 $C<sup>c</sup>$   $\odot$   $\odot$   $\odot$ 

**P11:** ¿Califica que tan rápido es el sistema web al ejecutar una

operación de consulta de actas?

# **Gráfico 11.**

*Resultado Pregunta 11.*

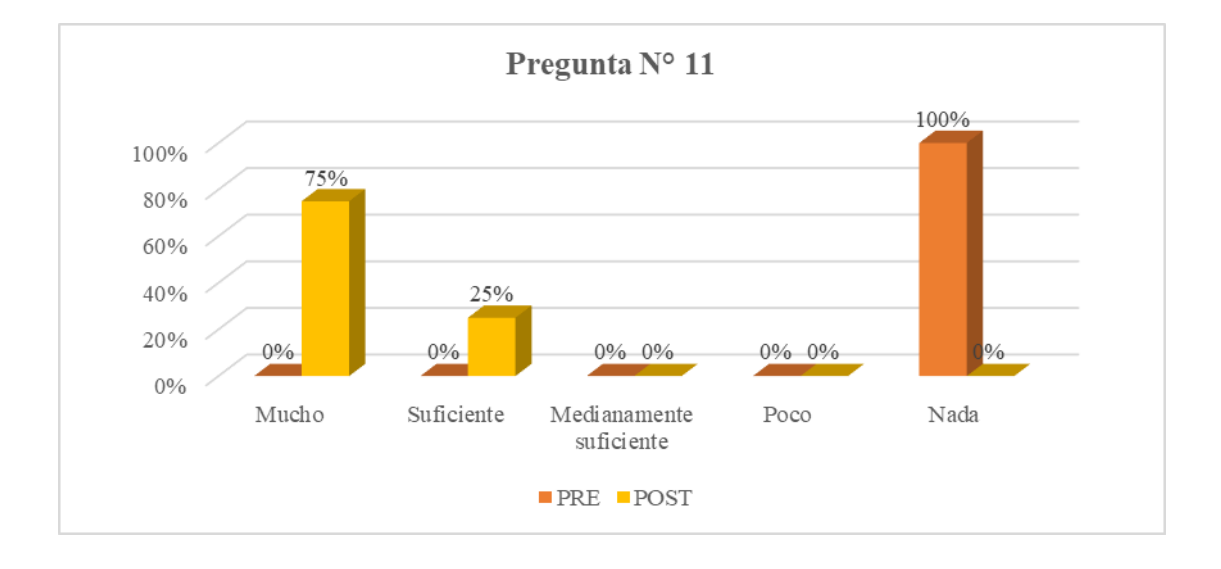

*Fuente*: Encuesta aplicada a los trabajadores del área logística.

**Interpretación:** Los encuestados califican nada, ya que se requería un sistema web. Actualmente el 75% de los trabajadores encuestados después de la implementación califican de muy rápido, gracias a la rápida respuesta del sistema.

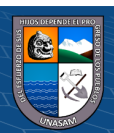

 $C<sup>c</sup>$   $\odot$   $\odot$   $\odot$ 

**P12:** ¿Califica que tan rápido es el sistema web al ejecutar una

operación de registro de actas?

# **Gráfico 12.**

#### *Resultado Pregunta 12.*

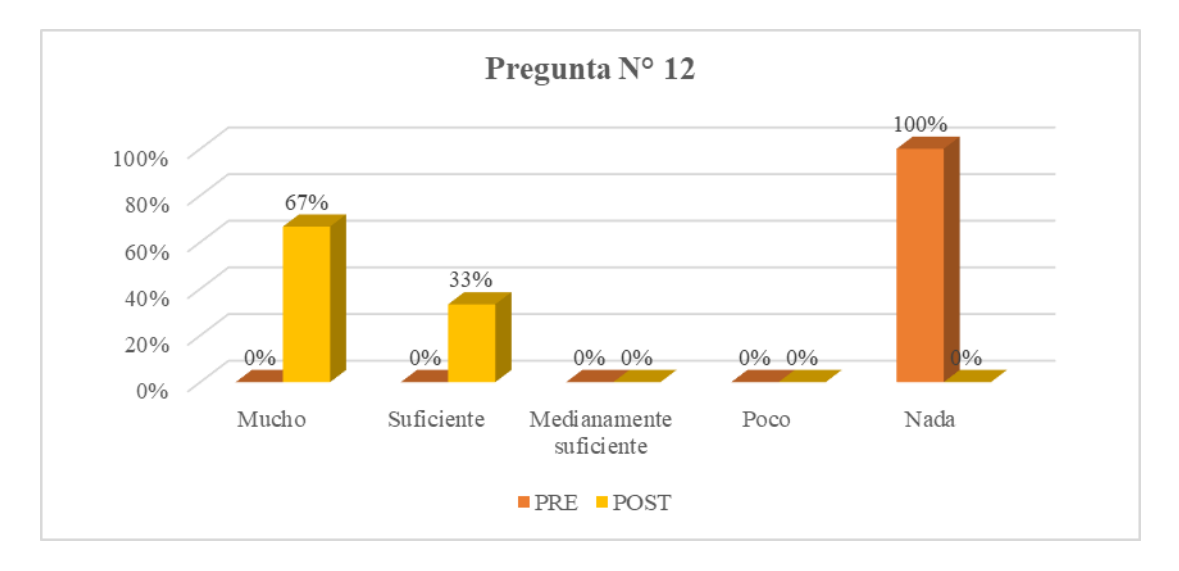

*Fuente*: Encuesta aplicada a los trabajadores del área logística.

**Interpretación:** Los encuestados califican nada, ya que se requería un sistema web. Actualmente el 67% de los trabajadores encuestados post intervención califican de muy rápido el sistema web, ya que al ejecutar consultas no se presentan demoras. Ya que los datos se procesan inmediatamente.

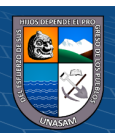

# **4.2.3.3.Dimensión: Funcionalidad.**

**P13:** ¿Cómo calificas que el sistema web cuente con la opción de asignar accesos a los usuarios?

# **Gráfico 13.**

*Resultado Pregunta 13.*

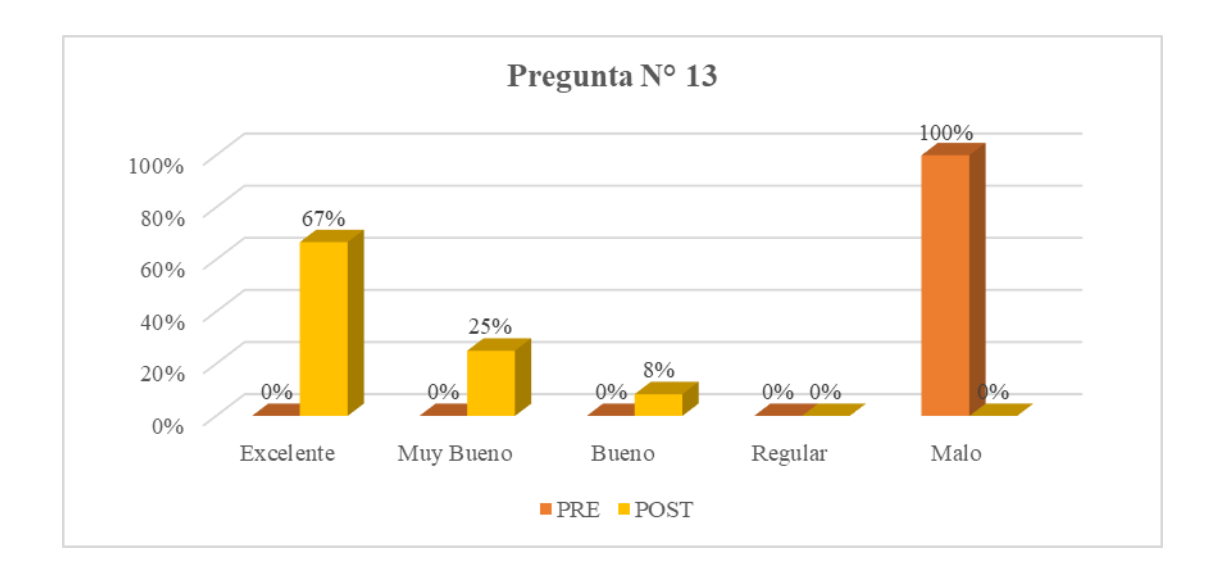

*Fuente*: Encuesta aplicada a los trabajadores del área logística.

**Interpretación:** Según el grafico anterior los encuestados califican como malo, ya que se requería un sistema. Actualmente el 67% de los trabajadores encuestados después de la implementación califican como excelente que el sistema tenga la opción de atribuir accesos para los usuarios.

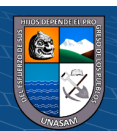

 $\odot$   $\odot$   $\odot$ 

**P14:** ¿Cómo calificas que el sistema web cuente con consultas que permitan visualizar las actas?

# **Gráfico 14.**

# *Resultado Pregunta 14.*

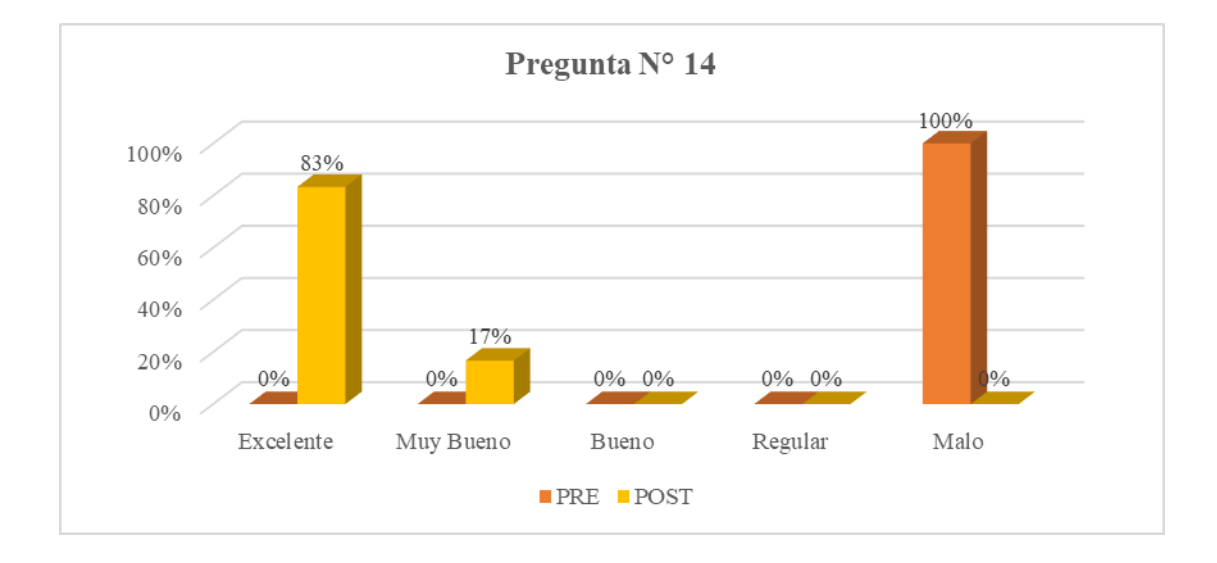

*Fuente*: Encuesta aplicada a los trabajadores del área logística.

**Interpretación:** Los encuestados califican como malo, ya que se requería un sistema. Actualmente el 83% de los trabajadores encuestados después de la implementación califican como excelente ya que el sistema web tiene la opción de consulta de actas que permite su visualización con sus datos respectivos.

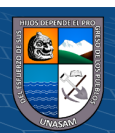

 $C<sup>c</sup>$   $\odot$   $\odot$   $\odot$ 

P15: ¿Cómo calificas que el sistema web cuente con la opción de guardado de actas?

# **Gráfico 15.**

# *Resultado pregunta 15.*

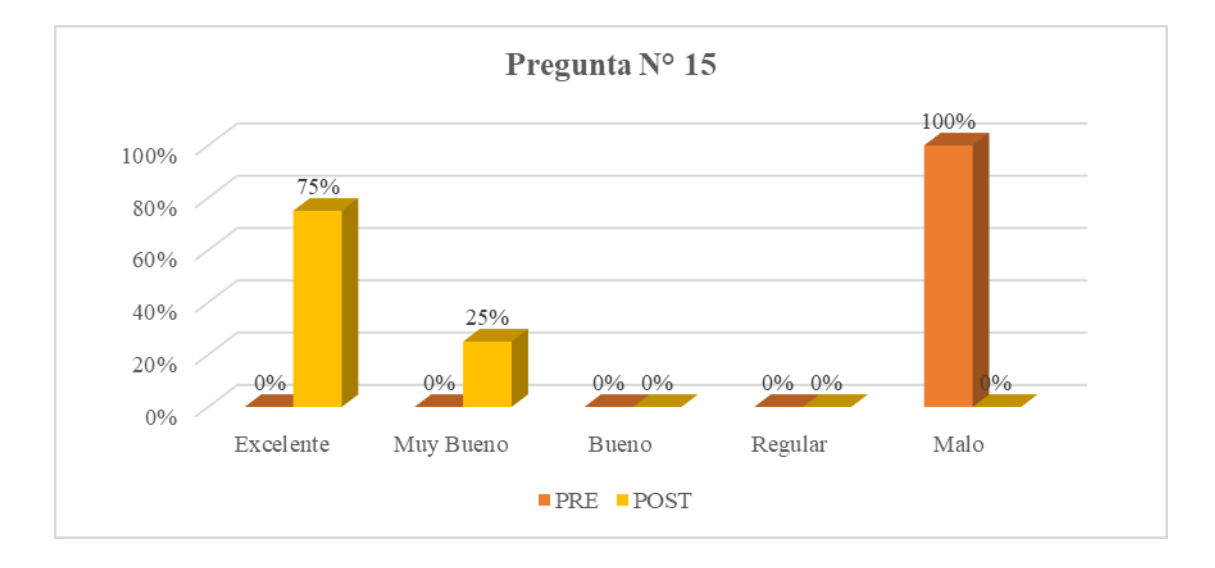

*Fuente*: Encuesta aplicada a los trabajadores del área logística.

**Interpretación:** Como se puede visualizar en el grafico los encuestados califican como malo, ya que se requería un sistema. Actualmente el 75% de los encuestados post intervención concuerdan que el sistema web es excelente ya que dispone con la posibilidad de almacenar las actas a la vez y ahora se pueden visualizar.

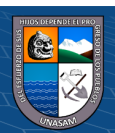

**P16:** ¿Cómo calificas que el sistema web cuente con reportes que

informen la cantidad de actas según su estado?

#### **Gráfico 16.**

# *Resultado Pregunta 16.*

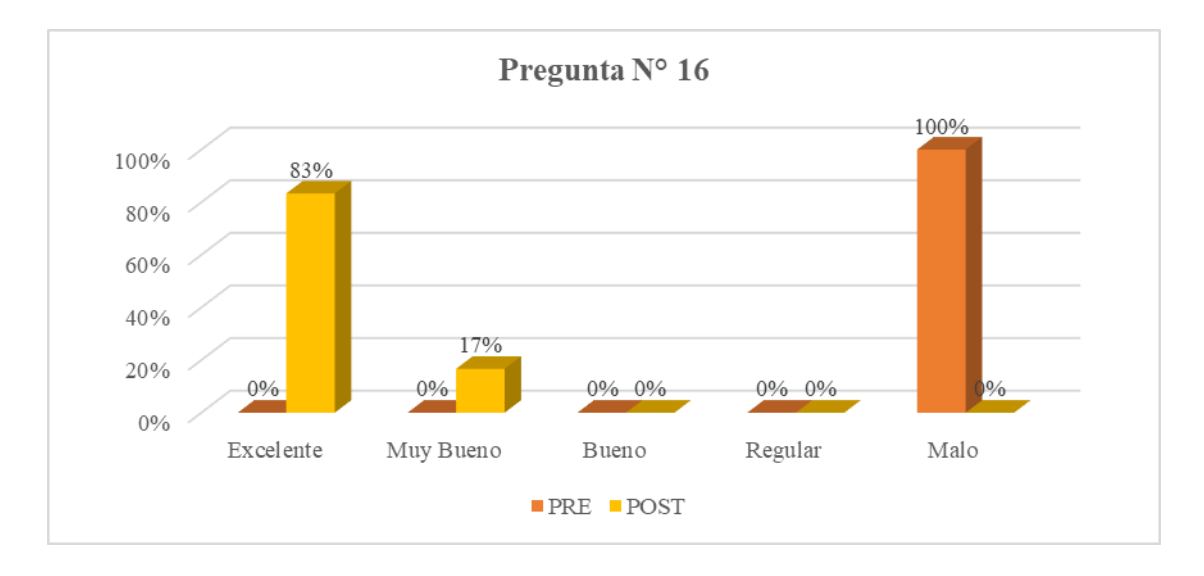

*Fuente*: Encuesta aplicada a los trabajadores del área logística.

**Interpretación:** Los encuestados califican como malo, ya que se requería un sistema web. Actualmente el 83% de los encuestados post intervención califican como excelente ya que el sistema dispone con reportes que muestran la cantidad de actas según su estado (enviadas, aprobadas, rechazadas).

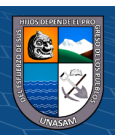

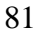

**P17:** ¿Cómo calificaría el diseño estético del sistema web?

# **Gráfico 17.**

*Resultado Pregunta 17.*

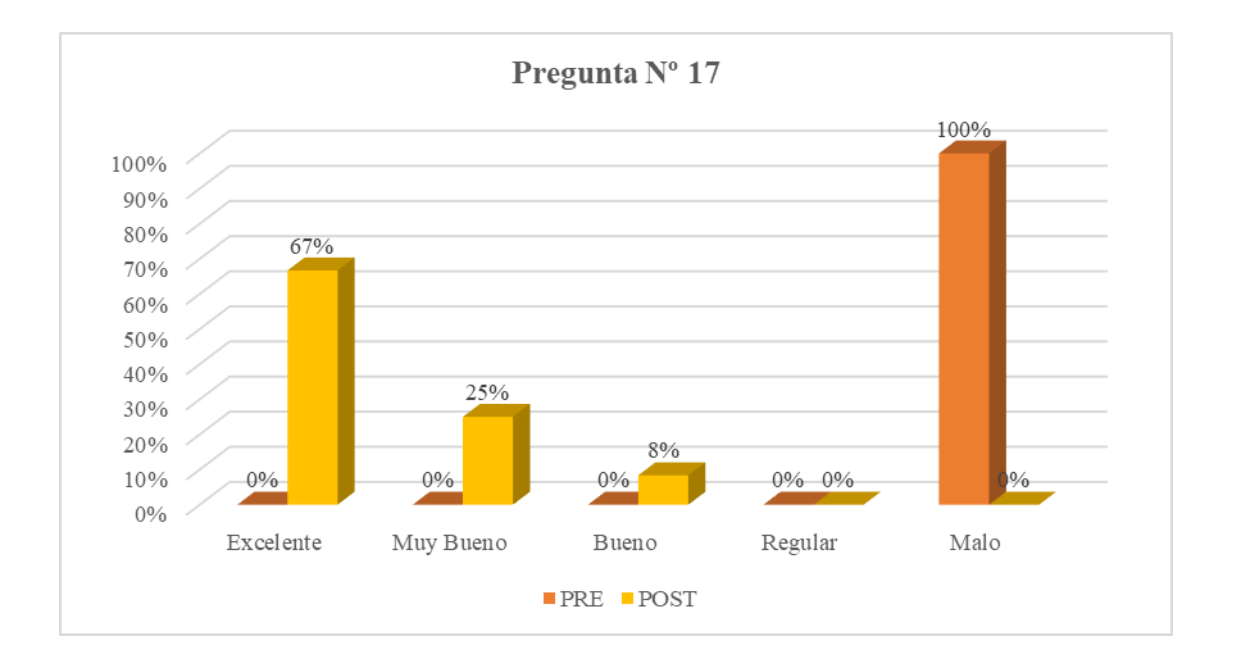

*Fuente*: Encuesta aplicada a los trabajadores del área logística.

**Interpretación:** Según el gráfico anterior los encuestados califican como malo, ya que se requería un sistema web. Actualmente el 67% de los encuestados post implementación califican de excelente sistema web, ya que cuenta con un buen diseño, permitiendo la comodidad del usuario gracias a su interfaz amigable.

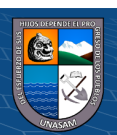

 $C<sup>c</sup>$   $\odot$   $\odot$   $\odot$ 

**P18:** ¿Cómo calificaría la facilidad de uso de las interfaces de

usuario del sistema web?

#### **Gráfico 18.**

#### *Resultado Pregunta 18.*

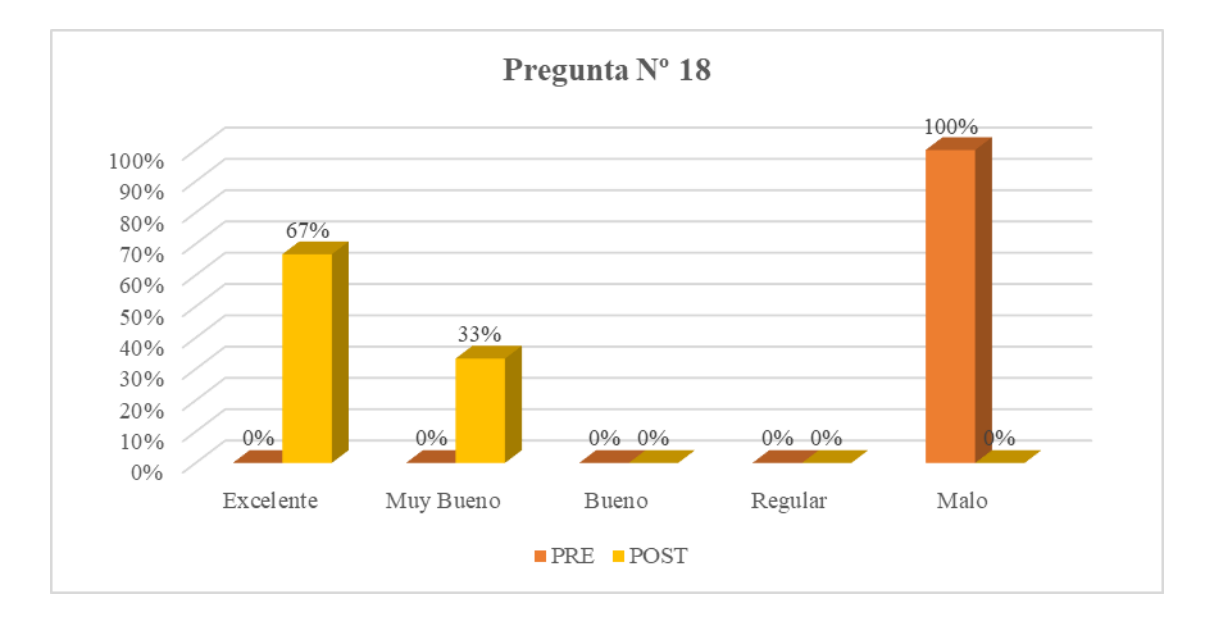

*Fuente*: Encuesta aplicada a los trabajadores del área logística.

**Interpretación:** Según el gráfico anterior los encuestados califican como malo, ya que se requería un sistema web. Actualmente el 67% de los trabajadores encuestados luego de la implementación califican de excelente el uso sencillo de las interfaces del usuario del sistema. Ya que es muy importante que el usuario entienda correctamente el funcionamiento del sistema.

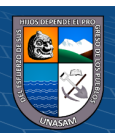

 $C<sup>c</sup>$   $\odot$   $\odot$   $\odot$ 

**P19:** ¿Qué tan confiable piensa usted que es la información que ahora

brinda el sistema web?

# **Gráfico 19.**

*Resultado Pregunta 19.*

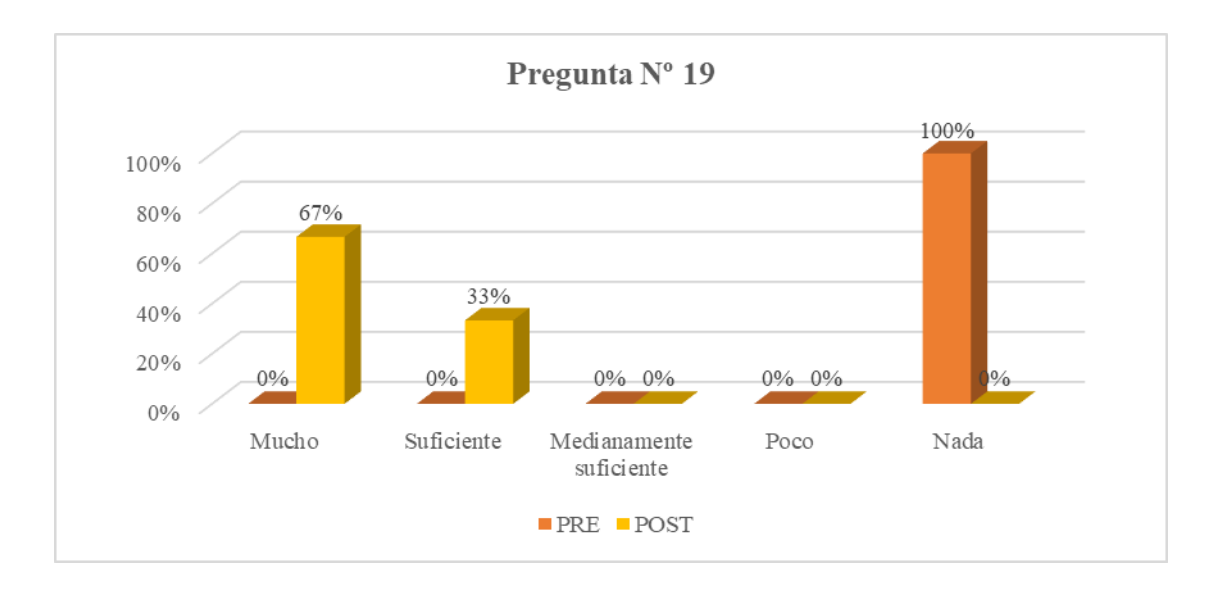

*Fuente*: Encuesta aplicada a los trabajadores del área logística.

**Interpretación:** Según anterior los encuestados califican nada, ya que se requería un sistema web. Actualmente el 67% de los encuestados luego de la implementación califican de muy confiable la información que muestra el sistema. Ya que esta información se muestra de manear clara y de fácil acceso.

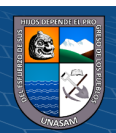

P20: ¿Cómo calificaría usted los procesos implementados en el sistema web?

#### **Gráfico 20.**

# *Respuesta Pregunta 20.*

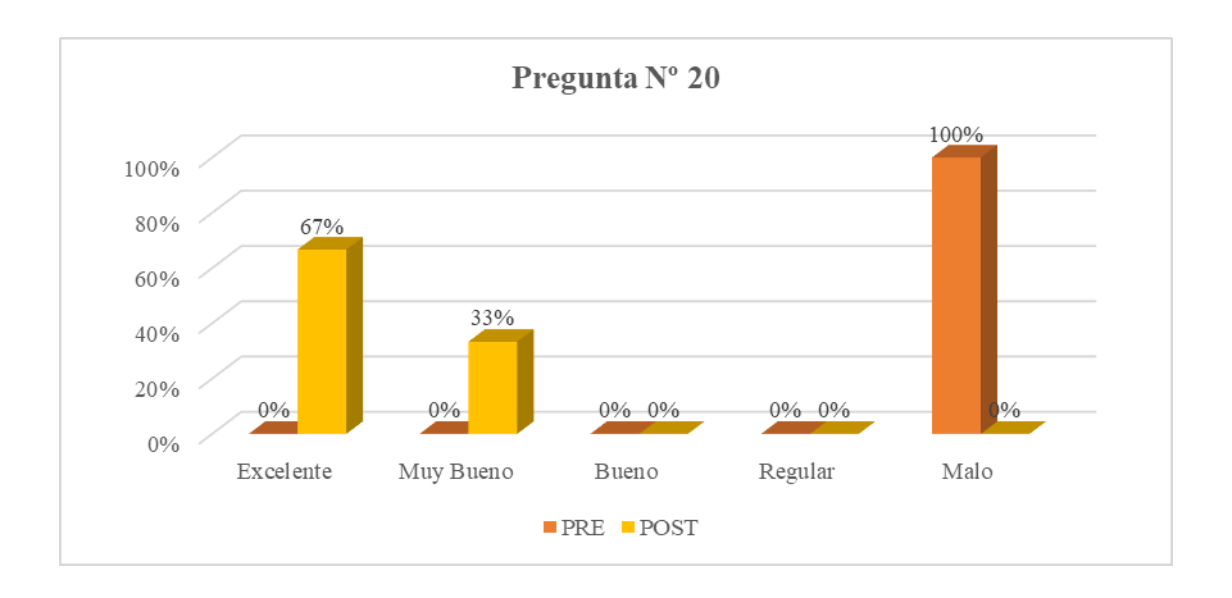

*Fuente*: Encuesta aplicada a los trabajadores del área logística.

**Interpretación:** Según el grafico anterior los encuestados califican como malo, ya que se requería un sistema web. Actualmente el 67% de los trabajadores encuestados post intervención consideran como excelente los procesos implementados en el sistema, así como todos sus módulos.

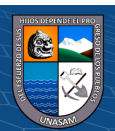

 $C<sup>c</sup>$   $\odot$   $\odot$   $\odot$ 

# **4.3. DISCUSIÓN DE RESULTADOS**

Los resultados obtenidos concuerdan con Arquinigo (2021), ya que concluyó que un sistema web influye en la gestión de inventarios de forma positiva, ayudando a controlar el inventario de almacén de la empresa. Con la implementación el sistema se obtuvo resultados positivos ya que permitió mejorar la rentabilidad de la empresa.

Los resultados también coinciden con Buenaño (2018), ya que se concluye que el sistema web mejora el control de almacén en la empresa eléctricas de Medellín Perú S.A, Donde concluye que con la implementación del sistema se mejora la rotación de stock y tiempo de pedidos. Además, se mejora el proceso de logística.

Asi mismo, los resultados coinciden con Ramírez (2017), donde concluye que se logró identificar los requerimientos del sistema para la gestión de almacén, donde se determinó que se necesita la mejora. La metodología ayudo a definir correctamente las necesidades del usuario.

Tambien coincide con Chico (2021), ya que se demostro que el sistema implementado optimiza la gestion logistica en la empresa botica "Robles". Ademas que el sistema se encuentra funcionando en sus sucurzales con éxito ya que la tesis tubo resultados postivos y satisfactorios.

Del mismo modo los resultados coinciden con Baltazar (2018), ya que se implementó una herramienta informática que optimizo la gestión de la empresa.

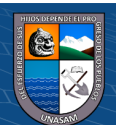

 $\left(\begin{matrix} \overline{\mathbf{c}} & \overline{\mathbf{c}} \end{matrix}\right)$ 

#### **V. CONCLUSIONES**

- Al analizar la situación actual de la empresa, se verifico que el proceso de logística inversa y la gestión de actas se realiza de manera ineficiente, esto ocasionaba problemas con el personal de logística y ocasionaba retrasos en el proceso, en consecuencia, se planteó la necesaria implementación de un sistema.
- Se elegio la arquitectura cliente-servidor ya que ayuda con la gestión de recursos. Además, permite el uso del sistema web a varios usuarios. Con lo que se puede consultar la base de datos en cualquier momento.
- Se diseño una interfaz amigable que facilito el uso del sistema a los usuarios ya que son intuitivas y fáciles de entender.
- Se optimizo el tiempo de registro y búsqueda de actas en la empresa, ya que ahora se pueden gestionar desde cualquier lugar con conexión a internet y así poder saber su estado.
- Se evaluó la satisfacción de los trabajadores pre y post implementación del sistema. Llegando a la conclusión de que si satisface sus necesidades. Ya que este mejoro el proceso de la logística inversa y la gestión de actas. Ya que cumple con los objetivos planteados en el trabajo la investigación.

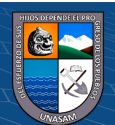

 $\left(\begin{matrix} \overline{\mathbf{c}} & \overline{\mathbf{c}} \end{matrix}\right)$ 

# **VI. RECOMENDACIONES**

- Es recomendable que la empresa mantenga en funcionamiento el sistema web, para tener toda la información actualizada y completa con respecto a las actas de logística inversa.
- Implementar medidas de seguridad para proteger la información y así evitar posibles ataques al sistema web, ya que pueden afectar su funcionamiento.
- Se recomienda resolver los problemas de conexión ya que el sistema de información funciona con internet. Se recomienda mejorar la calidad de conexión a internet.
- Se recomienda capacitar a cada usuario del sistema para que pueda aprovechar al máximo el sistema web.

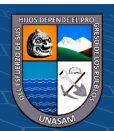

 $\odot$   $\odot$   $\odot$ 

#### **REFERENCIAS BIBLIOGRAFICAS**

- ALARCÓN, V. F. (2006). *DESARROLLO DE SISTEMAS DE INFORMACIÓN- UNA METODOLOGÍA BASADA EN EL MODELADO.* CATALUNYA: EDICIONS UPC.
- ANDRÉS, M. R. (2018). *DISEÑO E IMPLEMENTACIÓN DE UN MÓDULO DE SOFTWARE PARA LOGÍSTICA Y REAPROVISIONAMIENTO DE MATERIAS PRIMAS EN LA EMPRESA GRUPO MB, UBICADA EN EL DISTRITO METROPOLITANO DE QUITO.* QUITO - ECUADOR.
- ARANGO BETANCUR, L., ROJAS LADINO, & SILVA ÁLVAREZ , E. (2019). *DISEÑO DE UN MODELO DE LOGÍSTICA INVERSA PARA EMPRESAS DEL SECTOR INDUSTRIAL EN LA CIUDAD DE PEREIRA, RISARALDA.* COLOMBIA.
- ARQUINIGO RIVAS, O. R. (2021). *SISTEMA WEB PARA EL CONTROL LOGÍSTICO EN LA EMPRESA IME CONTRATISTAS GENERALES S.A.C.* LIMA.
- BARDALEZ GOMEZ, M. A., & INCIO MORALES, J. (2020). *LOGÍSTICA INVERSA PARA MEJORAR LA SATISFACCIÓN DEL CLIENTE DE LA EMPRESA GIAL DISTRIBUCIONES S.R.L.* CHICLAYO.
- BARNDORFF-NIELSEN, O. (1989). *ASYMPTOTIC TECHNIQUES; FOR USE IN STATISTICS.* SPRINGER.
- CHICO, J. P. (2021). *DESARROLLO E IMPLEMENTACIÓN DE UN SISTEMA WEB PARA LA GESTIÓN LOGÍSTICA DE LA BOTICA ROBLES - HUARAZ.* HUARAZ.
- CRISTANCHO, J. A. (2006). *EVALUACIÓN DE LA CALIDAD DEL SOFTWARE EDUCATIVO BAJO EL ESTÁNDAR ISO 9126.*
- DATASYS. (26 DE ENERO DE 2021). *DATASYS INVERSIONES Y SERVICIOS*. OBTENIDO DE TRÁMITE DOCUMENTARIO: HTTP://WWW.DATASYS.NET.PE/PRODUCTOS/13-TRAMITE-DOCUMENTARIO
- DE VEGA, R. (24 DE AGOSTO DE 2020). *PROFILE*. OBTENIDO DE TIPOS DE DESARROLLO DE APLICACIONES WEB: EJEMPLOS Y CARACTERÍSTICAS: HTTPS://PROFILE.ES/BLOG/DESARROLLO-APLICACIONES-WEB/
- DE VEGA,, M., MORA CASTELLANOS, A., CARDOSO ESPINOZA, E., TREVIÑO CAMPERO, M., & SILVA MARTINEZ, M. (RECUPERADO EL 15 DE OCTUBRE DE 2019). *RECOMENDACIONES PARA PROYECTOS DE DIGITALIZACIÓN DE.*

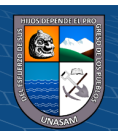

- DIAZ, H. A. (2020). *SISTEMA DE GESTIÓN DE INFORMACIÓN LOGÍSTICA BASADO EN SERVICIOS WEB PARA EL TRANSPORTE DE MERCANCÍA DE LA EMPRESA TRANSPORTES EXPRECAR S.A.S.*
- DIAZ, H. A. (2020). *SISTEMA DE GESTIÓN DE INFORMACIÓN LOGÍSTICA BASADO EN SERVICIOS WEB PARA EL TRANSPORTE DE MERCANCÍA DE LA EMPRESA TRANSPORTES EXPRECAR S.A.S.* BUCARAMANGA, COLOMBIA.
- DIAZ, H. A. (S.F.). *SISTEMA DE GESTIÓN DE INFORMACIÓN LOGÍSTICA BASADO EN SERVICIOS WEB PARA EL TRANSPORTE DE MERCANCÍA DE LA EMPRESA TRANSPORTES EXPRECAR S.A.S.* BUCARAMANGA, COLOMBIA: 2020.
- DUTKA, A. (1998). *MANUAL DE AMA PARA LA SATISFACCIÓN DEL CLIENTE. BUENOS AIRES- ARGENTINA: .* EDICIONES GRANICA S.A. .
- DYCKHOFF, H. (2004). *SUPPLY CHAIN MANAGEMENT AND REVERSE LOGISTICS.* BERLIN.
- FUENTES, J. (2016). *LENGUAJE UNIFICADO DE MODELADO (UML)*. OBTENIDO DE HTTPS://THALES.CICA.ES/RD/
- GARCÍA, L. A. (2016). *GESTION LOGÍSTICA INTEGRAL-LAS MEJORES PRÁCICAS EN LA CADENA DE ABASTECIMIENTO.* COLOMBIA.
- GOMEZ FUENTES, M. D. (2013). *BASES DE DATOS: NOTAS DE CURSO.* MEXICO: UNIVERSIDAD AUTÓNOMA METROPOLITANA, CUAJIMALPA.
- HUAMÁN, A. I. (2015). *LA LOGISTICA INVERSA.* HUARAZ PERU.
- IGLESIAS, A. (2018). *MANUAL DE LOGÍSTICA INVERSA.*

 $\left(\mathbf{c}\right)\left(\mathbf{\hat{j}}\right)\mathbf{\circledast}\mathbf{\mathbf{\odot}}$ 

- JOSE VALENZUELA, S. E. (2020). *SISTEMA WEB MEDIANTE INDICADORES DE RESULTADOS PARA LA MEJORA DE LA GESTIÓN ADMINISTRATIVA EN LA UNIVERSIDAD NACIONAL SANTIAGO ANTÚNEZ DE MAYOLO.* HUARAZ.
- LAUDON, K., & LAUDON, J. (2012). *SISTEMAS DE INFORMACIÓN GERENCIAL.* MEXICO: PEARSON EDUCACIÓN.
- LUJÁN-MORA, S. (2002). *PROGRAMACIÓN DE APLICACIONES WEB: HISTORIA, PRINCIPIOS BÁSICOS Y CLIENTES WEB.* DITORIAL CLUB UNIVERSITARIO.
- MEZA GARCIA, C. (2015). *DISEÑO E IMPLEMENTACIÓN DE UN SISTEMA DE VENTAS HORIZONTALES PARA MEJORAR LA LOGÍSTICA DE SALIDA EN LA EMPRESA DILEFLE S.R.L. HUÁNUCO – 2015.* HUANUCO PERU.
- NOGUEZ MONROE, J., & FERRER NUÑEZ, M. (2006). *INFORMÁTICA. SEGUNDA EDICIÓN.* MEXICO: EDITORIAL SANTILLANA S.A.

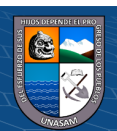

- PARRAGA, J. B. (2016). *DESARROLLO E IMPLEMENTACIÓN DEL SISTEMA DE TRÁMITE DOCUMENTARIO EN LA MUNICIPALIDAD PROVINCIAL DE HUANCAYO PARA LA ATENCIÓN DE EXPEDIENTES. HUANCAYO. .* HUANCAYO.
- PEREZ, J. (2008). *ACTA DE UNA REUNIÓN COMO MEDIDA PARA HACER REUNIONES MÁS PRODUCTIVAS*. RECUPERADO EL 01 DE 12 DE 2022, DE PYMECRUNCH: HTTPS://WEB.ARCHIVE.ORG/WEB/20101218064902/HTTP://PYMECRUNCH.C OM/ACTA-DE-UNA-REUNION-COMO-MEDIDA-PARA-HACER-REUNIONES-MAS-PRODUCTIVAS
- POLGÁR, M. B. (2011). *THE USABILITY APPROACH IN SOFTWARE PROCESS IMPROVEMENT.*
- RAMÍREZ JARAMILLO, J. A. (2014). *DISEÑO DE UN SISTEMA PARA LA APLICACIÓN DE LOGÍSTICA INVERSA EN EL PROCESO DE RECICLAJE DE BATERÍAS PLOMO ÁCIDO ENFOCADO A LA OPTIMIZACIÓN DE RECURSOS Y CORRECTO MANEJO DEL MATERIAL RECICLADO.* GUAYAQUIL , ECUADOR.
- RAMIREZ, A. C. (2015). *LOGISTICA COMERCIAL INTERNACIONAL.* BARRANQUILLA: EDITORIAL UNIVERSIDAD DEL NORTE.
- RAMÍREZ, A. C. (2015). *LOGÍSTICA COMERCIAL INTERNACIONAL.* UNIVERSIDAD DEL NORTE.
- RODRIGUEZ BARDALES, A. R., & GALARZA SALGUERO, M. D. (2018). *IMPLEMENTACIÓN DE UN ERP PARA LA AUTOMATIZACIÓN DEL PROCESO LOGÍSTICO EN UNA EMPRESA DE SERVICIOS TÉCNICOS.* LIMA - PERU.
- ROJAS CHAPARRO, A. M. (2018). *CARACTERIZACIÓN DE UN SISTEMA DE LOGÍSTICA REVERSA PARA LA GESTIÓN DE RAEE CON INTERMEDIACIÓN DE 3PL: ESTUDIO DE CASO EN RED VERDE COLOMBIA.* BOGOTA, COLOMBIA.
- ROLANDO ELMER, B. R. (2018). *SISTEMA DE INFORMACION WEB PARA LA GESTION DE VENTAS EN LA EMPRESA PERU TOUR E.I.R.L. HUARAZ - 2018.* HUARAZ.
- RUÍZ, M. D. (2015). *MODELO PARA LA IMPLEMENTACIÓN DE LA GESTIÓN DOCUMENTAL EN EL SECTOR.*
- SALAZAR CARABALLO, L. A., & ZAPATA JARAMILLO, C. M. (2013). *CASOS DE USO 2.0.* EDITORIAL IVAR JACONSON INTERNATIONAL S.A.
- SERGIO RUBIO, L. (2003). *EL SISTEMA DE LOGÍSTICA INVERSA EN LA EMPRESA: ANÁLISIS Y APLICACIONES.* ESPAÑA: UNIVERSIDAD DE EXTREMADURA.

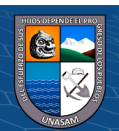

 $\left(\mathbf{c}\right)\left(\mathbf{\hat{j}}\right)\mathbf{\circledast}\mathbf{\mathbf{\odot}}$ 

- SUXE RAMÍREZ, M. A. (2017). *IMPLEMENTACIÓN DE UN SISTEMA WEB PARA LA GESTIÓN DEL ÁREA DE ALMACÉN DE LA EMPRESA CONSORCIO METAL.* NUEVO CHIMBOTE.
- TITO GARCÍA, S. R. (2018). *INTRODUCCIÓN AL UML, MODELANDO CON UML, UTILIDAD DEL UML,.* LIMA-PERU.
- WIKIPEDIA. (10 DE JULIO DE 2022). *WIKIPEDIA LA ENCICLOPEDIA LIBRE*. OBTENIDO DE

HTTPS://ES.WIKIPEDIA.ORG/WIKI/APLICACI%C3%B3N\_WEB

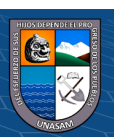

 $(C)$   $($   $\theta$   $\circledcirc$ 

# **ANEXOS**

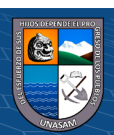

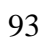

 $\odot$   $\odot$   $\odot$ 

# **ANEXO A. MATRIZ DE CONSISTENCIA**

# **Tabla 23.**

#### *Matriz de consistencia*

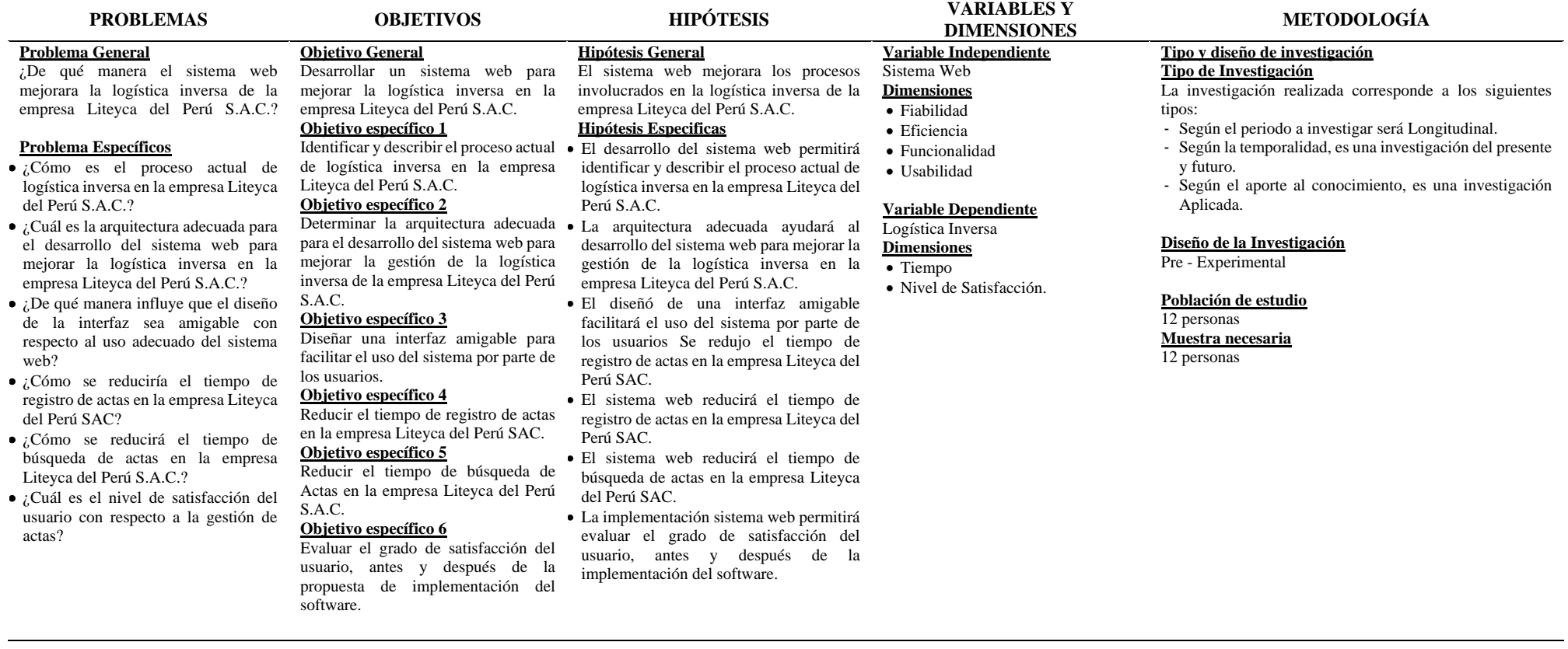

## *Fuente: Elaboración propia.*

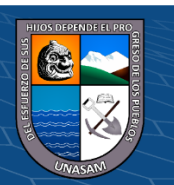

 $0$  $\otimes$ 

 $\left(\mathrm{cc}\right)$ 

# Repositorio Institucional - UNASAM - Perú

# **ANEXO B. ENCUESTA DIRIGIDA A LOS TRABAJADORES DEL AREA LOGISTICA**

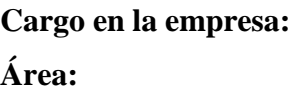

**Instrucciones:** A continuación, se le presenta una lista de preguntas, que se solicita se responda, marcando una sola alternativa con un aspa ("X") en el recuadro correspondiente según considere su alternativa.

1. ¿Cómo califica el tiempo de registro de actas de logística inversa en la empresa?

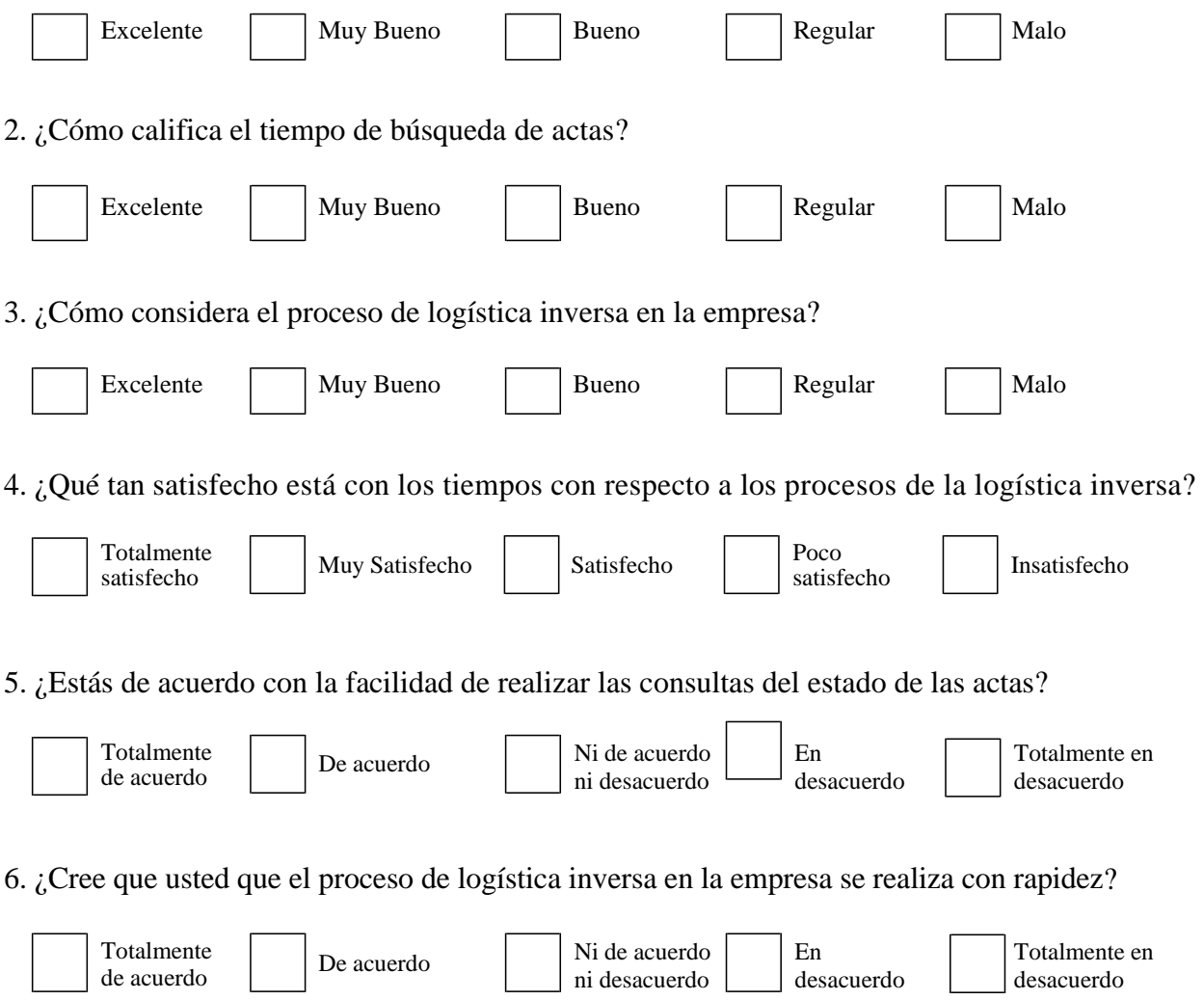

 $C$  $C$  $D$  $D$  $D$ 

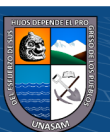

7. ¿Cómo calificarías la actualización en tiempo real de la información que se registra o procesa en el sistema web?

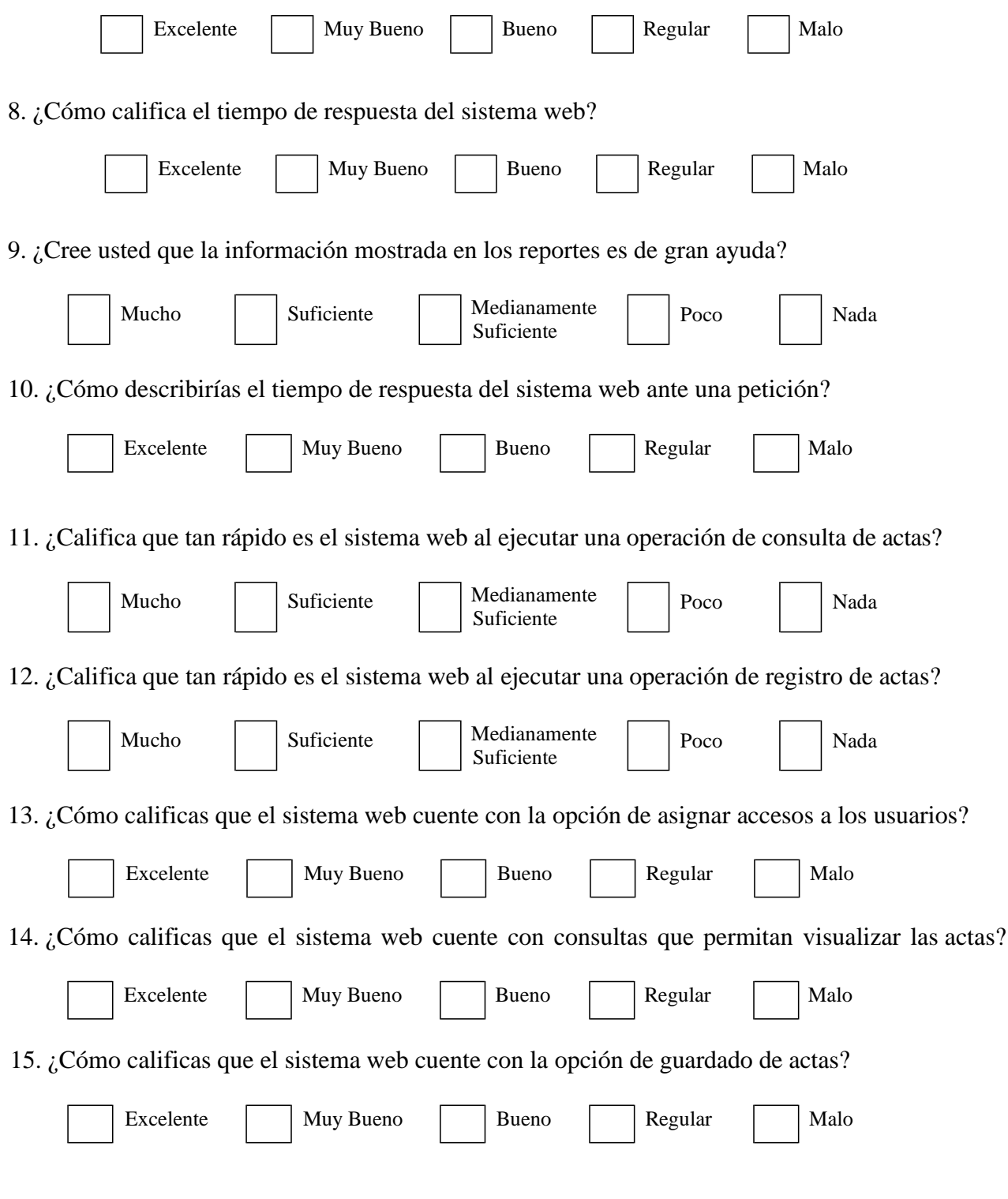

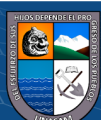

16. ¿Cómo calificas que el sistema web cuente con reportes que informen la cantidad de actas según su estado?

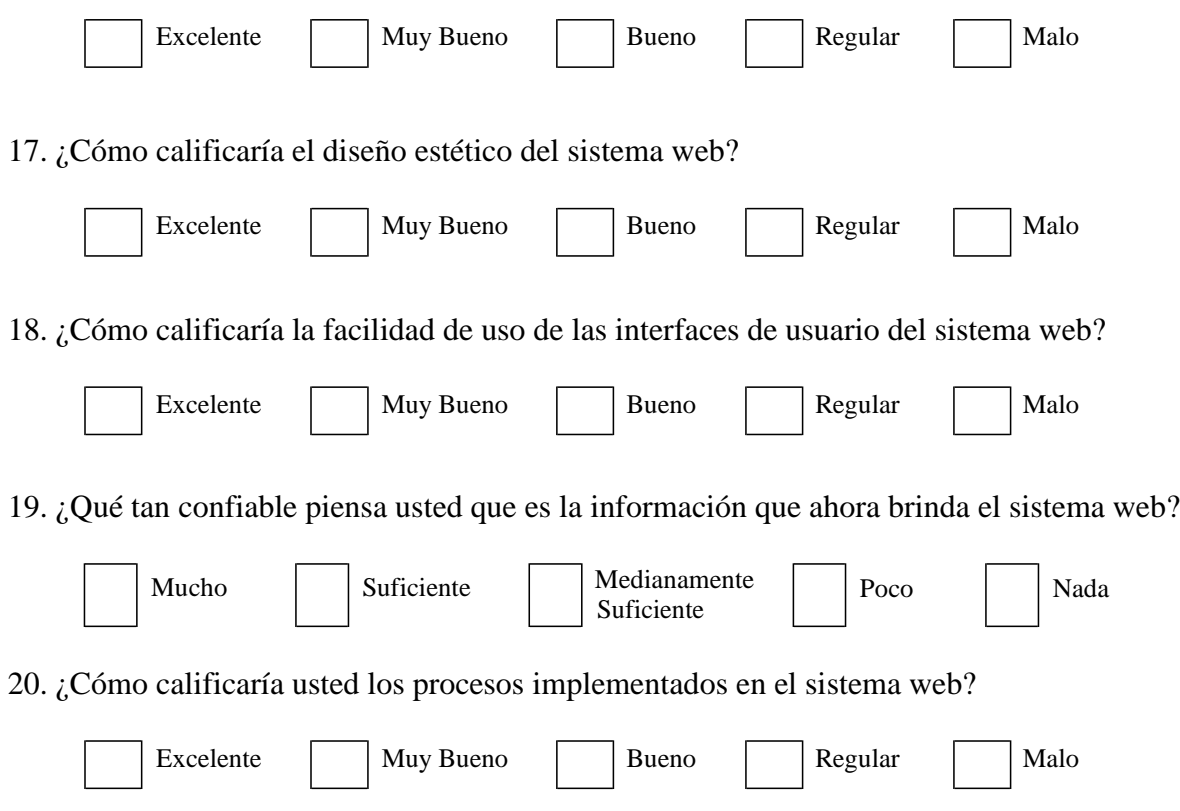

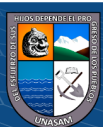

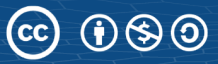
## **ANEXO C. PRUEBA DE NORMALIDAD**

## **Tabla 24.**

*Prueba de normalidad.*

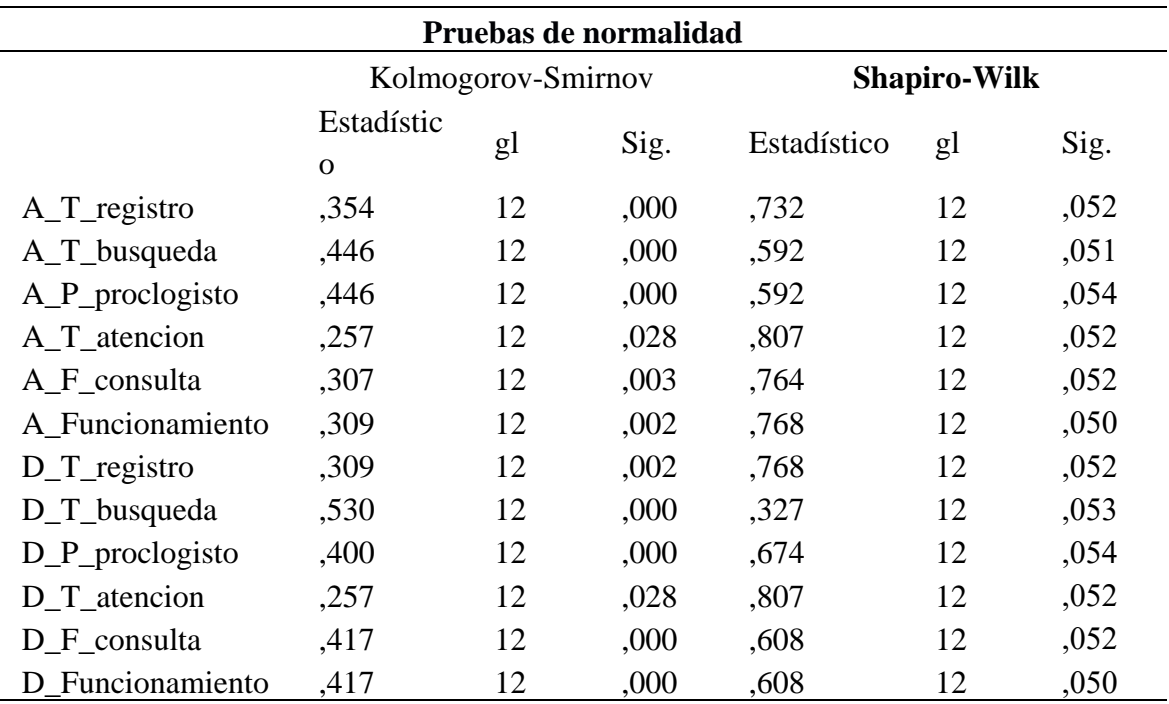

## *Fuente*: Elaboración Propia.

Según la tabla N°24, con un error de alfa=0.05, como la significancia p>0.05 en todos los casos que se acepta la hipótesis alterna. Los datos mostrados siguen una distribución normal.

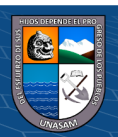

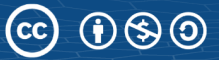

## **ANEXO D. SCRIPT DE LA BASE DE DATOS**

### **Figura 32.**

*Script de la base de datos.*

CREATE DATABASE IF EXIST BDINVERSA; DROP DATABASE IF EXISTS `inversa`; CREATE DATABASE IF NOT EXISTS `inversa` USE `inversa`; DROP TABLE IF EXISTS `actas`; CREATE TABLE IF NOT EXISTS `actas` ( `id` int(10) unsigned NOT NULL AUTO\_INCREMENT, `name` varchar(191) COLLATE utf8mb4\_unicode\_ci NOT NULL, `fecha` date NOT NULL, `estado` varchar(191) COLLATE utf8mb4\_unicode\_ci NOT NULL, `nombrefinal` varchar(191) COLLATE utf8mb4\_unicode\_ci DEFAULT NULL, `fecharecojo` varchar(191) COLLATE utf8mb4\_unicode\_ci DEFAULT NULL, `nombrearchivo` varchar(191) COLLATE utf8mb4\_unicode\_ci DEFAULT NULL, `created\_at` timestamp NULL DEFAULT NULL, `updated\_at` timestamp NULL DEFAULT NULL, `users\_id` int(10) unsigned NOT NULL, `almacens\_id` int(10) unsigned NOT NULL, `operadors\_id` int(10) unsigned NOT NULL, PRIMARY KEY (`id`), KEY `actas\_users\_id\_foreign` (`users\_id`), KEY `actas\_almacens\_id\_foreign` (`almacens\_id`), KEY `actas\_operadors\_id\_foreign` (`operadors\_id`), CONSTRAINT `actas\_almacens\_id\_foreign` FOREIGN KEY (`almacens\_id`) REFERENCES `almacens` (`id`), CONSTRAINT `actas\_operadors\_id\_foreign` FOREIGN KEY (`operadors\_id`) REFERENCES `operadors` (`id`), CONSTRAINT `actas\_users\_id\_foreign` FOREIGN KEY (`users\_id`) REFERENCES `users` (`id`) ) ENGINE=InnoDB AUTO\_INCREMENT=6 DEFAULT CHARSET=utf8mb4 COLLATE=utf8mb4\_unicode\_ci; DROP TABLE IF EXISTS `almacens`;

CREATE TABLE IF NOT EXISTS `almacens` (

`id` int(10) unsigned NOT NULL AUTO\_INCREMENT,

`nombre` varchar(191) COLLATE utf8mb4\_unicode\_ci NOT NULL,

`nombresap` varchar(191) COLLATE utf8mb4\_unicode\_ci DEFAULT NULL,

`codigosap` varchar(191) COLLATE utf8mb4\_unicode\_ci DEFAULT NULL,

`descripcion` varchar(191) COLLATE utf8mb4\_unicode\_ci DEFAULT NULL,

`created\_at` timestamp NULL DEFAULT NULL,

`updated\_at` timestamp NULL DEFAULT NULL,

PRIMARY KEY (`id`)

) ENGINE=InnoDB AUTO\_INCREMENT=7 DEFAULT CHARSET=utf8mb4 COLLATE=utf8mb4\_unicode\_ci;

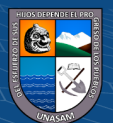

DROP TABLE IF EXISTS `migrations`;

CREATE TABLE IF NOT EXISTS `migrations` (

`id` int(10) unsigned NOT NULL AUTO INCREMENT,

`migration` varchar(255) COLLATE utf8mb4\_unicode\_ci NOT NULL,

`batch` int(11) NOT NULL,

PRIMARY KEY (`id`)

) ENGINE=InnoDB AUTO\_INCREMENT=90 DEFAULT CHARSET=utf8mb4 COLLATE=utf8mb4\_unicode\_ci;

DROP TABLE IF EXISTS `operadors`;

CREATE TABLE IF NOT EXISTS `operadors` (

`id` int(10) unsigned NOT NULL AUTO\_INCREMENT,

`nombre` varchar(191) COLLATE utf8mb4\_unicode\_ci NOT NULL,

`ruc` varchar(191) COLLATE utf8mb4\_unicode\_ci NOT NULL,

`direccion` varchar(191) COLLATE utf8mb4\_unicode\_ci NOT NULL,

`responsable` varchar(191) COLLATE utf8mb4\_unicode\_ci NOT NULL,

`telefono` varchar(191) COLLATE utf8mb4\_unicode\_ci NOT NULL,

`descripcion` varchar(191) COLLATE utf8mb4\_unicode\_ci NOT NULL,

`created\_at` timestamp NULL DEFAULT NULL,

`updated\_at` timestamp NULL DEFAULT NULL,

PRIMARY KEY (`id`)

) ENGINE=InnoDB AUTO\_INCREMENT=4 DEFAULT CHARSET=utf8mb4 COLLATE=utf8mb4\_unicode\_ci;

s

DROP TABLE IF EXISTS `password\_resets`;

CREATE TABLE IF NOT EXISTS `password\_resets` (

`email` varchar(191) COLLATE utf8mb4\_unicode\_ci NOT NULL,

`token` varchar(191) COLLATE utf8mb4\_unicode\_ci NOT NULL,

`created\_at` timestamp NULL DEFAULT NULL,

KEY `password\_resets\_email\_index` (`email`)

) ENGINE=InnoDB DEFAULT CHARSET=utf8mb4 COLLATE=utf8mb4\_unicode\_ci;

}

DROP TABLE IF EXISTS `users`; CREATE TABLE IF NOT EXISTS `users` ( `id` int(10) unsigned NOT NULL AUTO\_INCREMENT, `name` varchar(191) COLLATE utf8mb4\_unicode\_ci NOT NULL, `email` varchar(191) COLLATE utf8mb4\_unicode\_ci NOT NULL, `email\_verified\_at` timestamp NULL DEFAULT NULL,

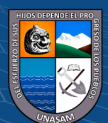

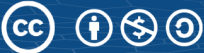

 `password` varchar(191) COLLATE utf8mb4\_unicode\_ci NOT NULL, `dni` varchar(191) COLLATE utf8mb4\_unicode\_ci DEFAULT NULL, `ly` varchar(191) COLLATE utf8mb4\_unicode\_ci DEFAULT NULL, `telefono` varchar(191) COLLATE utf8mb4\_unicode\_ci DEFAULT NULL, `estado` varchar(191) COLLATE utf8mb4\_unicode\_ci DEFAULT NULL, `direccion` varchar(191) COLLATE utf8mb4\_unicode\_ci DEFAULT NULL, `cargo` varchar(191) COLLATE utf8mb4\_unicode\_ci DEFAULT NULL, `rol` varchar(191) COLLATE utf8mb4\_unicode\_ci DEFAULT NULL, `remember\_token` varchar(100) COLLATE utf8mb4\_unicode\_ci DEFAULT NULL, `created\_at` timestamp NULL DEFAULT NULL, `updated\_at` timestamp NULL DEFAULT NULL, PRIMARY KEY (`id`), UNIQUE KEY `users\_email\_unique` (`email`)

) ENGINE=InnoDB AUTO\_INCREMENT=22 DEFAULT CHARSET=utf8mb4 COLLATE=utf8mb4\_unicode\_ci;

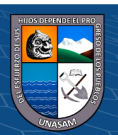

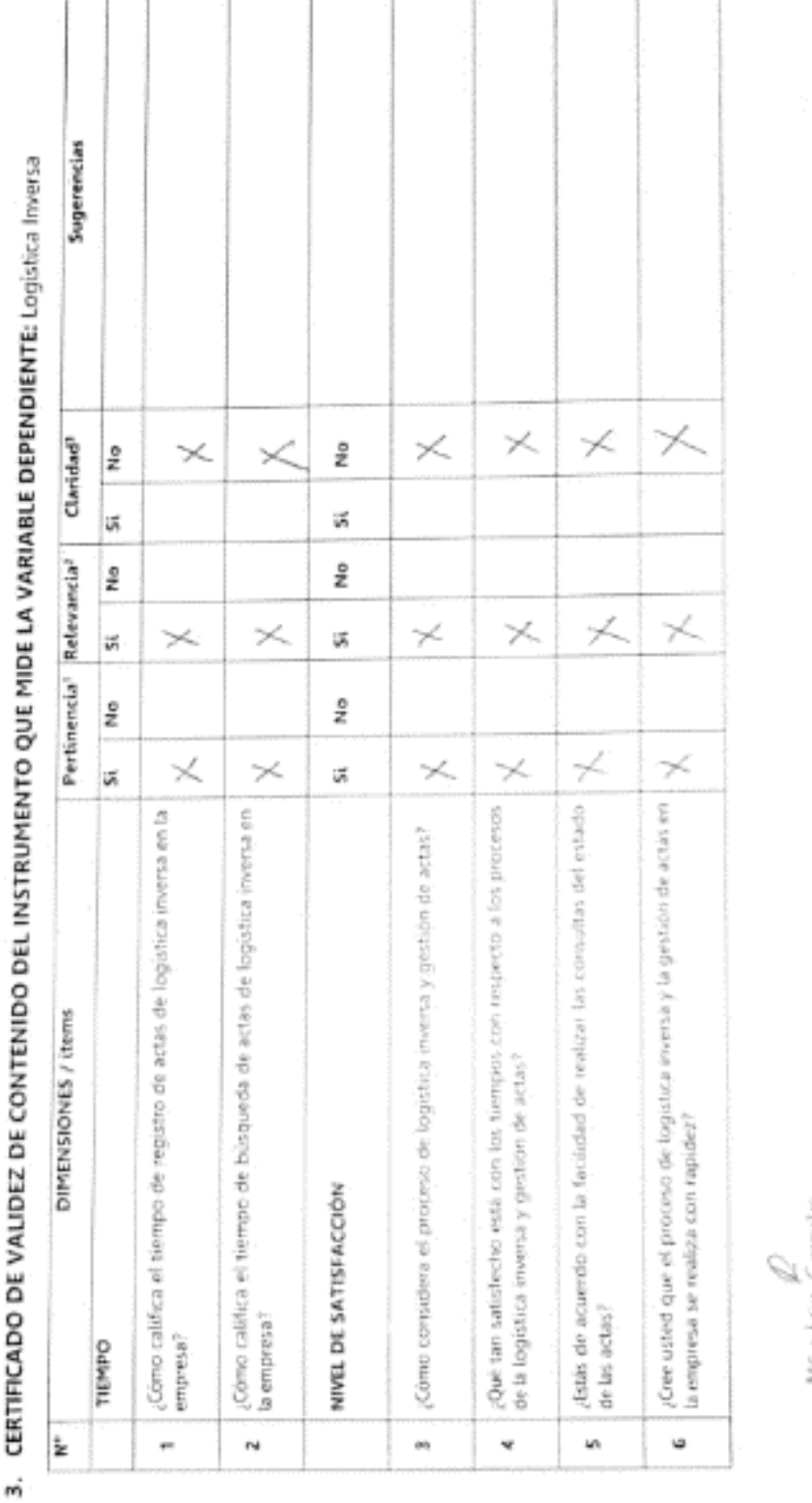

# ž **CERTIFICADO DE VALIDEZ DE CONTENIDO**

ŗ

Ţ

Misclidaa Gonzale<br>Jirige Villian<br>Dafi (Réfiziq

笕

# ANEXO E. VALIDACIÓN DEL INSTRUMENTO CON JUICIO DE EXPERTOS.

1

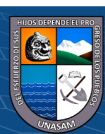

# 4. CERTIFICADO DE VALIDEZ DE CONTENIDO DEL INSTRUMENTO QUE MIDE LA VARIABLE INDEPENDIENTE: Sistema web

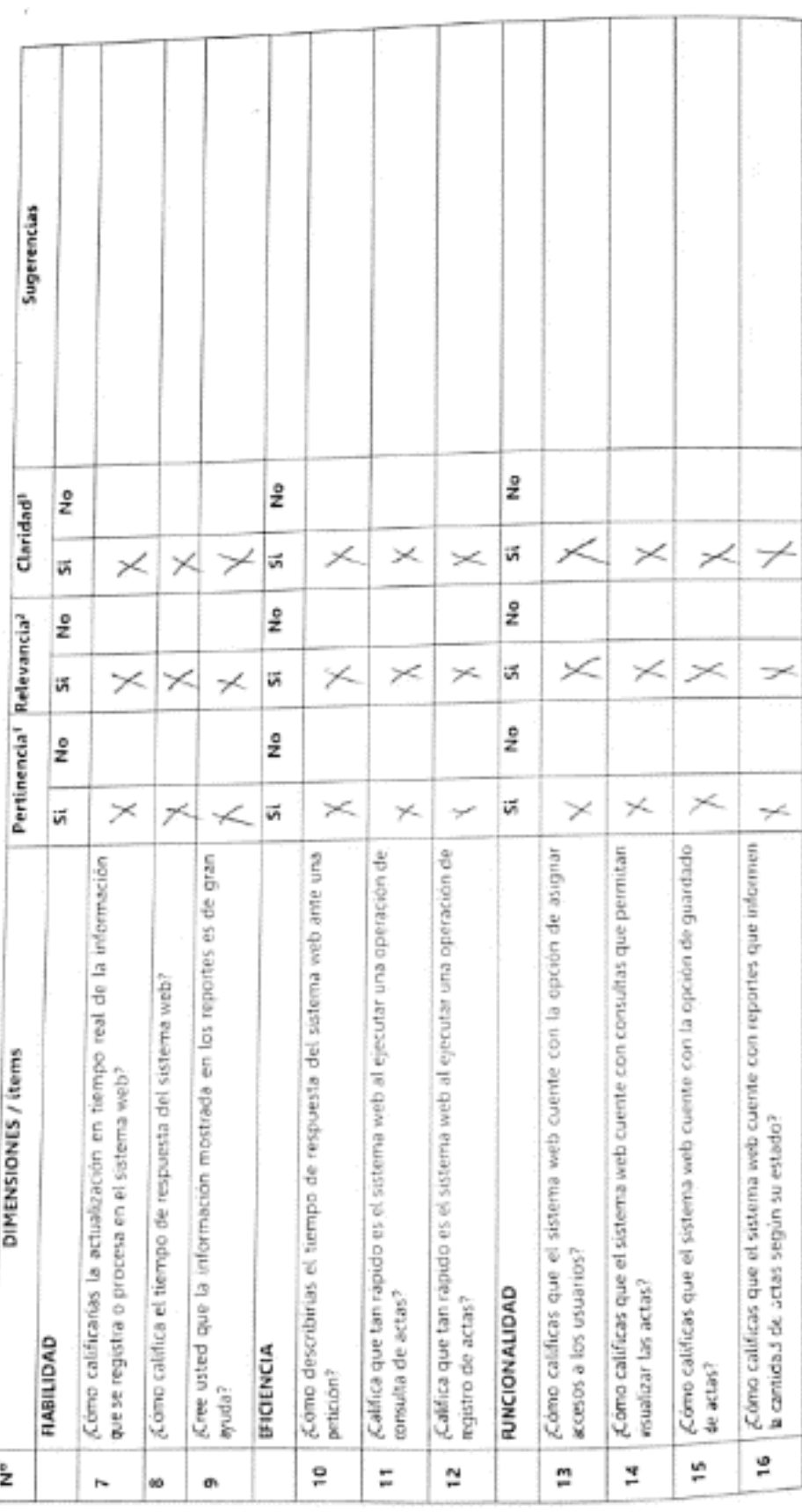

J)<br>1934: Leion Georgeber<br>Chite : 1946/501<br>Chite : 1946/5011

 $\overline{C}$   $\theta$   $\otimes$   $\theta$ 

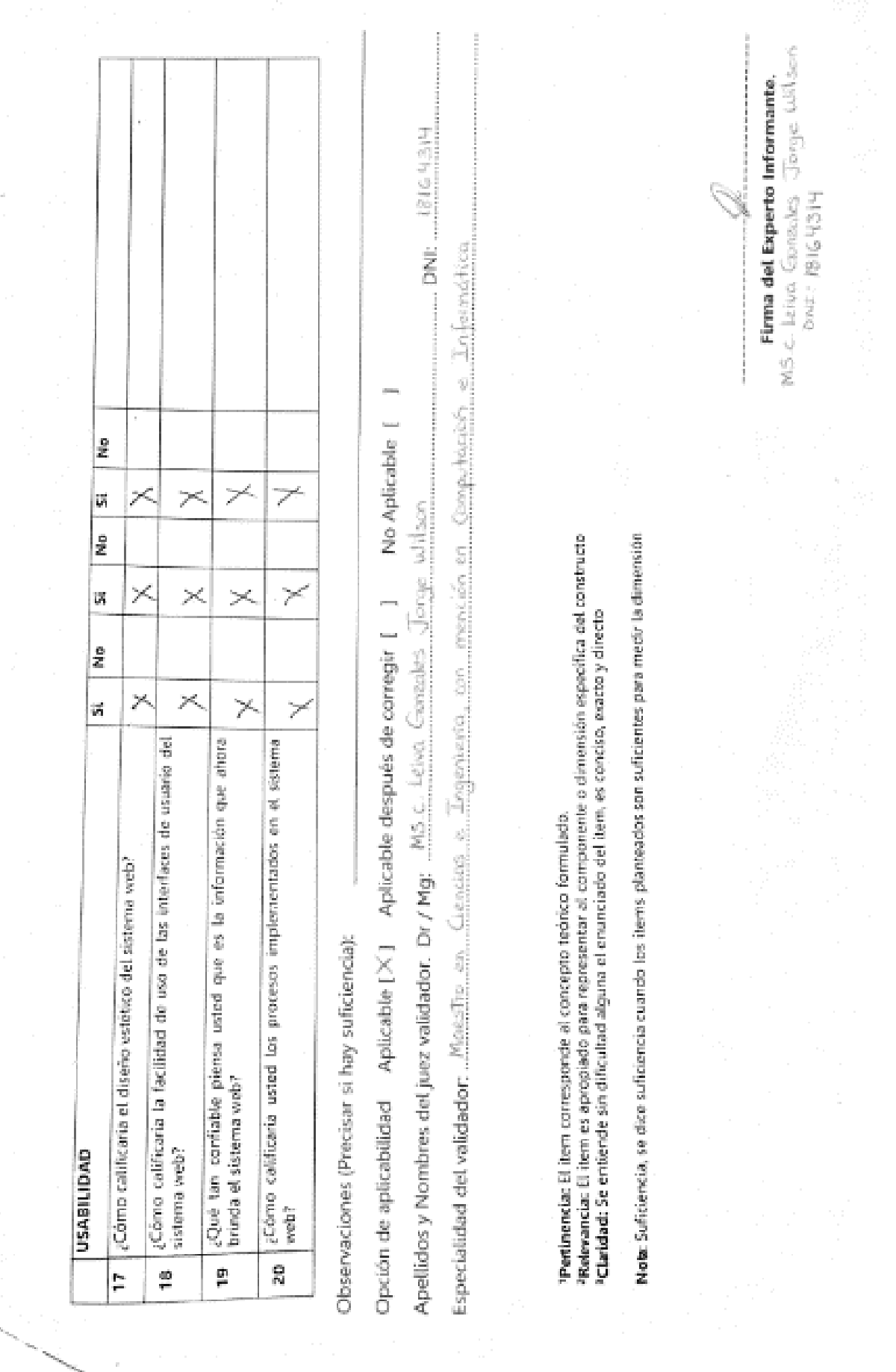

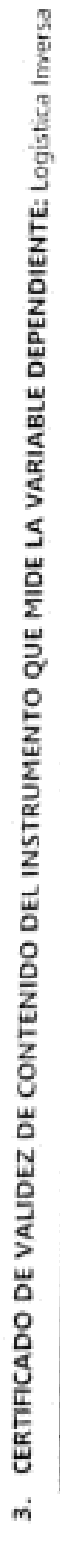

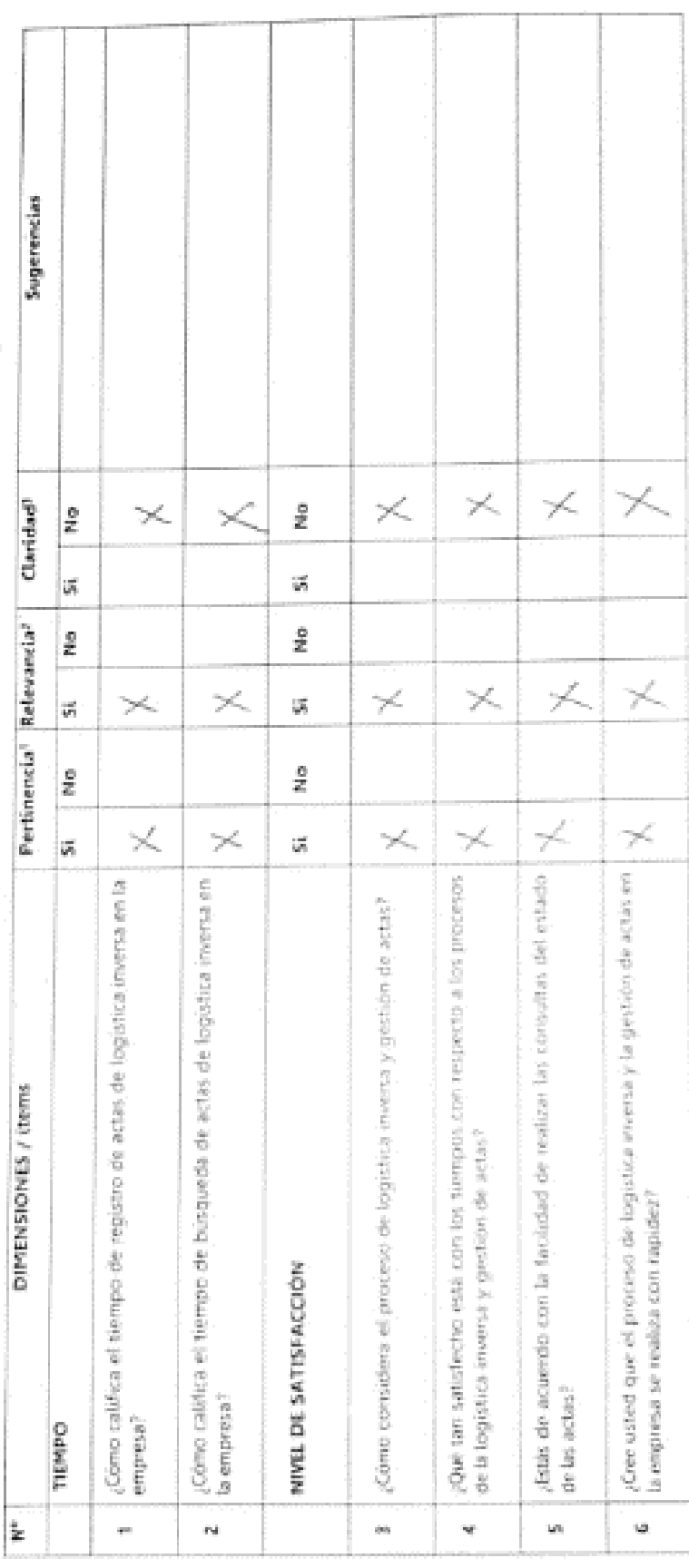

Mg. Ing Alweek Tolenteo<br>Toleph Donnet<br>Inst / Heatstern

by.

# 4. CERTIFICADO DE VALIDEZ DE CONTENIDO DEL INSTRUMENTO QUE MIDE LA VARIABLE INDEPENDIENTE: Sistema web

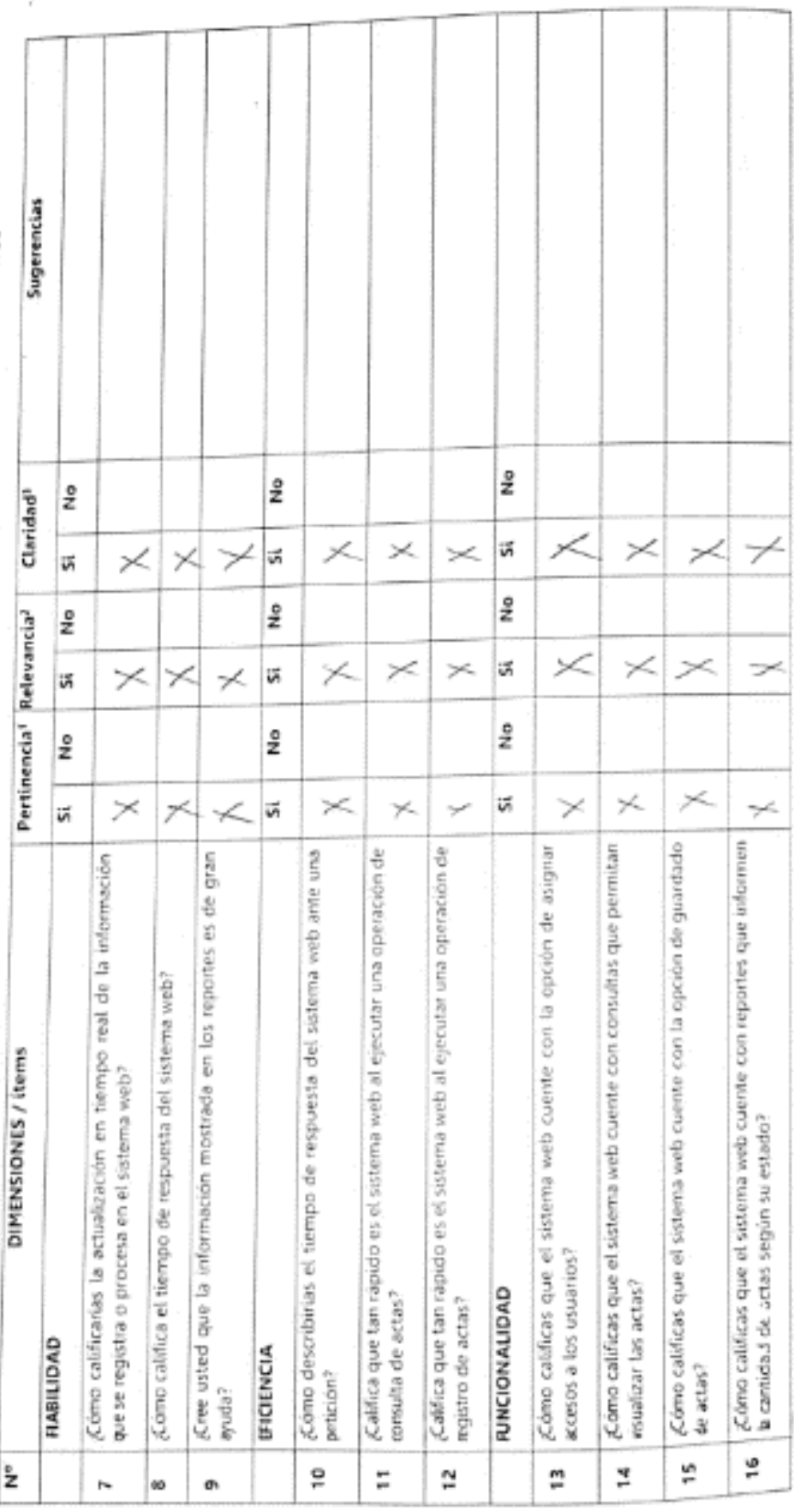

Mg.Zig, Alvarado Talentino<br>Jashaph Darwin<br>Daiz: 46022813

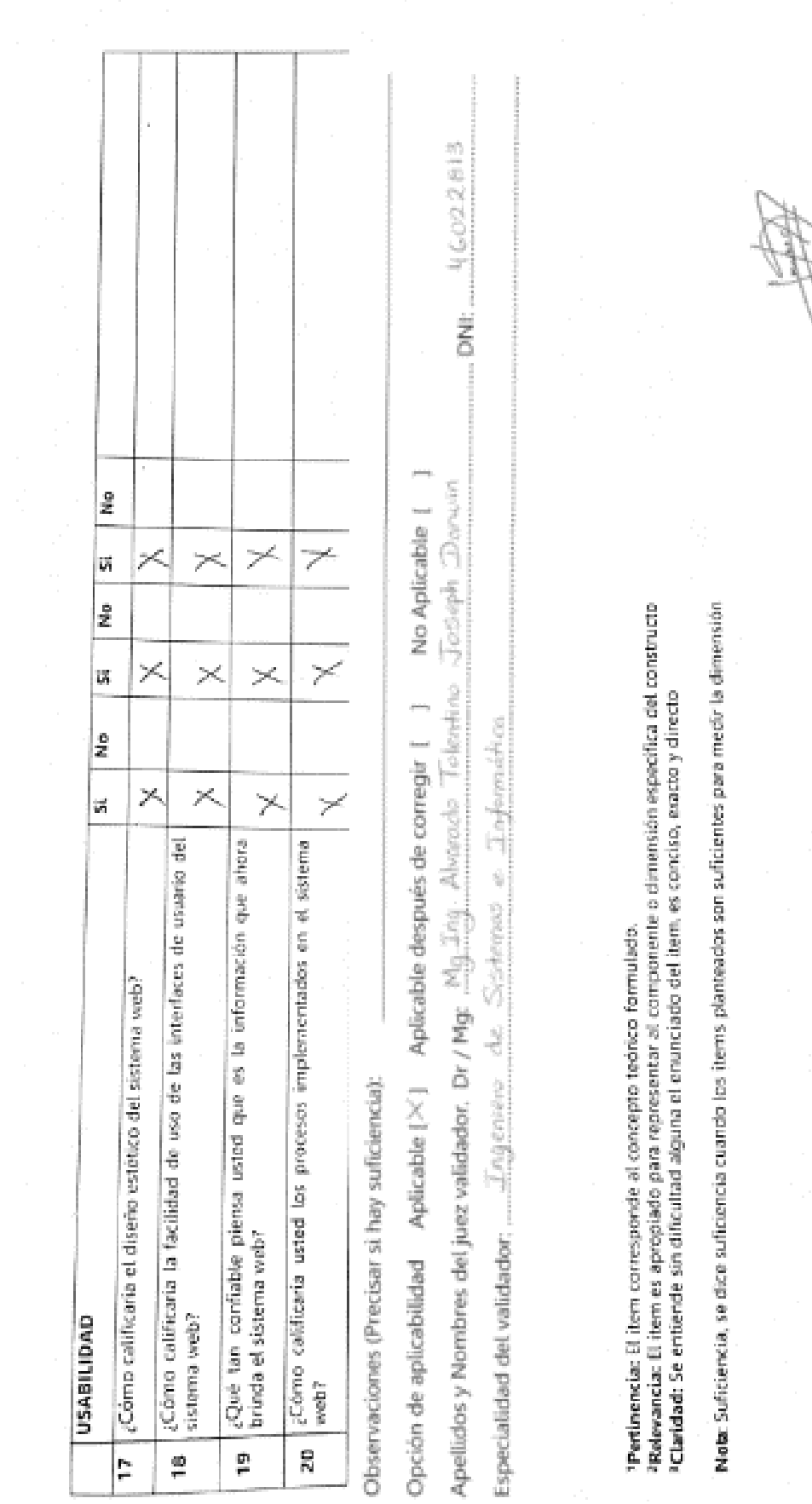

 $\overline{c}$  00

F)

**Firms del Experto Informante.**<br>Mg. Ing. Aluarcak: "Taleotion (ID:Sigh Danuin)<br>DN.F.: N602.2213

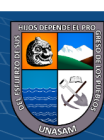

# 3. CERTIFICADO DE VALIDEZ DE CONTENIDO DEL INSTRUMENTO QUE MIDE LA VARIABLE DEPENDIENTE: Logistica Inversa

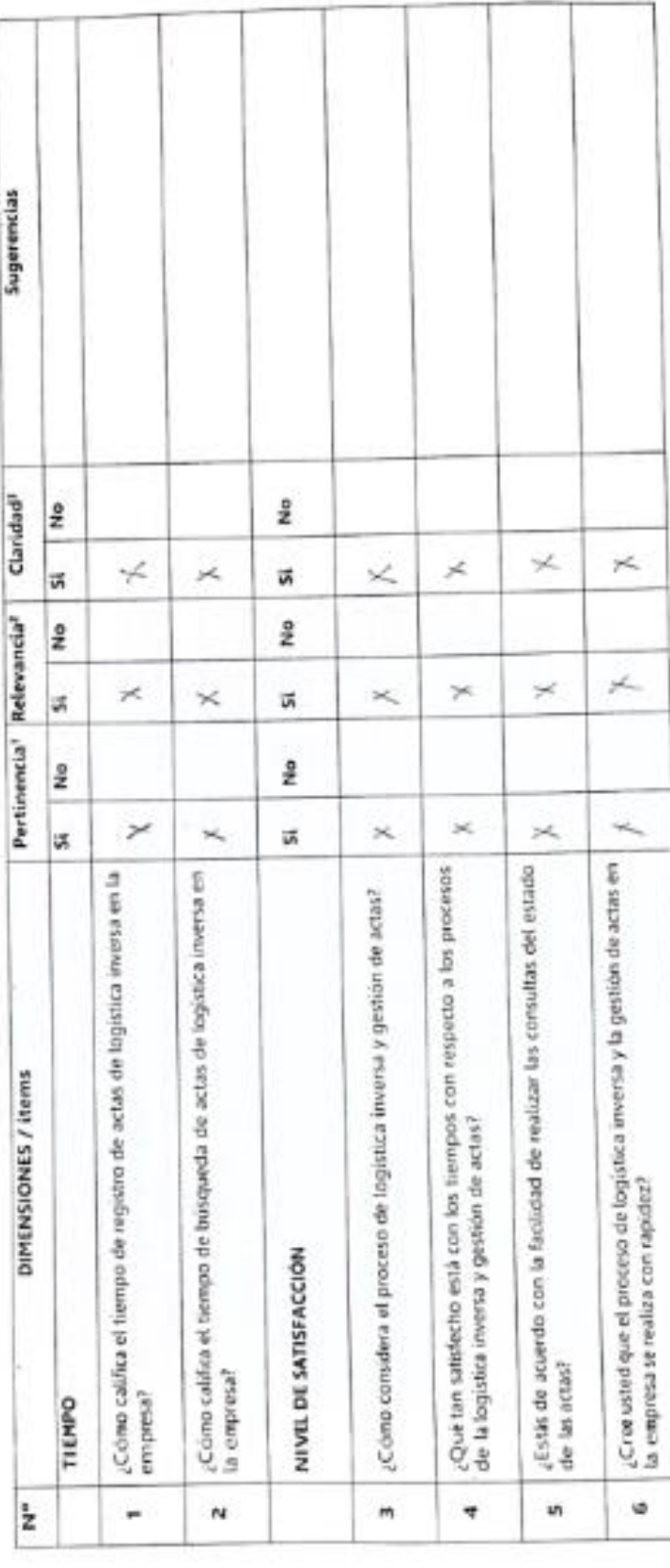

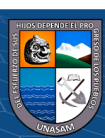

# 4. CERTIFICADO DE VALIDEZ DE CONTENIDO DEL INSTRUMENTO QUE MIDE LA VARIABLE INDEPENDIENTE: Sistema web

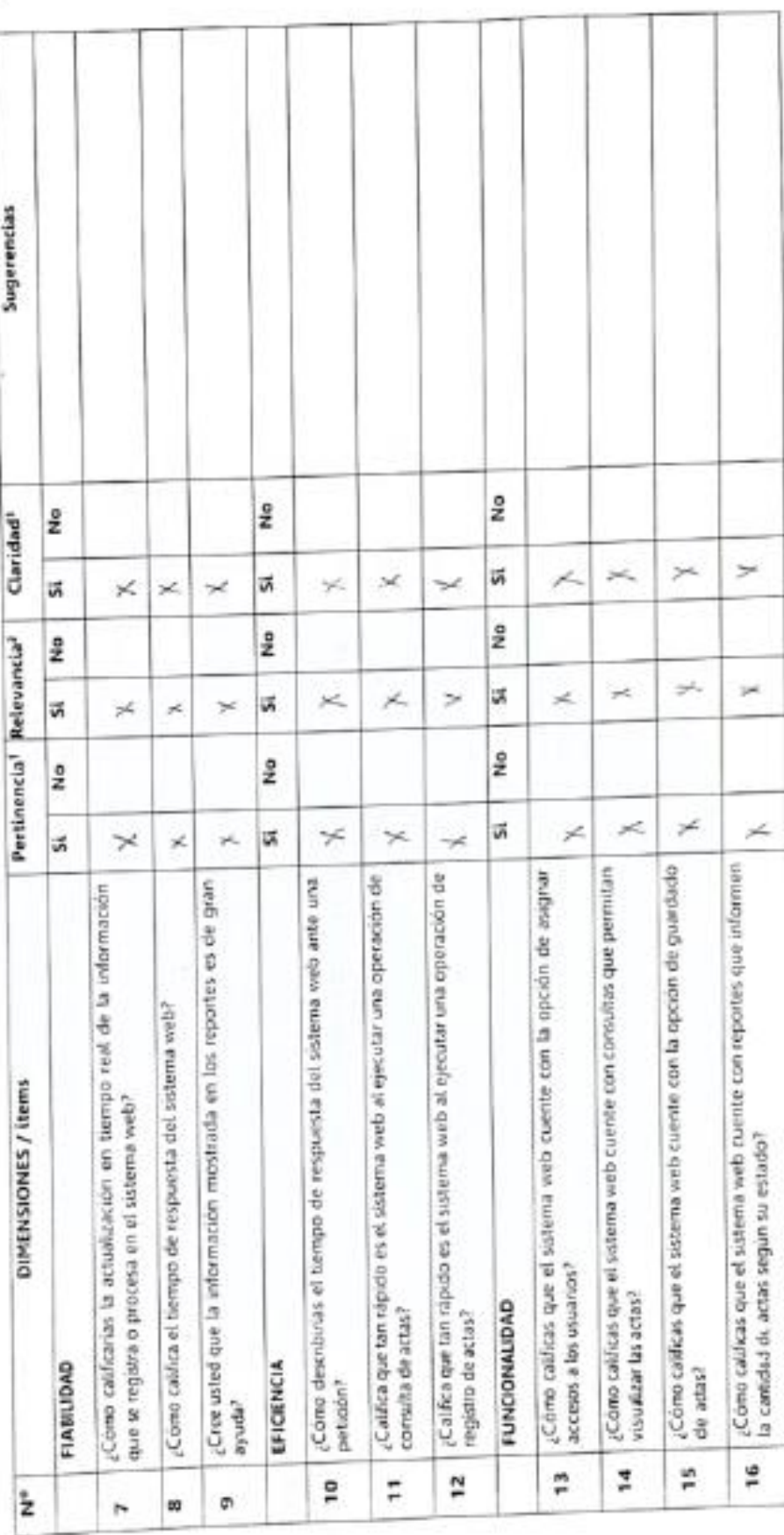

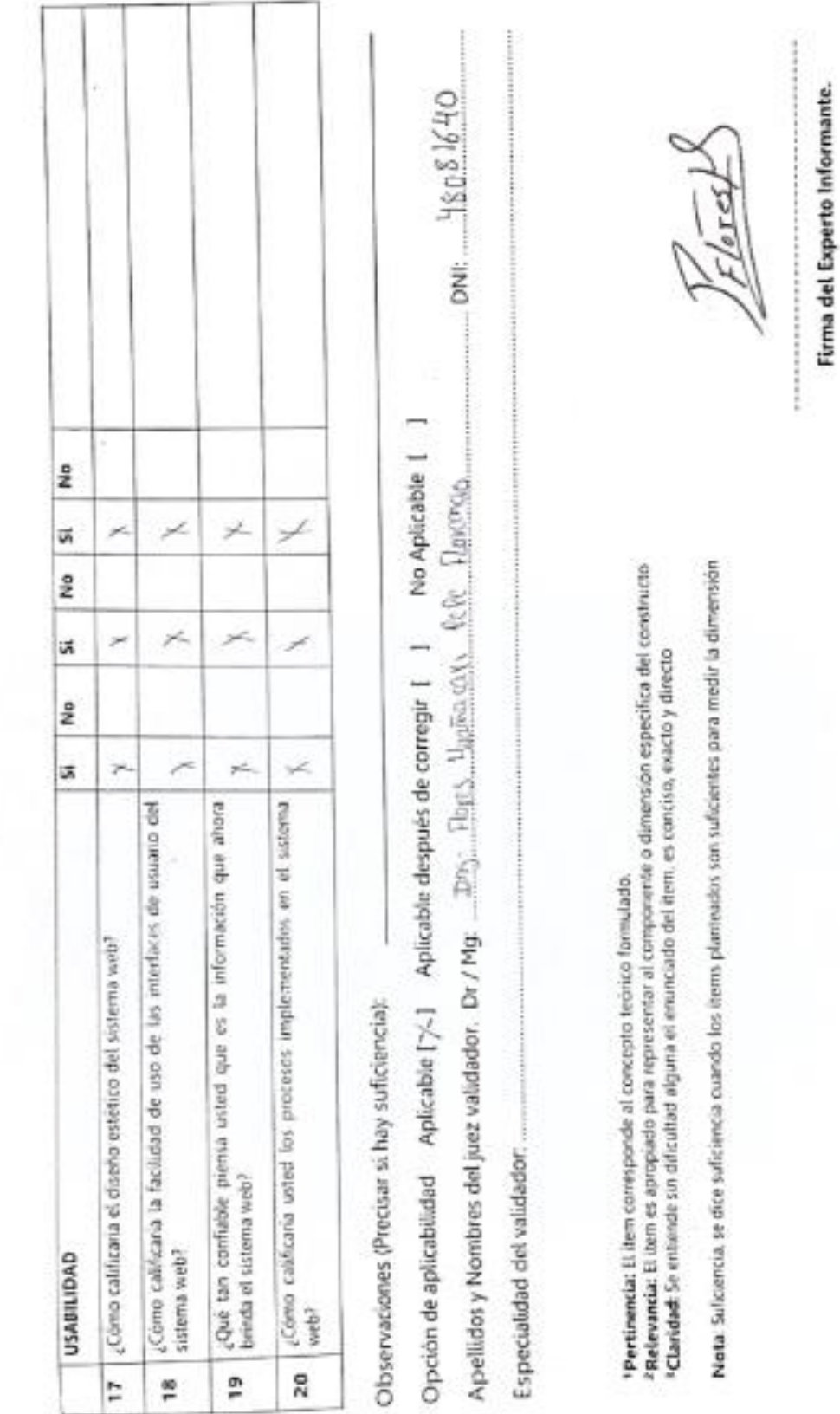